#### **THESE POUR LE DIPLOME D'ETAT DE DOCTEUR EN PHARMACIE**

**Soutenue publiquement le 18 février 2021 Par M HAULBERT Julien**

Digitalisation de la formation par le développement du e-learning et de **l'environnement virtuel : exemples appliqués à une industrie pharmaceutique**

\_\_\_\_\_\_\_\_\_\_\_\_\_\_\_\_\_\_\_\_\_\_\_\_\_\_\_\_\_

\_\_\_\_\_\_\_\_\_\_\_\_\_\_\_\_\_\_\_\_\_\_\_\_\_\_\_\_\_

#### **Membres du jury :**

**Président :** Monsieur Le Doven Bertrand DÉCAUDIN, Doven, Faculté de Pharmacie de Lille, Praticiens Hospitaliers et Professeur en Biopharmacie, Pharmacie Galénique et Hospitalière

Directeur, conseiller de thèse : Madame le Docteur Mounira Hamoudi, Maitre de Conférences en Pharmacotechnie Industrielle, Faculté de Pharmacie de Lille

Assesseur : Madame le Professeur Anne Gayot, Professeur en Pharmacotechnie Industrielle, Faculté de Pharmacie de Lille

**Membre extérieur : Madame Alexandra Nguyen, Pharmacienne, Responsable** Assurance Qualité Opérationnelle Aérosols, GSK Évreux

#### **Faculté de Pharmacie de Lille**

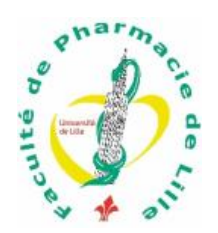

Université de Lille

3, rue du Professeur Laguesse - B.P. 83 - 59006 LILLE CEDEX  $\textcircled{\textbf{1}}$  03.20.96.40.40 -  $\textcircled{\textbf{1}}$  : 03.20.96.43.64 http://pharmacie.univ-lille2.fr

### **Université de Lille**

Président :<br>
Président :<br>
Premier Vice-président :<br>
Premier Vice-président : Premier Vice-président :<br>
Vice-présidente formation :<br>
Vice-présidente formation :<br>
Vice-présidente formation : Vice-présidente formation :<br>
Vice-président recherche :<br>
Lionel MONTAGNE Vice-président recherche : Vice-président relations internationales :<br>
Vice-président stratégie et prospective<br>
Régis BORDET Vice-président stratégie et prospective<br>
Vice-présidente ressources<br>
Georgette DAL Vice-présidente ressources

Directeur Général des Services : <br>
Pierre-Marie ROBERT Directrice Générale des Services Adjointe : Marie-Dominique SAVINA

#### **Faculté de Pharmacie**

Vice-doyen et Assesseur à la recherche : Assesseur aux relations internationales : : Philippe CHAVATTE Assesseur aux relations avec le monde professionnel :<br>
Assesseur à la vie de la Faculté :<br>
Claire PINCON Assesseur à la vie de la Faculté : Assesseur à la pédagogie :<br>
Responsable des Services : 
Senjamin BERTIN<br>
Cyrille PORTA Responsable des Services :<br>
Représentant étudiant :<br>
Victoire LONG Représentant étudiant :

Doyen :<br>
Vice-doven et Assesseur à la recherche :<br>
Vice-doven et Assesseur à la recherche :<br>
Patricia MELNYK

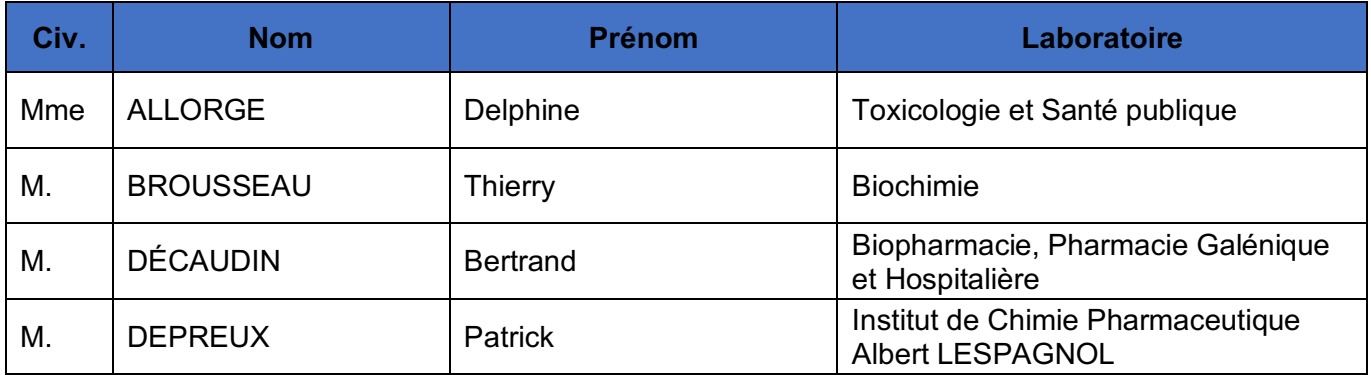

#### **Liste des Professeurs des Universités - Praticiens Hospitaliers**

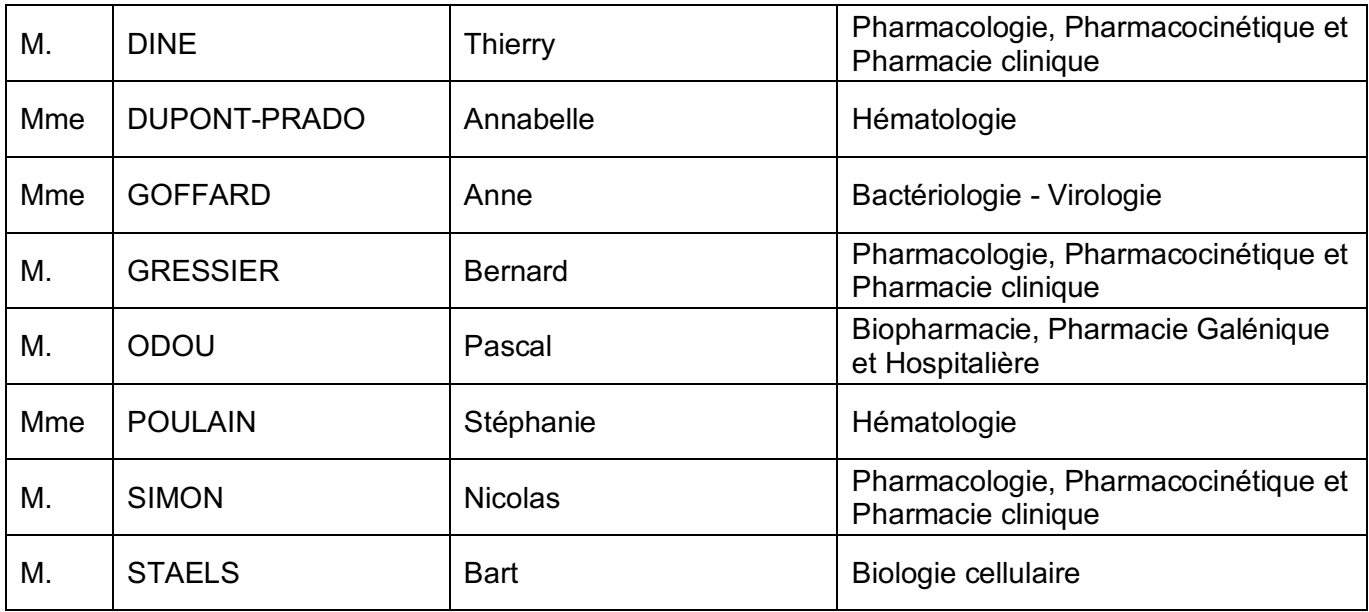

## **Liste des Professeurs des Universités**

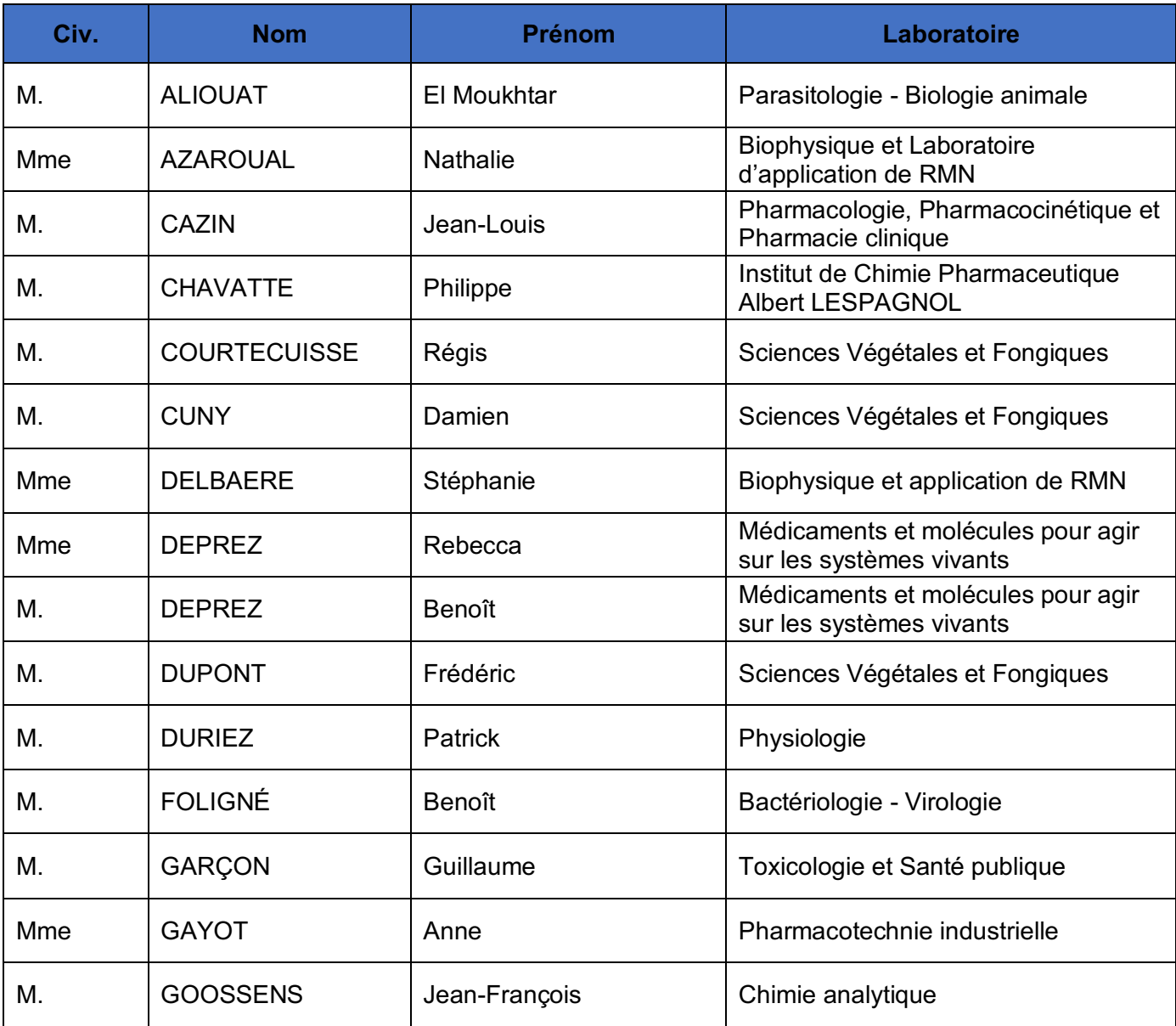

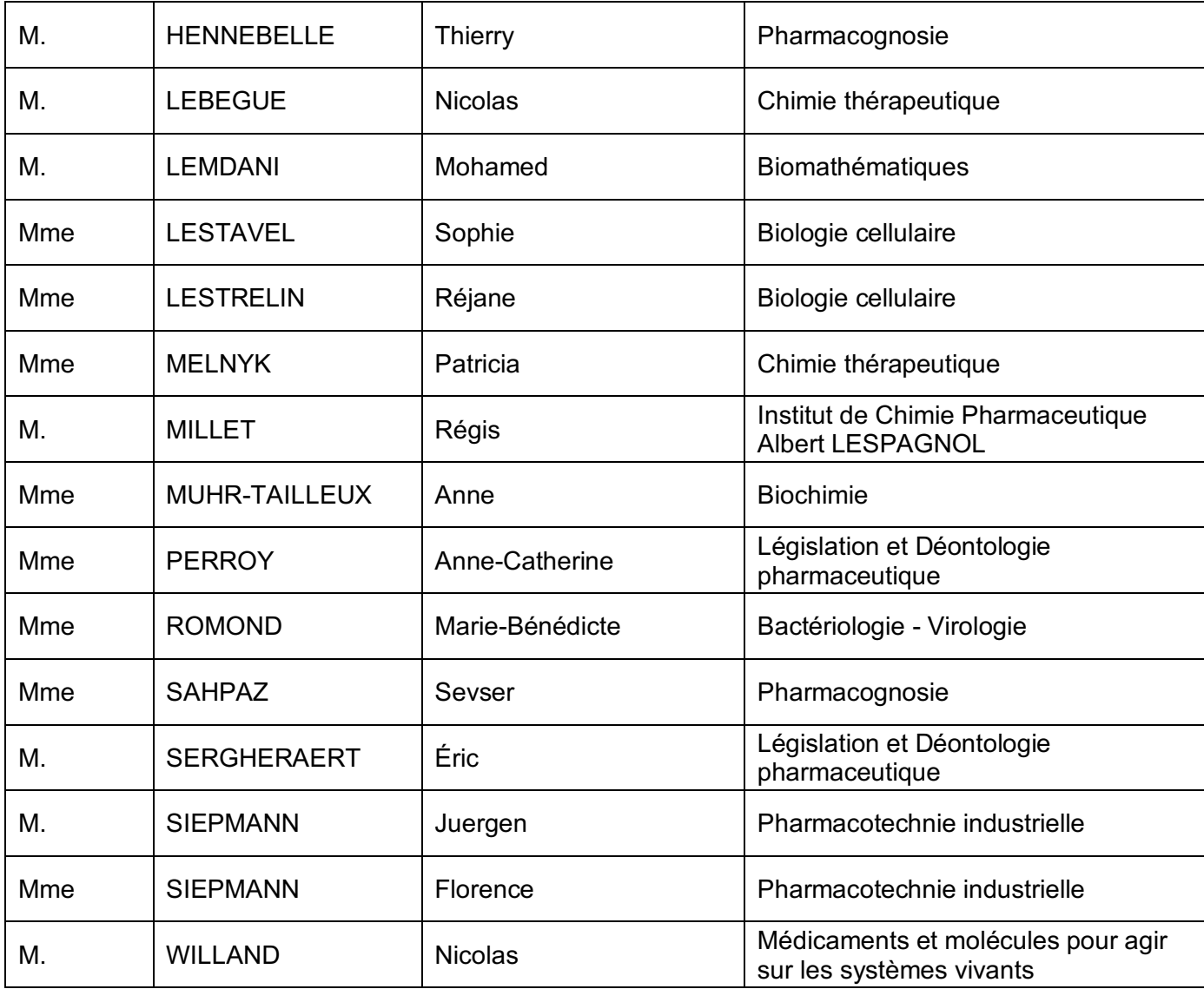

# **Liste des Maîtres de Conférences - Praticiens Hospitaliers**

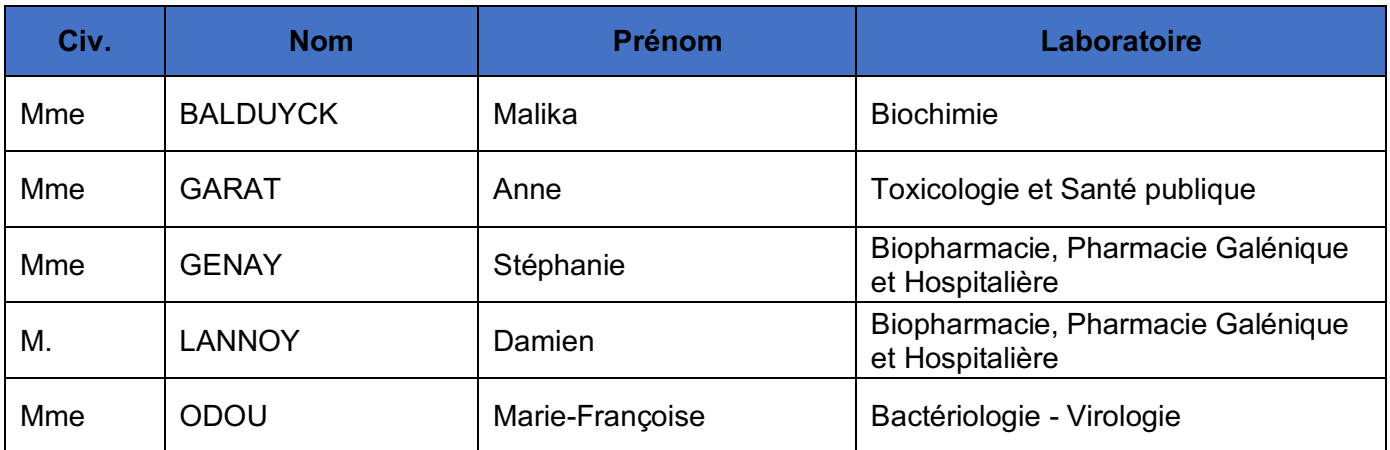

## **Liste des Maîtres de Conférences**

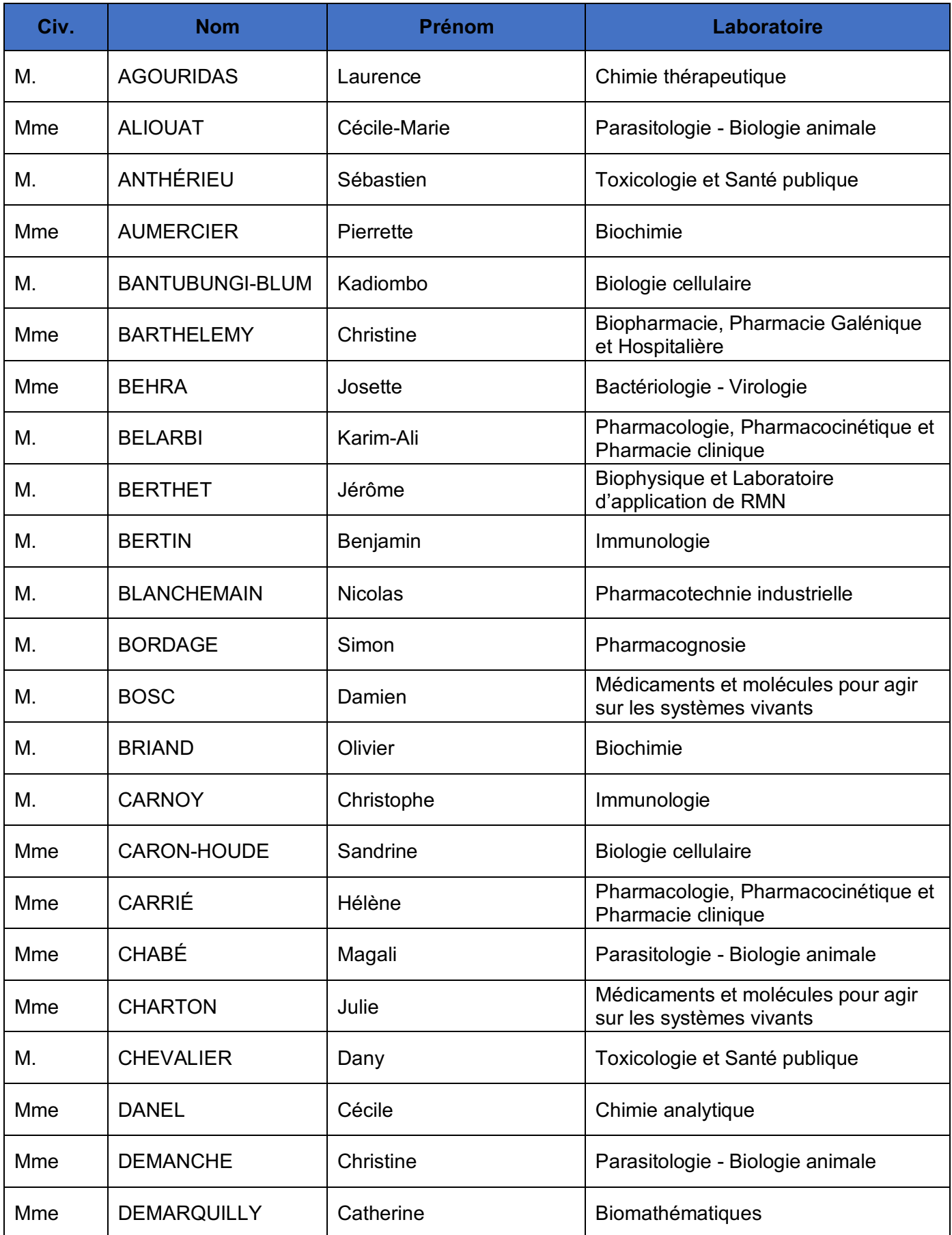

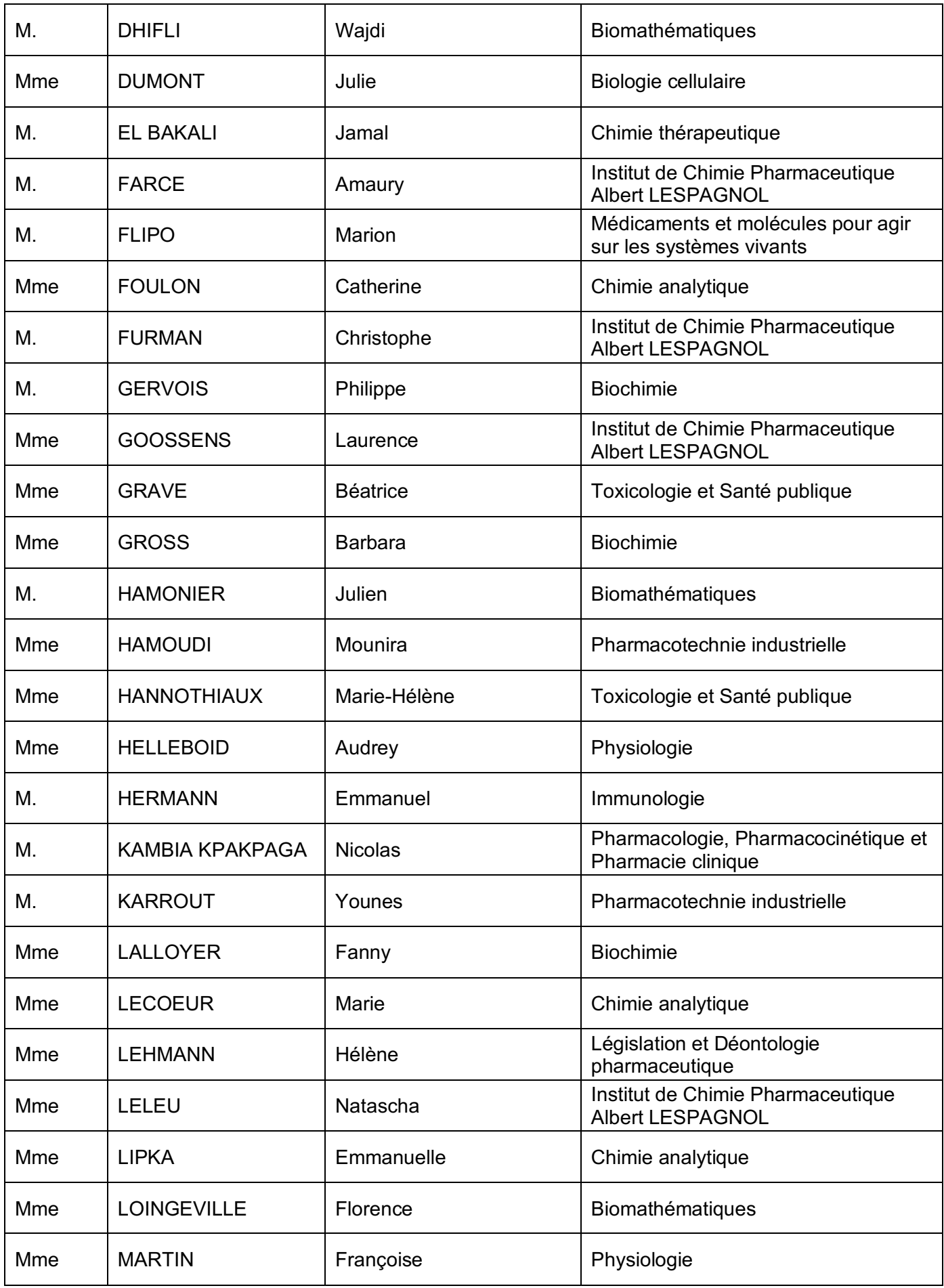

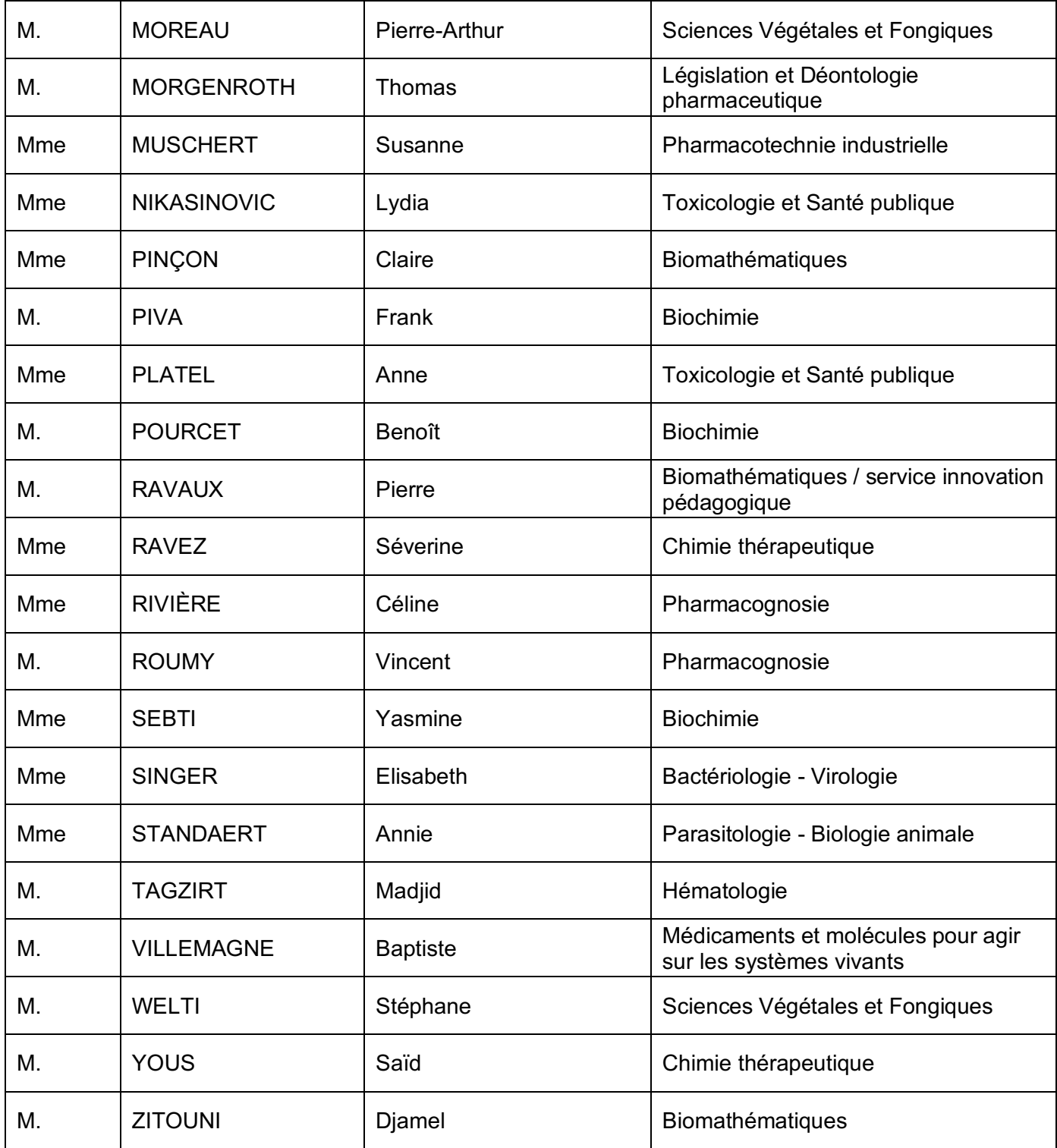

## **Professeurs Certifiés**

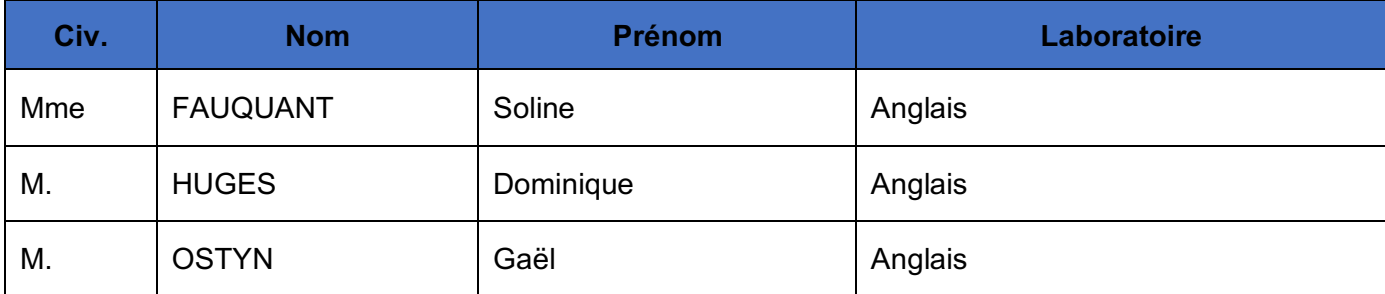

#### **Professeur Associé - mi-temps**

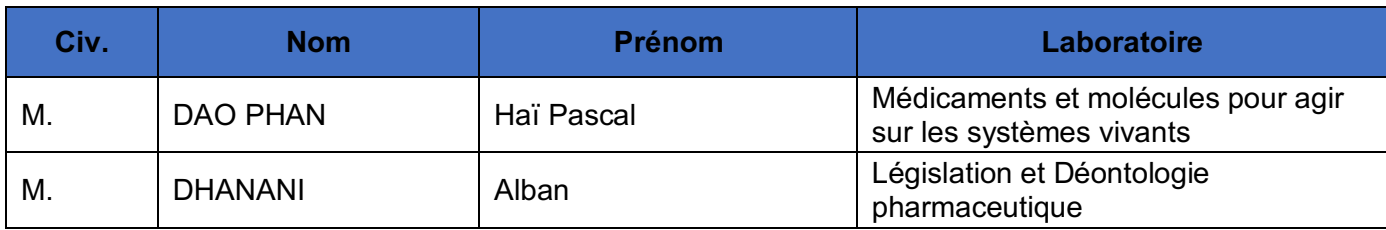

# **Maîtres de Conférences ASSOCIES - mi-temps**

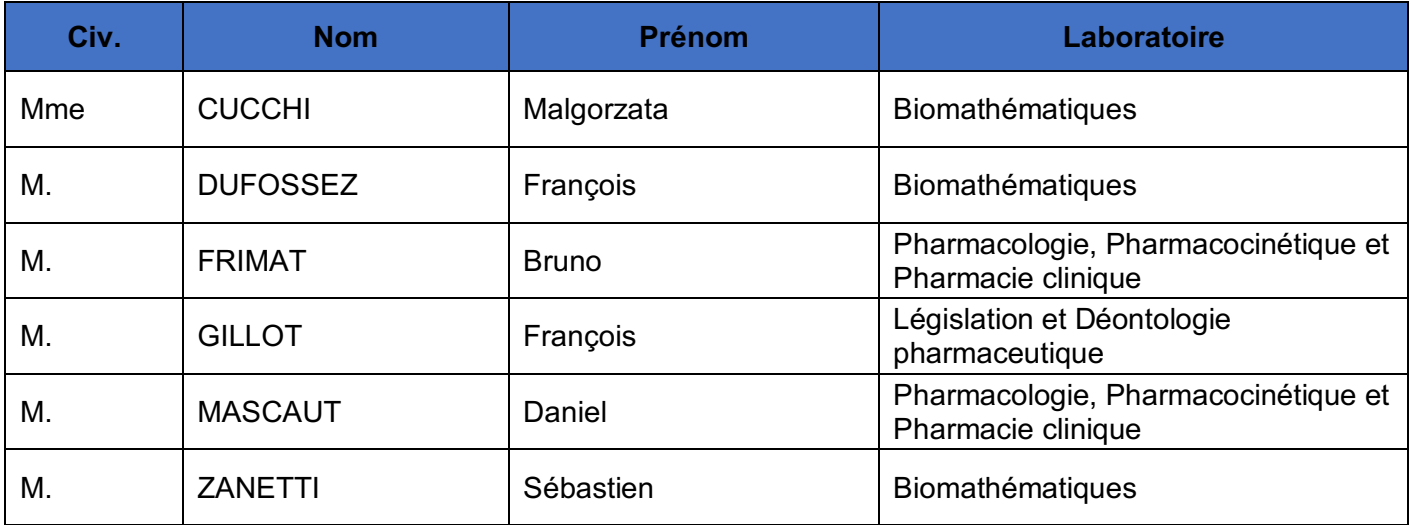

## **AHU**

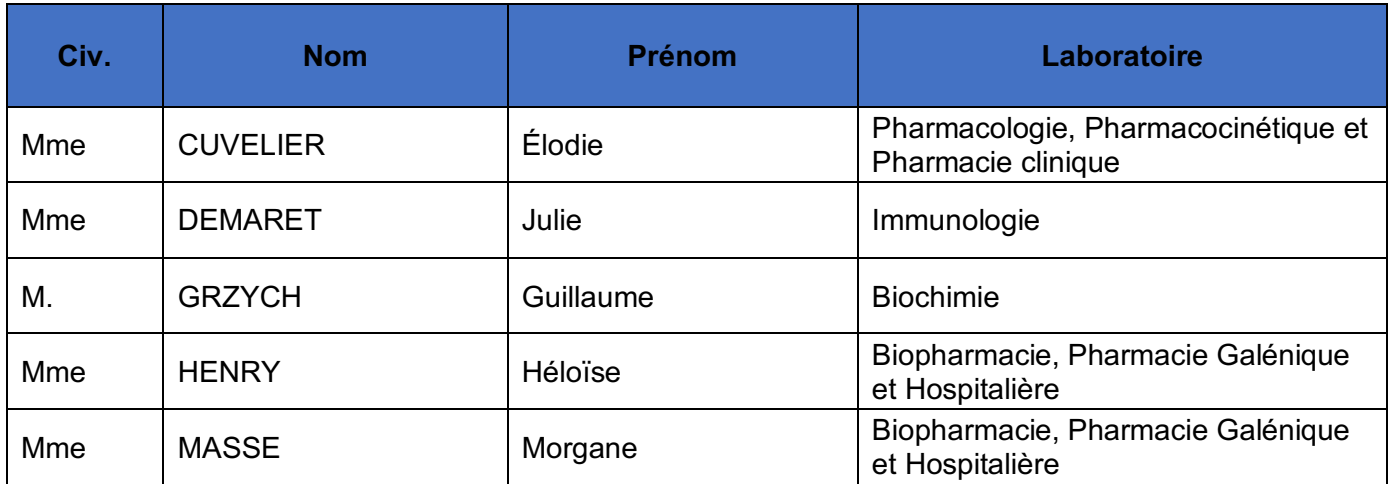

### **ATER**

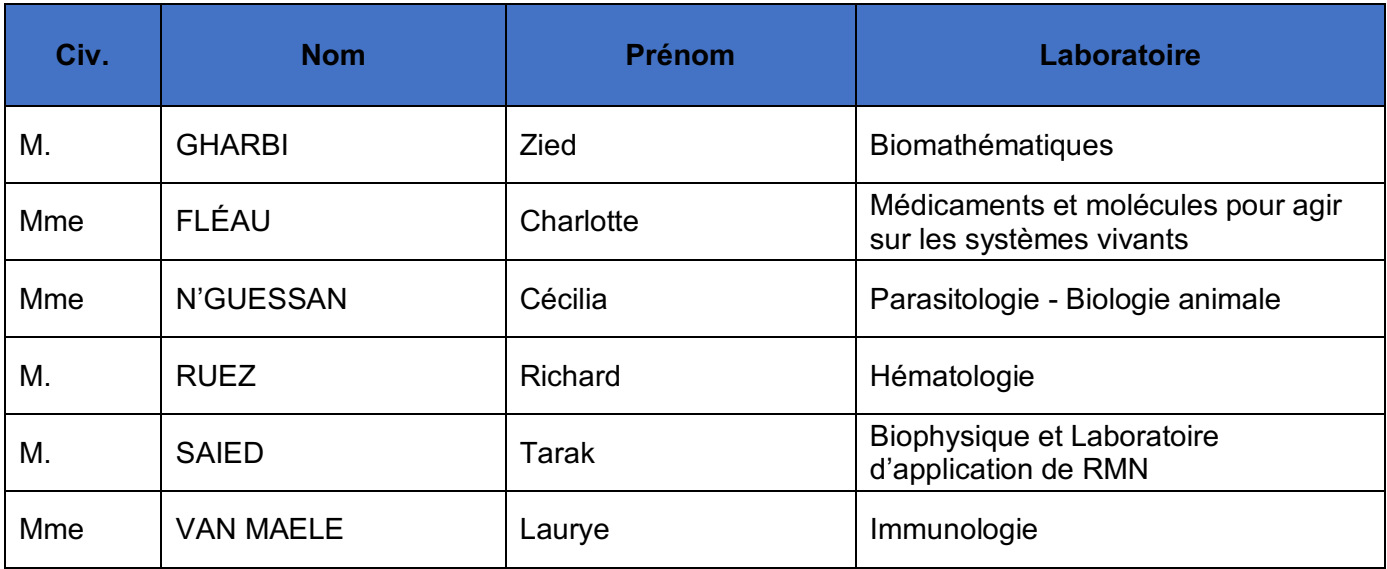

# **Enseignant contractuel**

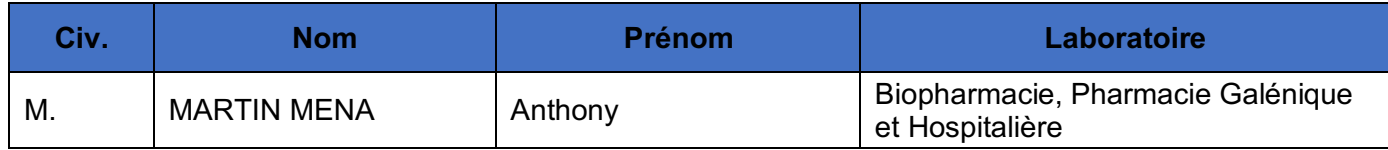

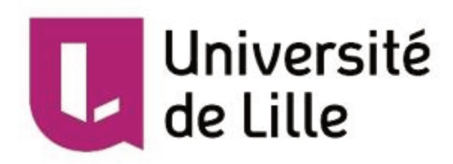

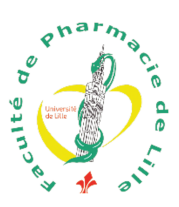

# Faculté de Pharmacie de Lille

3, rue du Professeur Laguesse - B.P. 83 - 59006 LILLE CEDEX Tel.: 03.20.96.40.40 - Télécopie: 03.20.96.43.64 http://pharmacie.univ-lille2.fr

L'Université n'entend donner aucune approbation aux opinions émises dans les thèses ; celles-ci sont propres à leurs auteurs.

### **Remerciements**

#### **À mon président du jury,**

#### *Monsieur Le Doyen Bertrand DÉCAUDIN.*

Avoir l'opportunité de vous avoir, Monsieur Le Doyen, comme président de jury est un immense honneur. Je vous remercie d'avoir accepté de présider ce jury de thèse et pour votre engagement au quotidien auprès des étudiants.

#### **À mes assesseurs du jury,**

#### *Madame le Professeur Anne GAYOT.*

Je tiens à vous remercier de l'intérêt porté à ma thèse, pour le temps que vous y avez consacré, pour vos remarques et conseils mais surtout pour vos enseignements, votre dévouement et engagement envers les étudiants et pour m'avoir communiqué votre passion du métier.

#### *Madame Alexandra NGUYEN.*

Je tiens à te remercier du temps consacré à la relecture de ma thèse, pour tes commentaires à ce sujet et pour la préparation de ma soutenance. Je te remercie également de m'avoir fait confiance pour intégrer ton équipe. C'est un réel honneur de travailler sous ta responsabilité et de t'avoir en tant que membre du jury.

#### **À ma directrice de thèse,**

#### *Madame le Docteur Mounira HAMOUDI.*

Je vous remercie de m'avoir fait l'honneur d'être ma directrice de thèse et pour tous vos efforts afin d'assurer le bon déroulement de cette thèse. Je vous remercie également pour le temps que vous y avez consacré et pour votre dynamisme. Je vous exprime toute ma reconnaissance et mon plus profond respect.

### **À mon Papou,**

#### *Monsieur Georges KYRIAKOS*.

Tu nous as quitté en cette fin d'année 2020 à cause de ce virus. J'aurai tellement aimé avoir l'honneur que le plus grand des Grecs soit au premier rang pour assister à ma thèse mais je suis persuadé que d'en haut tu me regardes en compagnie de Dioscoride, Galien et Asclépios.

## **Table des abréviations**

- AC/AP : Action Corrective Action Préventive (CAPA, en anglais)
- ADDIE : Analyse, Design, Développement, Implantation, Évaluation
- AFNOR : Association Française de Normalisation
- AQP : Assurance Qualité Produit
- AQR : Assurance Qualité Réglementaire
- AQS : Assurance Qualité Système
- AQSF : Assurance Qualité Système Formation
- **BPF : Bonnes Pratiques de Fabrication**
- GMP : Good Manufacturing Practice
- CNED : Centre National d'Enseignement à Distance
- FAO : Food and Agriculture Organization of the United Nations (L'Organisation des
- Nations unies pour l'alimentation et l'agriculture)
- FDA : Food and Drug Administration
- FOAD : Formation Ouverte et À Distance
- FUN : France Université Numérique
- LMS : Learning Management System
- MOOC : Massive Online Open Course Cours en Ligne Massif et Ouvert
- OMS : Organisation Mondiale de la Santé
- OOS : Résultat Hors Spécification (Out of Specification, en anglais)
- PFS : Plan de Formation Standard
- PNR : Pot à Niveau Régulé
- QCM : Question à choix multiples
- SAI : Seringue Auto Injectable
- SAM : Successive Approximation Model
- SCORM: Sharable Content Object Reference Model
- ZAC : Zone à Atmosphère contrôlée

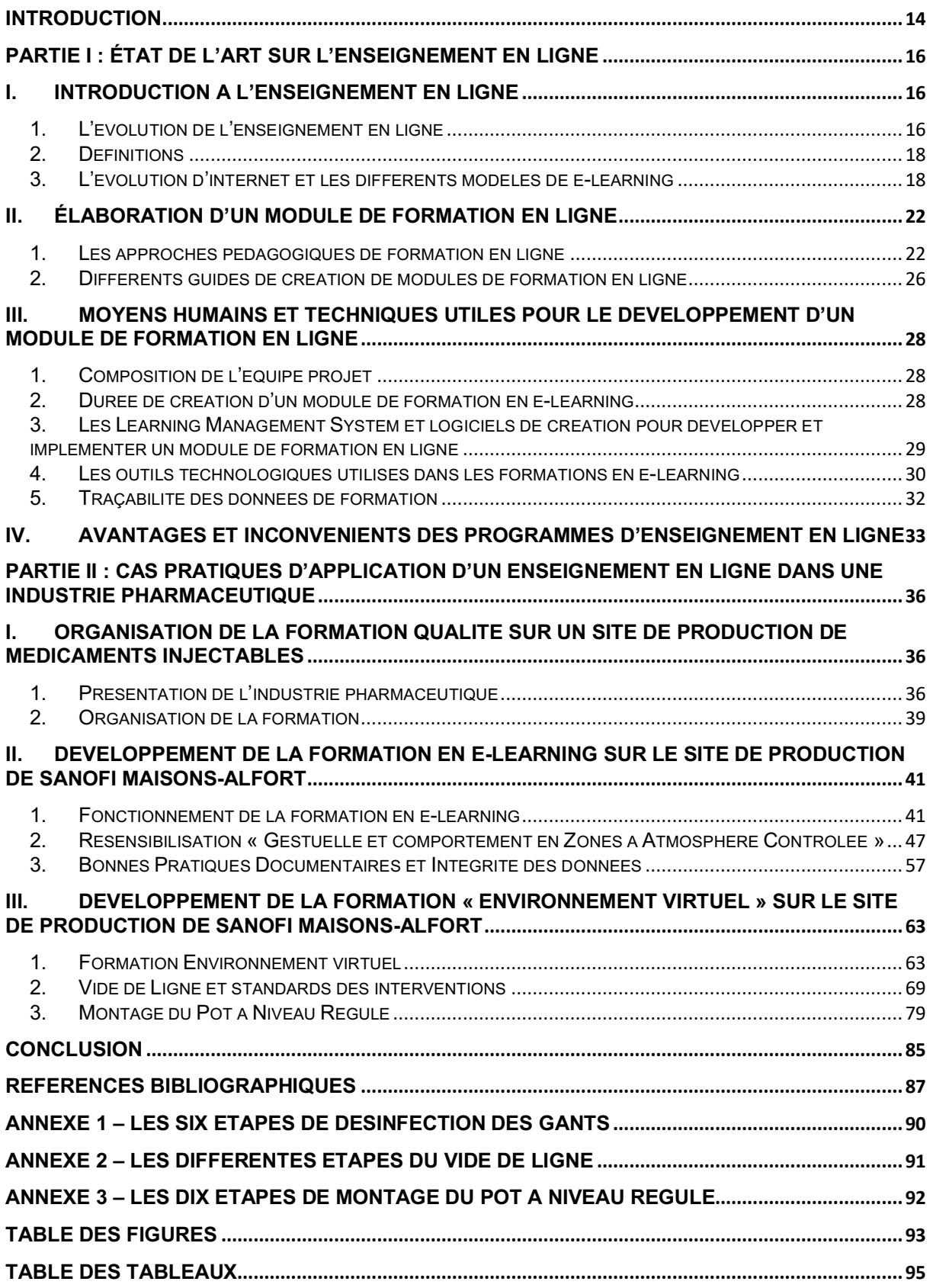

### **Introduction**

L'enseignement à distance est vieux de près de trois siècles. Il a connu un essor pendant les deux dernières décennies grâce à l'apparition d'Internet. Il se faisait à l'origine au travers de journaux pour aujourd'hui se faire sur des outils informatiques tels que des ordinateurs et des tablettes.

Les supports de formation ont connu une digitalisation et les méthodes d'apprentissages se sont modernisées. Ces derniers se traduisent de moins en moins par des articles, des diapositives ou des formations en présentiel. De nouvelles méthodes sont apparues par le biais d'outils digitaux : *l'enseignement en ligne et les environnements virtuels.*

*L'enseignement en ligne* modernise la méthode d'apprentissage par différentes interactions digitales. Il est associé à différents modes d'évaluation des connaissances.

*L'environnement virtuel* quant à lui permet de centraliser, de standardiser et de mettre à disposition des connaissances et savoirs au sein d'une visite virtuelle.

Ces deux méthodes d'apprentissages sont différentes dans la transmission de l'information. Néanmoins, elles ont pour objectif commun de répondre aux besoins et attentes de l'apprenant en le motivant et en le rendant acteur de sa propre formation.

*L'enseignement en ligne* est un outil qui permet de proposer des cours à distances centralisés sur des plateformes comme Moodle. Cette plateforme est utilisée par grands nombres d'Universités particulièrement dans la situation de crise sanitaire que nous vivons. Quant à *l'environnement virtuel*, il a vu le jour dans le monde de l'immobilier afin de faire visiter aux potentiels acheteurs les différents bien gérés par l'agence immobilière. Ces outils se sont démocratisés dans différents secteurs d'activités : tourisme, immobilier, pharmaceutique.

Ces dernières années, l'industrie pharmaceutique s'est appropriée ces outils pédagogiques digitaux. Ces nouveaux outils ont permis de moderniser, d'optimiser et de renforcer la formation du personnel dans une optique d'amélioration continue.

La formation est essentielle pour une industrie pharmaceutique. Elle est clairement définie dans les Bonnes Pratiques de Fabrication (BPF) comme étant nécessaire à la production d'un médicament de Qualité attendue.

De nos jours, les pharmaciens industriels se doivent de prendre en main ces nouvelles méthodes d'apprentissages. Elles permettent de transmettre efficacement des connaissances à un grand nombre de collaborateurs de l'entreprise.

Dans cette thèse, nous dresserons tout d'abord l'état de l'art de l'enseignement en ligne définissant l'élaboration d'un module d'enseignement en ligne et les moyens humains et techniques utiles pour son développement. Ensuite, nous présenterons le développement de *l'enseignement en ligne* et de *l'environnement virtuel* dans une industrie pharmaceutique avec des exemples pratiques.

## **Partie I : État de l'art sur l'enseignement en ligne**

Dans cette partie, seront introduites différentes notions de l'enseignement en ligne. Ensuite, nous expliquerons l'élaboration d'un module de formation en ligne suivi des moyens techniques et humains existant pour son développement. Enfin, nous détaillerons les avantages et inconvénients de ce mode d'enseignement.

## **I. Introduction à l'enseignement en ligne**

### **1. L'évolution de l'enseignement en ligne**

De nos jours, lorsque nous parlons de formation ou d'enseignement à distance, nous pensons directement à la formation en e-learning (enseignement en ligne, en anglais). En réalité, cette formation à distance est vieille de près de trois siècles.

L'essor des cours en ligne massifs et ouverts (MOOC : Massive Open Online Course) et de l'enseignement en ligne (e-learning) nous fait oublier que la formation à distance existe depuis environ trois siècles. Nous pouvons distinguer trois ères concernant l'enseignement à distance.

#### *La première ère de 1728 à 1939*

- En 1728, Caleb Philips a développé les premiers cours à distance. Des petites annonces publiées dans la Boston Gazette proposaient des cours privés.
- En 1840, Charles Toussaint et Gustav Langenscheidt lancent une école de correspondance pour populariser la sténographie.
- L'Université de Londres est la première école à délivrer en 1858 des diplômes obtenus par formations à distance.
- Anna Ticknor fonde à Boston en 1873 une école visant un public féminin et encourageant l'étude à domicile.
- En 1877, en France l'Institut Eyrolles, un établissement privé lance l'enseignement à distance afin de mieux former le personnel dans cette période de développement industriel. C'est un réel outil de perfectionnement.
- En 1939, durant la seconde guerre mondiale, naît le Service d'Enseignement par correspondance connu aujourd'hui sous le nom de Centre National d'Enseignement à Distance communément (CNED). À son origine, ce centre

possédant le statut de lycée avait pour vocation d'assurer la scolarité des enfants malades et des invalides de guerre.

*La deuxième ère de l'enseignement à distance apparait en 1948 par le biais de la télévision et de la radio qui vont faire oublier la formation par correspondance.* 

- En 1948, John Wilkinson propose des cours radiophoniques grâce à la station de radio américaine NBC
- En 1953, l'Université de Houston propose les premiers cours retransmis par la télévision.
- En 1969, le gouvernement britannique comprenant l'intérêt de ces médias fonde Open University. Cette université propose des cours sur des sujets divers tels que les techniques informatiques et la chimie organique.

La troisième ère de l'enseignement à distance apparait grâce à la révolution d'Internet qui a révolutionné la formation à distance.

- En 1999, Internet révolutionne la formation à distance en proposant des cours à distance par le biais de sites comme BlackBoard et e-College
- En 2001 est apparu l'environnement d'apprentissage virtuel Moodle qui propose des cours en ligne et des interactions entre les apprenants. Selon une étude menée par le Sloan Consortium en 2009, 4,9 millions de personnes ont participé à au moins un cours en ligne.
- En 2008, Dave Cormier est le premier à introduire le mot MOOC (Massive Online Open Course) à propos des cours massifs et ouverts en ligne.
- En 2013, Remi Bachelet a créé pour l'École Centrale de Lille un MOOC de Gestion de projet qui peut faire l'objet d'une certification.
- En 2014, Coursera propose des spécialisations, des MOOC et des cours certifiés.(1)

#### **2. Définitions**

### *a. E-learning*

Le mot e-learning est composé du « e » étant l'abréviation de « en ligne » et du mot « learning » venant de l'anglais et signifiant apprentissage. Le e-learning peut donc être traduit par « apprentissage en ligne ».

#### *b. Formation ouverte et/ou à distance*

Les notions de formation à distance et de formation ouverte n'ont qu'une seule similitude et peuvent donc être différenciée. Il s'agit de formation :

- *à distance* en cas de rupture d'unité de lieu ;;
- *ouverte* en cas de rupture d'unité de temps et d'action ;;
- *ouverte et à distance*, en cas de rupture d'unité de lieu, de temps et d'action (2).

La formation ouverte et à distance (FOAD) est une notion apparue dans les années 90.

#### **3. L'évolution d'internet et les différents modèles de e-learning**

Trois étapes sont identifiables en prenant comme référence l'évolution d'Internet :

- Dans la première version d'Internet, le code HTML a permis la réalisation de pages personnelles et l'apparition d'outils numériques permettant de dialoguer ;
- Dans la seconde version, l'apparition des réseaux sociaux permettant une communication et un partage de différents contenus multimédias à n'importe quel moment et n'importe où. Ce partage est possible grâce à l'utilisation des ordinateurs portables, des téléphones mobiles et des tablettes ;
- La troisième version d'Internet consiste en l'utilisation des différents supports digitaux et appareils mobiles permettant une ubiquité au futur apprenant.

Les évolutions technologiques, informatiques et de communication ont permis l'apparition de nouvelles méthodes d'apprentissage.(3)

Le choix du modèle d'apprentissage s'effectue selon les objectifs pédagogiques désirés et selon les avantages et inconvénients des différents modèles répondant aux objectifs ciblés.

### *a. Formation Ouverte et À Distance*

La FOAD « est un concept d'apprentissage en construction qui fait appel à une modularisation des contenus didactiques, la modélisation des parcours et des activités, la prise en compte des styles cognitifs des apprenants, la mise à jour possible des contenus en temps réel, l'ouverture vers des bases de données extérieures » (4)

La FOAD repose sur trois critères nécessaires pour accomplir un apprentissage en ligne :

- L'auto-apprentissage et ses sept piliers selon Philippe Carré (Figure 1) (5) ;
- La motivation de l'apprenant ;
- L'accompagnement de la personne à former.

Les sept piliers de l'auto-apprentissage selon Philippe Carré sont :

- *Le projet individuel* : Philippe Carré introduit la notion d'auto-direction. Il est nécessaire que l'apprenant soit motivé pour apprendre.
- *Le contrat pédagogique* : Il formalise la démarche d'auto-apprentissage entre les différents intervenants (apprenant et formateur). Ce contrat résume quatre niveaux d'informations. Ces niveaux sont : les objectifs pédagogiques, les ressources pédagogiques à disposition, les conditions pour atteindre les objectifs fixés et les modalités d'évaluation.
- *Le mécanisme de préformation* : Il sert à créer un climat propice permettant à l'apprenant de devenir responsable de sa formation.
- *Les formateurs* : Dans l'enseignement en ligne, le formateur n'est plus limité au contenu de la formation. Il agit sur l'acquisition des compétences et sur l'accompagnement des apprenants.
- *L'environnement ouvert de formation* : La formation à distance utilise l'environnement à disposition. Le lieu de réalisation de la formation n'est plus lié à un endroit déterminé.
- *L'alternance individuel-collectif* : Pour Philippe Carré, l'autoformation n'est pas un confinement éducatif. Afin « de rompre l'isolement, il est nécessaire

d'instaurer une alternance entre les apprentissages individuels et ceux collectifs : il faut alterner des temps de réflexion, de production individuelle et des temps de confrontation, de réflexion collective. ».

Le triple niveau de suivi : Les trois niveaux de suivi sont : le tutorat des individus, la régulation du groupe, le pilotage de l'institution. (6)

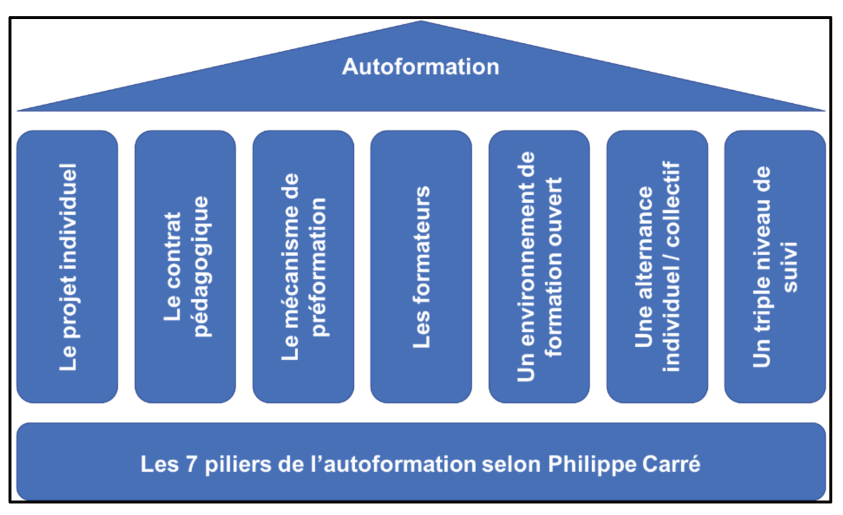

Figure 1: Les sept piliers de l'autoformation selon Philippe Carré.(5)

b. Formation mixte

La formation mixte combine diverses méthodes d'apprentissage en présentiel et à distance, dirigée ou en auto-apprentissage en s'appuyant sur des outils et des ressources numériques.(7)

#### c. Formation informelle

Il existe deux sortes de formations informelles, le « On-the-Job training » et le « Embedded e-learning ».

Selon Bersin, le « On-the-Job training » est un des cinq modèles de « Blended learning  $\mathfrak{D}.(3)$ 

Cette formation informelle permet à l'apprenant d'apprendre à son poste de travail sans le quitter. L'apprenant peut donc continuer ses tâches professionnelles tout en renforçant ses connaissances.

L' « Embedded e-learning » permet à un salarié en situation critique de se souvenir de la procédure à suivre en se connectant à cette formation.(8)

#### *d. Les Cours en Ligne Massifs et Ouverts*

Le premier cours sous la forme d'un MOCC est apparu 2008 et a été initié par G. Siemens et S. Downes. « Un MOOC est une formation en ligne ouverte à tous, centrée sur la transmission de savoir(s) et sur des interactions d'apprentissage. Elle est séquencée en fonction d'objectifs pédagogiques énoncés. Les apprenants bénéficient de contenus numérisés, pouvant faire l'objet d'une certification, souvent sous forme de vidéos en ligne et d'activités collaboratives, ainsi que de conseils et de consignes variables. ».(7)

Les institutions Coursera, Edx et France Université Numérique (FUN) ont développé eux aussi des MOOC.

# **II. Élaboration d'un module de formation en ligne**

La planification de la réalisation d'un e-learning suit des étapes communes décrites par grand nombre d'auteurs. Les programmes de e-learning et leur mise en application sont définis sur des modèles pédagogiques.

Dans cette partie, nous détaillerons les différents modèles pédagogiques ainsi que les différents guides permettant l'élaboration d'un module de formation en ligne.

#### **1. Les approches pédagogiques de formation en ligne**

Il existe deux approches pédagogiques, le modèle analytique ADDIE (Analyse, Design, Développement, Implantation, Évaluation) et le modèle pragmatique SAM (Successive Approximation Model).

L'approche analytique suit la méthode ADDIE qui est la plus utilisée actuellement. Elle suit un processus régulier avec un cheminement en différentes étapes à franchir. Des « livrables » sont alors acquis à chacune des étapes. L'approche analytique est destinée à des personnes débutantes.

L'approche pragmatique se base sur le modèle SAM réservée à des personnes plus expérimentées et est composée d'une phase pilote rapidement mise en place et d'un projet modifié au fil du temps.

### *a. L'approche ADDIE*

Le modèle ADDIE se décompose en cinq étapes, l'analyse, le design, le développement, l'implémentation et l'évaluation.(9)

La phase d'analyse consiste à étudier les différents aspects qui vont conditionner la formation. Ces aspects sont le contexte et l'objectif de la formation, les prérequis et les besoins des apprenants, mais aussi les contraintes en matière de contenu et de localisation des apprenants.

Lorsque la formation existe en présentielle, il peut arriver que certains formateurs pensent qu'il n'est pas obligatoire de s'interroger sur les besoins des apprenants.

Ceux-ci se trouvent désormais dans une nouvelle stratégie de formation qui nécessite à chaque formation une évaluation des besoins.

La phase de conception ou design consiste à scénariser la formation par le biais d'un story-board (scénarimage, en anglais). Le contenu de la formation, les objectifs et les compétences attendues y sont détaillés. Il est nécessaire de définir la durée, le rythme, la méthodologie et la méthode d'évaluation. Cette phase permet d'obtenir un synopsis et un scénario détaillé de la formation.

La phase de développement consiste à réaliser le module de formation en e-learning et à produire les diverses ressources, vidéo, audio, images et documents complémentaires afin d'agrémenter la formation. Cette phase va donc permettre d'obtenir divers supports de formation accompagnés de multimédias et de documents pédagogiques.

La phase d'implantation consiste en la mise à disposition de la formation aux apprenants. Il est nécessaire d'installer le e-learning sur une plate-forme dédiée, d'y intégrer des consignes pour les apprenants concernant le fonctionnement de la formation, son contenu et de mettre en place un système d'inscription et de suivi.

La phase d'évaluation consiste à évaluer l'efficacité de la formation par le biais d'une analyse des différents paramètres de la formation. Ces paramètres à étudier sont les données issues de l'évaluation certificative, le pourcentage d'apprenants admis et l'étude d'indicateurs post mise en place de la formation.

L'approche ADDIE s'oriente sur le problème d'apprentissage à résoudre avant l'élaboration d'une solution de formation. Ce modèle a pour inconvénients d'être linéaire, contraignant et chronophage. Une formation en ligne développée rapidement à l'aide de prototypes expérimentés par les apprenants et mise à jour à l'aide de leurs retours est une amélioration possible. (10).

#### *b. L'approche SAM*

L'approche SAM (Successive Approximation Model) répond aux inconvénients identifiés du modèle ADDIE. Cette approche se base sur l'itération, c'est-à-dire, que pour obtenir un module d'enseignement, plusieurs conceptions de prototypes seront répétées et construites jusqu'à ce que l'on obtienne le résultat escompté le plus précis.

L'itération est composée de plusieurs phases simples facilement modifiables dans le temps, ce qui permet des réaiustements fréquents et peu onéreux. Ce modèle est pensé à l'inverse de l'approche ADDIE où chaque phase est concue avec un très haut niveau de qualité et dépendante de la suivante.

Ce modèle repose sur la notion de prototype. Ces prototypes regroupent toutes les ressources multimédias et fonctionnalités qui sont attendues dans le module d'enseignement final. Ils sont conçus avec peu de graphismes et permettent aux apprenants de les réaliser eux-mêmes et de faire des remarques pour les améliorer. L'approche SAM se base sur une gestion de projet nouvelle dite d'agilité permettant de développer des modules de formation en e-learning beaucoup plus rapidement avec une clarté et une précision des résultats. (11)

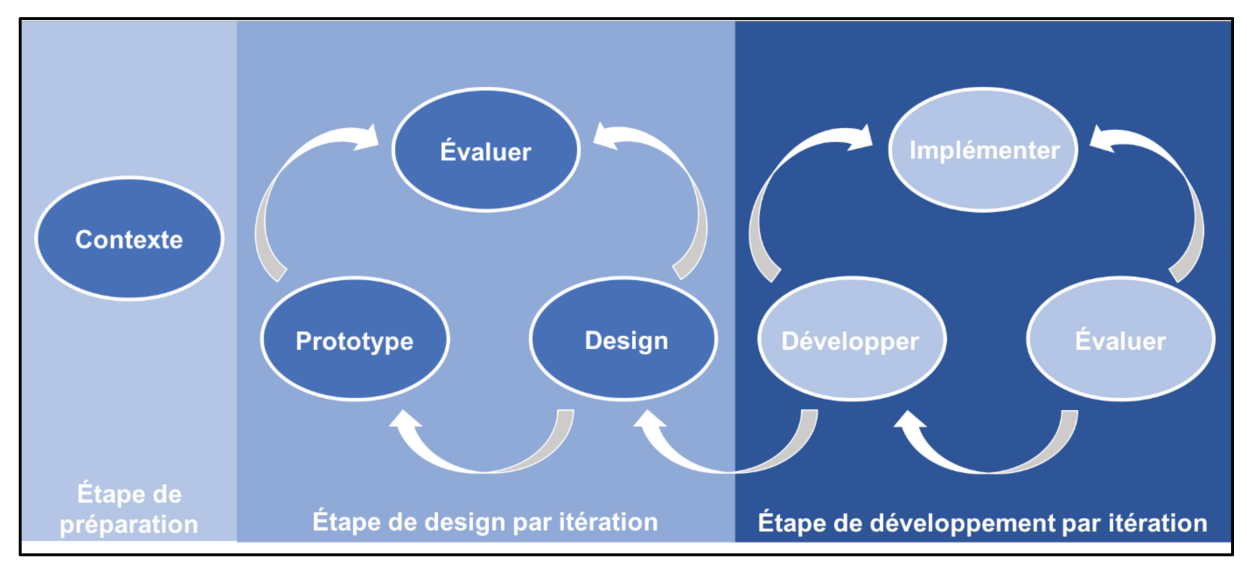

Figure 2: Les phases du modèle SAM (10).

Les inconvénients de l'approche SAM sont de possibles complications sur les versions construites ainsi qu'une difficulté d'appréhension pour les apprenants novices car l'organisation du temps est fonction de l'apprenant et de ses objectifs.

#### *c. Les activités et objectifs d'un cours par e-learning*

Un module d'enseignement par e-learning regroupe différentes séquences composées chacune de ressources et d'activités en ligne afin de répondre à des objectifs pédagogiques spécifiques. L'apprenant réalise diverses activités afin d'atteindre ces différents objectifs.

Il existe deux types de structures pour un enseignement en ligne. Si l'apprenant suit les séquences dans un ordre imposé, le cours est dit *linéaire*. À l'inverse, si l'apprenant peut réaliser la formation dans un ordre non imposé, comme il le souhaite, la structure sera dite *libre*.

Les modules de formation en e-learning sont régulièrement construits avec une barre d'avancement permettant à l'apprenant de se situer et de connaître son avancement dans la formation.

Le contenu du module d'enseignement est découpé en plusieurs *activités* afin de donner la possibilité à l'apprenant de revoir les activités non acquises.

Afin d'optimiser le temps de travail du formateur, ces séquences sont réutilisables et copiables pour la construction de nouveaux modules de formation ou pour la mise à jour des cours.

## *d. L'accompagnement des formateurs pour la conception d'un programme d'enseignement en ligne*

Des quides de conception existent et permettent d'aider les formateurs à créer leur module d'enseignement en ligne selon un plan d'action et en s'appropriant des bonnes pratiques de conception. Ces guides de conception regroupent des précisions *techniques* et d'autres *fonctionnelles*. Les précisions *techniques* permettent d'aider le formateur à la création du contenu alors que les celles *fonctionnelles* concernent les normes d'écriture et de navigation.

Ces guides de conception sont basés sur la taxonomie de Bloom permettant d'indiquer au formateur le type d'écran à choisir en fonction de l'activité, de l'objectif et des connaissances à transmettre à l'apprenant.(12)

Les modules de formation en e-learning sont interactifs par le biais de ressources multimédias (vidéos, images, voix off joignant une image ou un texte) mais aussi grâce à une multitude de questions que ce soit des Questions à Choix Multiples (QCM), des textes à trous, des glisser-déposer, etc.

Pour garantir une évolution de qualité des formations en e-learning, il est nécessaire de planifier des réunions fréquentes afin de mettre à jour ces enseignements en ligne. Il est très important d'avoir un très bon système d'enregistrement, de stockage et d'archivage de l'ensemble des ressources numériques.

#### **2. Différents guides de création de modules de formation en ligne**

Il existe des guides de conception décrivant les différentes étapes à réaliser pour concevoir une formation en e-learning quel que soit le domaine d'application. Pour le secteur de la santé, l'Organisation Mondiale de la Santé (OMS) met à disposition une revue traitant de l'importance et de l'intérêt du e-learning. (13).

### *a. Guide sur la FOAD de l'Afnor*

L'Association française de normalisation (Afnor) a conçu un guide relatif à la FOAD comportant cinq chapitres composés au total de 282 critères. Ces cinq chapitres sont : analyser, construire, instrumenter, conduire et évaluer. (14)

## *b. Guide de conception de e-learning de l'Organisation des Nations unies pour l'alimentation et l'agriculture*

L'Organisation des Nations unies pour l'alimentation et l'agriculture soit en anglais Food and Agriculture Organization of the United Nations (FAO) a réalisé un guide de conception de e-learning constituant une base solide pour la mise en place de ces formations en ligne. En 2012, Ghirardini son auteur, identifie selon le modèle ADDIE, les différentes étapes permettant la construction d'un programme de e-learning. (15)

*c. Guide destiné aux professionnels de santé par Cook et Dupras*

Un guide pratique à destination des professionnels de santé a été conçu par Cook et Dupras afin de développer des e-learning. Il permet cette construction de formation en ligne grâce à dix étapes (16) :

- Analyse des besoins, buts et objectifs ;
- Détermination des ressources ;
- Évaluation des supports existants ;
- Identification des points bloquants à l'implémentation ;
- Encouragement à l'auto-apprentissage ;
- Utilisation facilitée pour les apprenants ;;
- Évaluation des apprenants et de la formation ;
- Développement du contenu ;
- Implémentation de la formation ;
- Suivi de la maintenance du support.

## *d. Résumé des diverses étapes de création d'un module d'enseignement en ligne décrites dans les guides*

Cing étapes de conception d'un module d'enseignement par e-learning sont communes aux guides (15) (16) (17). Ces phases sont plus ou moins similaires à celles du modèle ADDIE. L'analyse des besoins, le développement, le design, la diffusion et l'implémentation puis l'évaluation sont décrits dans ces guides.

# **III. Moyens humains et techniques utiles pour le développement d'un module de formation en ligne**

#### **1. Composition de l'équipe projet**

Pour construire et mettre en place un module d'enseignement en e-learning, il est nécessaire d'avoir une équipe composée au minimum de deux types de professionnels : les premiers sont experts du sujet de formation abordé et les seconds plus techniques sont capables de gérer le scénario, le design et l'implantation du e learning.

Les experts du sujet de formation sont internes à l'entreprise alors que les experts techniques peuvent être internes ou externes à celle-ci, si les ressources ne sont pas suffisantes.

Néanmoins pour concevoir un e-learning de grande qualité, il est nécessaire d'avoir d'autres profils de ressources humaines : un chef de projet pour organiser et piloter les différentes tâches et acteurs du projet, des profils ayant des compétences pour créer des ressources multimédias comme des narrateurs réalisant la voix off du module de formation et des graphistes pour la conception d'images animées et d'images 3D, ainsi que du personnel support en systèmes d'informations capable d'apporter des solutions techniques en cas de problèmes d'accès ou de fonctionnement. (18)

#### **2. Durée de création d'un module de formation en e-learning**

Un programme d'enseignement par e-learning est plus ou moins long à concevoir et à réaliser. Le temps de conception dépendra de l'ampleur du sujet traité et de son niveau de complexité, mais aussi du niveau de ressources multimédias (images animés, images 3D, sons) souhaité ainsi que de la disponibilité des différents intervenants de l'équipe projet. Un module de formation en e-learning peut se concevoir en minimum trois semaines mais la durée peut être bien plus important et se compter en mois selon le ou les sujets à traiter.

# **3. Les Learning Management System et logiciels de création pour développer et implémenter un module de formation en ligne**

Concevoir un module de formation en e-learning nécessite l'utilisation de plusieurs logiciels. Un LMS (Learning Management System) permet la mise à disposition des cours aux apprenants et leur gestion. Un logiciel de création sert à concevoir le programme d'enseignement.

*a. Les LMS* 

Les LMS permettent la conception, la tracabilité et l'administration des modules d'enseignement accessibles en ligne à partir d'un ordinateur, d'une tablette ou d'un smartphone.

Le format SCORM (Sharable Content Object Reference Model) permet de faire le lien entre les objets connectés et le module de formation en ligne.

Le format HTML5 permet de mettre à disposition et de diffuser le e-learning sur des objets mobiles ne disposant pas de connexion internet. Le module de formation en ligne s'ouvrira alors sur un navigateur de recherche comme Google Chrome sans la nécessité d'avoir un réseau internet.

Deux sortes de LMS existent : les LMS sous licence libre (open-source) et les LMS sous licence propriétaire. Les LMS open-source commercialisés sont Claroline, Docebo et ILIAS. Les LMS propriétaires commercialisés sont e-doceo, Exquizz et AgoraLearning.

### *b. Les logiciels de création*

Du contenu en ligne peut être conçu par le biais d'un LMS. Néanmoins, il est possible de créer ce contenu grâce à un logiciel de création choisi et utilisé afin d'éviter toute dépendance à un LMS.

Il est nécessaire de s'assurer que le logiciel de création permet une extraction du module de formation en ligne au format SCORM ou HTML5 car ce sont ces formats qui font le lien entre le logiciel de création et le LMS. Il est donc important de s'assurer de la fonctionnalité du module de formation avec les différents navigateurs internet.

Parmi les logiciels de création commercialisés permettant une extraction au format SCORM ou HTML5, nous pouvons citer : Articulate, Ispring et Adobe Captivate.

#### **4. Les outils technologiques utilisés dans les formations en e-learning**

Cook et al. ont listé 266 études servant à identifier les outils technologiques mis à profit dans les formations en ligne destinées au secteur de la santé. 55% d'entre elles utilisent des outils multimédias.(19). Parmi ces outils, nous retrouvons les e-learning interactifs, les jeux sérieux « serious game » et les environnements virtuels qui permettent de s'approcher de la réalité.(20)

Il n'y a pas un outil plus adéquat ou meilleur qu'un autre, mais c'est l'approche pédagogique et les objectifs qui orientent le choix des outils à utiliser.

### *a. Création d'activités et de contenus d'apprentissages*

Il existe des outils permettant la création d'activités (évaluations, exercices, quiz) et de contenus d'apprentissages multimédias comme des vidéos, des images, des lectures ou des dossiers audios.

Ces outils permettent d'assembler et de compiler les différents contenus d'apprentissages et activités. (Tableau 1)

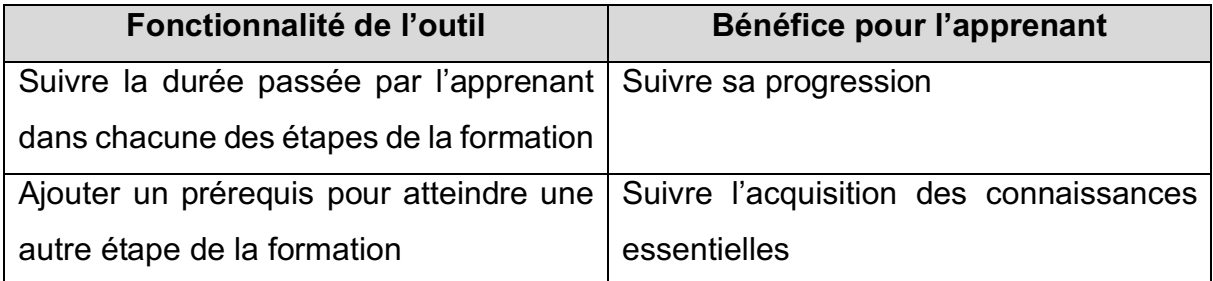

*Tableau 1: Fonctionnalités et bénéfices de l'outil "création d'activités".* 

Le module de formation conçu doit posséder un titre et une page d'introduction décrivant les objectifs de l'enseignement et une durée approximative de l'e-learning. Il est important que le formateur soit impliqué avant et après la réalisation des e-learning. Avant la réalisation de la formation, le formateur doit s'assurer du bon fonctionnement

du module d'enseignement. Après le module de formation, il doit surveiller l'efficacité et l'avancée de l'apprentissage des étudiants.

#### *b. Création d'auto-évaluation*

Il existe des outils permettant la création d'auto-évaluations sur mesure. Ces autoévaluations peuvent être réalisées soit une seule fois, soit un nombre indéfini de fois. D'autres parts, elles peuvent être minutées et les réponses attendues aux questions posées peuvent ou non être affichées. Les questions posées dans ces évaluations sont de types variés : à choix unique, à choix multiples, ouvertes ou sous forme de « hotspot » ou de concordance. Un score, une notation et un complément d'information peuvent être joints à chaque réponse.

De plus, en cas de résultat non satisfaisant au questionnaire, un renvoi de l'apprenant vers des connaissances non assimilées et non acquises peut être fait. Cet outil permet à l'apprenant de s'améliorer dans sa formation (Tableau 2).

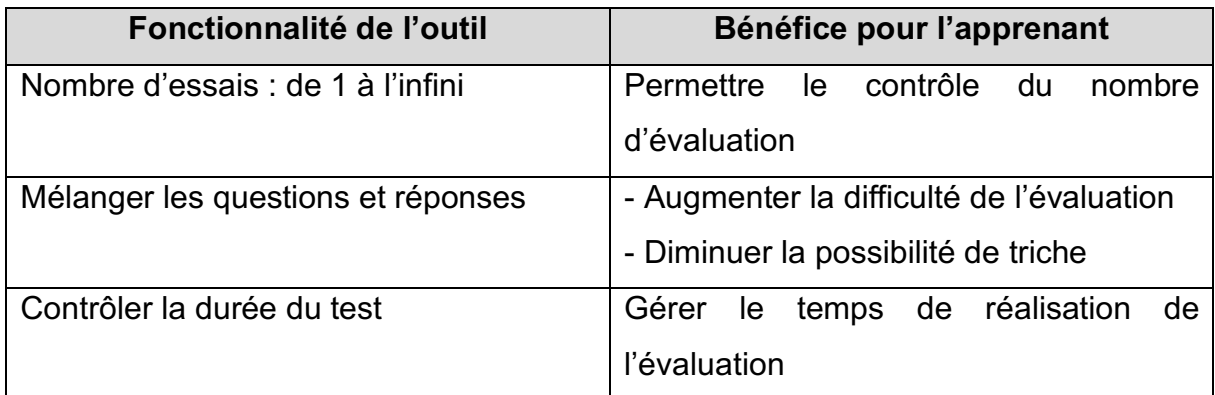

*Tableau 2: Fonctionnalités et bénéfices de l'outil " d'auto-évaluation".* 

Même si tout est automatique avec la formation en ligne, il est important que le formateur soit impliqué avant et après la réalisation des e-learning. Avant la réalisation de la formation, il doit s'assurer du bon fonctionnement des ressources multimédias, des réponses aux questions ainsi que des notations et compléments d'information pouvant être associés à chaque réponse. Après le module d'enseignement, il doit s'assurer que les apprenants n'ont rencontré aucun problème au sein des différentes questions. En cas de problème, le formateur doit le résoudre et mettre à jour le quiz.

#### **5. Traçabilité des données de formation**

À la suite de la réalisation d'un module de formation en e-learning par des apprenants, plusieurs données de traçabilité sont exploitées et utilisées. Ces données sont les résultats aux évaluations, les enquêtes de satisfaction, le taux de participation et le temps de réalisation de la formation. Une fois analysées, elles vont permettre au formateur de mettre en évidence des axes d'amélioration.

# **IV. Avantages et inconvénients des programmes d'enseignement en ligne**

Dans cette partie, nous exposerons les avantages et les inconvénients existants à transmettre l'information par le biais de programme d'enseignement en ligne. Le elearning possède de nombreux avantages qui peuvent être pédagogiques, sociaux, financiers ou organisationnels.

Le e-learning permet une diversification de la stratégie et de la méthode d'apprentissage. Par rapport à un cours classique effectué en présentiel, le e-learning modernise et personnalise la méthode d'apprentissage grâce à des outils technologiques et des stratégies innovantes demandant à l'apprenant moins d'organisation et de motivation. Comme par exemple l'apprentissage par des jeux sérieux (serious game). L'enseignement en ligne stimule les différents styles cognitifs (séquentiel verbal/non verbal ou simultané verbal/non verbal (21)). Il permet de répondre aux besoins et attentes de l'apprenant.

Le e-learning permet également une diversification dans l'évaluation de l'apprenant en proposant différents modes d'évaluation des connaissances comme l'autoévaluation, l'évaluation de prérequis ou l'évaluation certificative. L'évaluation de prérequis s'organise en diverses questions ciblées sur les connaissances nécessaires à posséder entre chaque grand chapitre en proposant des retours en cas de réponses fausses et des compléments d'informations ou rappels lorsque la réponse est correcte. Ce mode d'évaluation exploite le principe de métacognition. Selon Brown, la métacognition est définie par trois concepts clefs : « savoir quand on sait », « savoir ce que l'on sait » et « savoir ce que l'on a besoin de connaitre ».(22). L'évaluation de prérequis permet de responsabiliser l'apprenant mais aussi de maintenir sa motivation et ses performances en totale autonomie. Le formateur crée l'architecture de son elearning en fonction de différentes situations. Il peut développer différents parcours ou scénarios d'apprentissage adaptés en fonction des réponses de l'apprenant à l'évaluation des prérequis. En cas de mauvaises réponses, l'apprenant est renvoyé directement et automatiquement au paragraphe qu'il n'a pas assimilé. L'évaluation certificative quant à elle ne propose pas de retours mais permet de valider les acquis.

La formation en ligne permet d'enrichir les interactions et les échanges sociaux grâce à des « chats », « SharePoint », vidéoconférence, etc. Elle permet également de répondre spécifiquement aux besoins des apprenants en stimulant leurs différents styles cognitifs par le biais de contenus multimédias enrichissant la formation. Ces divers contenus numériques peuvent être des vidéos, des images ou des sons.

Le e-learning permet de faire des économies financières, en raison d'un coût plus faible que celui d'une formation en présentiel. Elle permet un gain économique de 35 à 60% en raison de l'absence de déplacements onéreux et de frais de matériels. Aucune salle n'est à réserver, aucun support papier et vidéoprojecteur sont nécessaires. (23)

Un e-learning lorsqu'il est créé est réutilisable. Il permet donc au formateur d'être plus productif car il n'a plus à réviser ses formations, ni à les organiser et dispenser. Il a alors plus de temps pour réaliser de nouvelles formations ou mettre à jour et actualiser les anciennes.

D'un point de vue organisationnel, le e-learning permet de répondre deux à trois fois plus rapidement aux besoins des apprenants en formation. En effet, la formation présentielle peut témoigner d'un manque de réactivité car cela prend du temps de planifier des séances et parfois l'apprenant est dans l'impossibilité d'attendre la prochaine séance prévue.(24). La formation en ligne est toujours accessible ce qui permet d'exploiter les temps morts.

D'un point de vue social, le e-learning est individualisé et personnalisé pour l'apprenant. Il est acteur de son propre apprentissage et réalise sa formation à son rythme tout en pouvant revoir des notions précédentes qu'il aurait mal assimilé.

Le e-learning possède néanmoins certains inconvénients comme l'absence de relations humaines, ce qui devient un point faible car il faut lutter contre l'isolement de l'apprenant. Pour pallier ce manque de contact humain, il est possible de concevoir un espace où les apprenants peuvent communiquer entre eux et avec les formateurs. De plus, une alternance entre formations présentielles et e-learning est réalisable. Le e learning n'est pas adapté à toutes les disciplines. Pour les métiers manuels par exemple, il faut mêler formation présentielle et formation à distance.

La formation en ligne requiert comme son nom l'identique une connexion internet et du matériel informatique. Il est même possible de concevoir des modules en ligne consultable hors connexion. Même si l'accès au contenu de la formation est facile, ce n'est pas simple de se mettre à travailler. Il est donc obligatoire de motiver l'apprenant pour qu'il puisse se libérer pour suivre le module de formation.

Afin de mieux comprendre le concept présenté théoriquement dans ce chapitre, nous allons traiter deux exemples concrets d'enseignements en ligne. Un premier sur le e learning et un second sur l'environnement virtuel.

Ces deux exemples ont été développés sur le site industriel de Sanofi Maisons-Alfort et seront tous deux illustrés par deux formations.

# **Partie II : Cas pratiques d'application d'un enseignement en ligne dans une industrie pharmaceutique**

Dans cette partie seront présentés deux types d'enseignements en ligne développés en industrie pharmaceutique sur le site de Sanofi à Maisons-Alfort.

Dans un premier temps, nous traiterons de l'organisation de la formation sur le site de Sanofi Maisons-Alfort. Dans un second temps, nous présenterons le développement du e-learning illustré par deux formations et enfin nous exposerons le développement de l'environnement virtuel également illustré par deux formations.

# **I. Organisation de la formation qualité sur un site de production de médicaments injectables**

### **1. Présentation de l'industrie pharmaceutique**

*a. Historique* 

Le site de Sanofi Maisons-Alfort emploie plus de 600 collaborateurs. Ce site a été construit en 1948, après la seconde querre mondiale pour produire des poudres antibiotiques. Moins de 10 ans plus tard, le site démarre la production de lyophilisats pour administration parentérale. Après divers changements, c'est en 1989 que le site de Maisons-Alfort connaît un tournant historique. Le site démarre alors la production du Lovenox® qui à ce jour constitue environ 80% de l'activité. Le principe actif de ce médicament est l'énoxaparine sodique. Il s'agit d'une héparine de bas poids moléculaire servant d'antithrombotique. Le Lovenox® s'administre par voie intraveineuse grâce à une seringue pré-remplie d'une solution injectable aqueuse d'énoxaparine.(25)

Sanofi Maisons-Alfort est spécialisé dans la production des médicaments stériles injectables suivants :

- Seringues pré-remplies :
	- $\circ$  Lovenox<sup>®</sup> (20, 30, 40, 60, 80, 90, 100, 120 et 150 mg)
- Flacons Ivophilisés pour injection :
	- $\circ$  Gardenal<sup>®</sup> (40 et 200 mg)
	- $\circ$  Rovamycine<sup>®</sup> (1,5 MUI)
	- $\circ$  Diamox<sup>®</sup> (500 mg)
	- $\circ$  Tildiem<sup>®</sup> (25 et 100 mg)
	- $\circ$  Thiophénicol® (750 mg)
	- $\circ$  Granocyte<sup>®</sup> (13 MUI)

La fabrication de médicaments stériles impose des exigences particulières en vue de réduire au minimum les risques de contamination microbienne, particulaire et par des pyrogènes. Pour cela, « la fabrication des médicaments stériles doit s'effectuer dans des zones à atmosphère contrôlée (ZAC) ». Ce sont des « zones dont le contrôle de la contamination particulaire et microbienne dans l'environnement est défini et qui sont construites et utilisées de façon à réduire l'introduction, la multiplication ou la persistance de substances contaminantes ». « Les ZAC destinées à la fabrication des produits stériles sont classées selon les qualités requises pour leur environnement. Chaque opération de fabrication requiert un niveau approprié de propreté de l'environnement ». « Pour la fabrication de médicaments stériles, on distingue quatre classes de ZAC » :

- La classe A est destinée aux opérations à haut risque, tels que le remplissage et les seringues ouvertes ;
- La classe B est destinée aux opérations de préparation et de remplissage. Elle constitue l'environnement d'une zone de classe A ;
- Les classes C et D sont destinées aux opérations moins critiques de fabrication.(26)

# *b. Le département Qualité*

Le site de Maisons-Alfort dénombre onze départements dont fait partie le département Qualité. Chaque service est responsable de ses missions qui sont claires et correctement définies.

Le département Qualité est divisé en quatre secteurs :

- Le Contrôle Qualité (CQ) est responsable de l'échantillonnage, de l'analyse des  $\bullet$ composants, des matières premières ainsi que des produits et de l'environnement microbiologique des zones classées afin de s'assurer qu'ils soient conformes aux spécifications ;
- L'Assurance Qualité Produit (AQP) s'occupe de la gestion des dossiers de lot. de la libération des lots de médicaments, de la gestion et du suivi des produits et des stocks, de la vérification des protocoles ainsi que des actions correctives et préventives :
- L'Assurance Qualité Réglementaire (AQR) est responsable du maintien de la  $\bullet$ conformité des produits (Autorisation de Mise sur le Marché) et du site (Autorisation d'Ouverture d'Établissement) :
- L'Assurance Qualité Système (AQS) s'occupe de la formation et de l'habilitation du personnel, de la gestion de la documentation et de l'amélioration continue du système ainsi que des audits. L'AQS est également responsable de la validation des procédés ainsi que de la qualification et de la calibration des équipements.

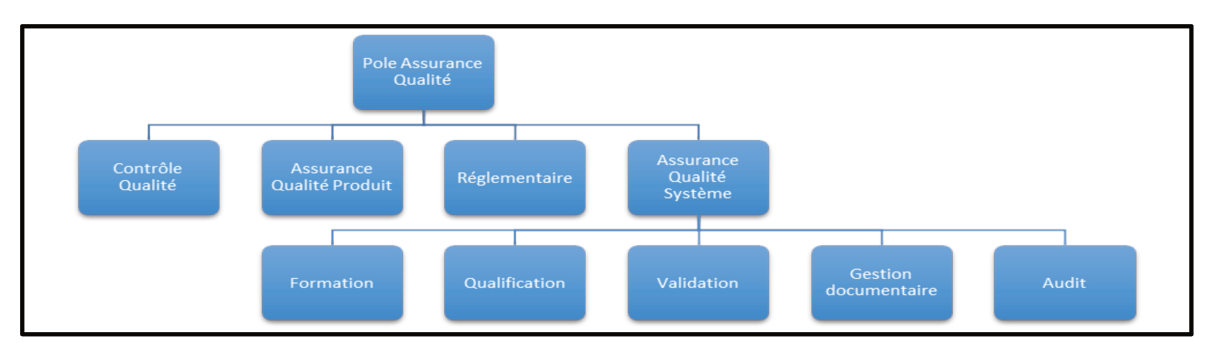

Figure 3 : Organisation du département Qualité sur le site de Sanofi Maisons-Alfort.

La qualité dépend dans une grande mesure du savoir-faire, de la formation et du comportement du personnel impliqué.

L'Assurance Qualité Système Formation (AQSF) est garante que le personnel interne à Sanofi soit correctement formé ainsi qu'habilité initialement et périodiquement comme décrit dans les BPF. Le service Formation crée et met en place des Plans de Formation Standard (PFS) pour chaque poste critique. Ce service doit également se charger de la formation et de l'habilitation du personnel au mirage.

Ainsi, le processus de formation et d'habilitation du personnel aux différents postes garantit aux patients un médicament du niveau de Qualité requis, fabriqué dans le respect des BPF et de l'Autorisation de Mise sur le Marché (AMM).

## **2. Organisation de la formation**

Selon le chapitre 2 « Personnel » des BPF, édition 2020 « Le personnel doit recevoir, initialement puis de façon répétée, une formation, dont l'efficacité est vérifiée. comprenant les aspects théoriques et pratiques du concept d'assurance de la qualité et de bonnes pratiques de fabrication [...]. A côté de cette formation de base sur la théorie et la pratique des bonnes pratiques de fabrication, les membres du personnel nouvellement recrutés doivent recevoir une formation appropriée aux tâches qui leurs sont attribuées. Leur formation continue doit être assurée et son efficacité pratique périodiquement évaluée ». (27)

La formation qualité du personnel est organisée par le biais :

- De formations générale aux BPF initiale et périodique ;;
- De modules de formation qualité ;
- De formations au poste de travail.

# *a. Formations BPF Générale*

L'ensemble du personnel recoit une formation générale aux BPF initialement puis de façon périodique.

Pour exercer pleinement sa fonction, tout membre du personnel reçoit dès son arrivée sur le site, une formation générale sur les BPF.

Une formation BPF est dispensée chaque année au personnel par le service AQSF afin de sensibiliser les employés sur un ou plusieurs sujets Qualité. La formation générale aux BPF annuelle est abordée sous forme de trois modules pédagogiques. Le premier module est une partie informative sur les évolutions ou les mises à jour des BPF. Le second module est une formation sur un thème qualité. Un nouveau thème est abordé chaque année. Le troisième module est consacré à l'ensemble des chapitres des BPF. Cette sensibilisation est présentée sous forme de questionnaire interactif.

#### *b. Modules de formation et de sensibilisation*

Les modules de formation sont des supports pédagogiques permettant d'accompagner la personne afin d'acquérir le savoir nécessaire pour occuper un poste d'un point de vue qualité et technique.

Une évaluation sous forme de questionnaire est réalisée à la fin de chaque module. La note minimale requise doit être de 80% de bonnes réponses.

Différents modules de formation qualité ont été développés en plus de la formation générale aux BPF :

- BPF ZAC :
- BPF Maintenance ;
- BPF Magasin ;
- Bonnes Pratiques Documentaire et Intégrité des données.

Les modules de sensibilisation sont des modules pédagogiques ponctuels permettant de communiquer ou de rappeler des règles Qualité opérationnelles, organisationnelles ou techniques. Ils ne sont pas obligatoirement suivis d'un questionnaire.

La formation et l'habilitation au poste de travail sont décrites au sein d'une procédure d'organisation et d'un PFS.

La procédure d'organisation du service décrit le processus de formation et d'habilitation du service. Nous y retrouvons l'ensemble des règles, formations et rôles communs aux postes ainsi que les PFS de chaque poste.

Il existe un PFS pour les postes critiques. Le PFS décrit l'ensemble des modalités pour être formé et habilité au poste de travail. Il trace les étapes d'habilitation et décrit les activités qui devront être contrôlées lors de l'habilitation.

#### *c. Amélioration et digitalisation de la formation*

L'AQSF souhaite améliorer et rendre plus interactif ces formations. C'est ainsi que le Global Quality Training de Sanofi propose quatre possibilités pour répondre aux besoins soulevés :

- Le e-learning :
- Les ieux sérieux :
- La réalité virtuelle et augmentée :
- Les environnements virtuels.

Durant l'année 2019, deux modules e-learning ont été développés. Un premier sur les « Bonnes Pratiques Documentaires » et un second sur la « Gestuelle et les comportements en ZAC ».

De plus, deux environnements virtuels ont été développés cette même année. Un premier sur le « Vide de ligne et les standards équipements » pour le département Opérations Packaging et un second sur le « Montage du Pot à Niveau Régulé (PNR) » pour le département Opérations Stérile Seringue Auto Injectable (SAI).

# **II. Développement de la formation en e-learning sur le site de production de Sanofi Maisons-Alfort**

Dans cette partie, nous introduirons dans un premier temps le fonctionnement de la formation e-learning développée sur le site de Sanofi Maisons-Alfort. Ensuite, nous illustrerons ce type d'enseignement en ligne par deux formations réalisées. Une première sur la gestuelle et le comportement en ZAC et une seconde sur les bonnes pratiques documentaires et l'intégrité des données.

# **1. Fonctionnement de la formation en e-learning**

Le logiciel de e-learning utilisé pour la réalisation de la formation en ligne est « iSpring » qui est un add-on à PowerPoint. Toutes les fonctionnalités du logiciel s'utilisent sur PowerPoint.

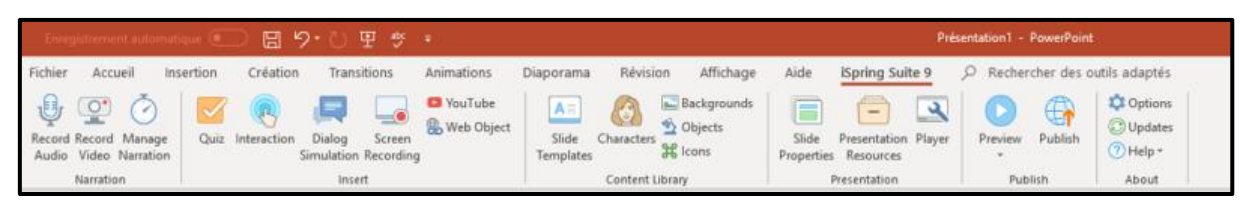

*Figure 4: iSpring – Add-On à PowerPoint.* 

Les e-learning réalisés se présentent sous la forme suivante. Ils sont munis de différentes fonctions :

- « Play » afin de mettre en pause la lecture de la diapositive ;
- « Replay » afin de relire la diapositive ;
- « Son » afin de couper ou de mettre le son ;
- « Plein écran » afin d'agrandir les diapositives ;
- « Précédent » et « Suivant » afin de faire avancer les diapositives et leurs interactions.

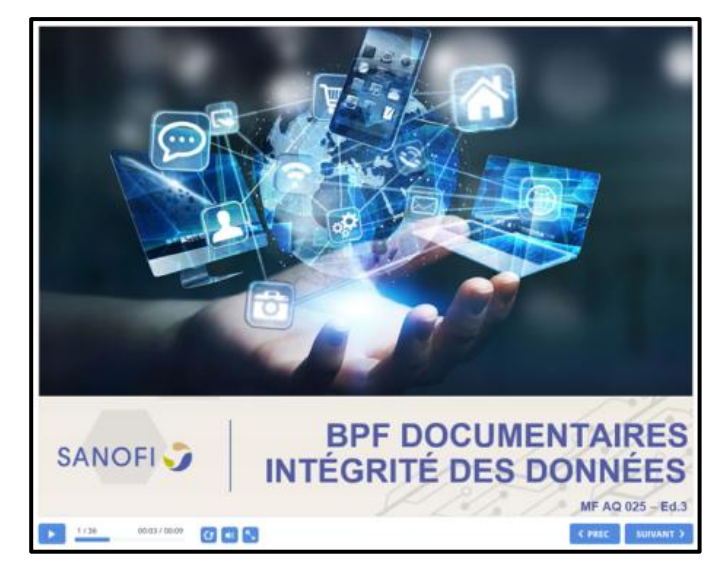

*Figure 5: iSpring - Page de présentation d'une formation en ligne.* 

Chaque e-learning réalisé est muni d'une page expliquant comment fonctionne le module en ligne afin qu'il puisse être utilisé même par des apprenants qui ne sont pas habitués à utiliser ce type d'outil. En plus de ce qui est détaillé précédemment, la diapositive explicative indique la signification de deux logos :

- Le sablier signifie que la diapositive est bloquée pour une durée déterminée avant de passer automatiquement à la suivante ;
- Le haut-parleur signifie qu'à la diapositive est associée du son, il faut donc activer le son de l'ordinateur (Figure 6)

Comme expliqué précédemment, afin de répondre à la diversité des styles cognitifs, le contenu texte, image et/ou vidéo est commenté par une voix off.

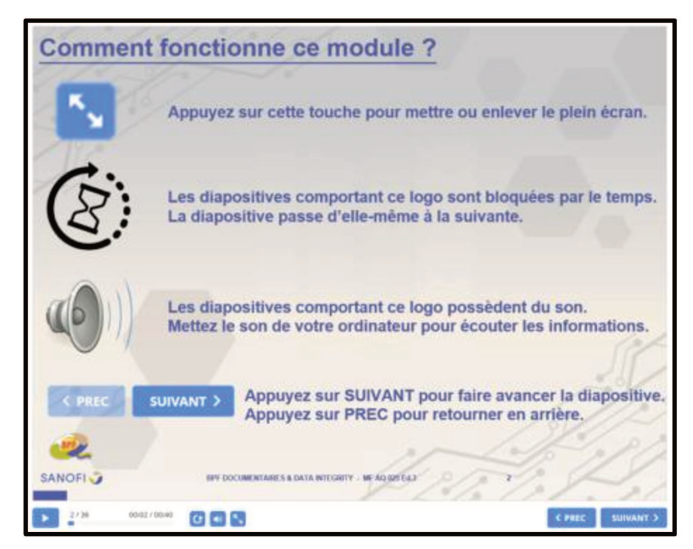

Figure 6: iSpring - Page explicative du fonctionnement de la formation en ligne.

Pour diversifier les méthodes et les stratégies d'apprentissage et pour conserver la motivation des apprenants, iSpring propose un grand nombre d'« interactions ».

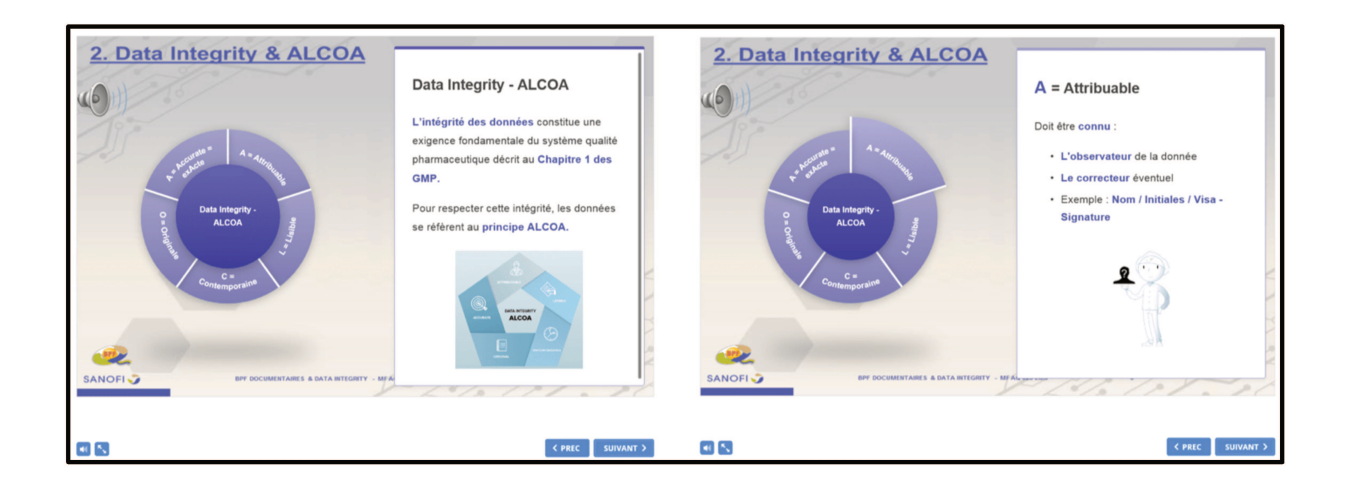

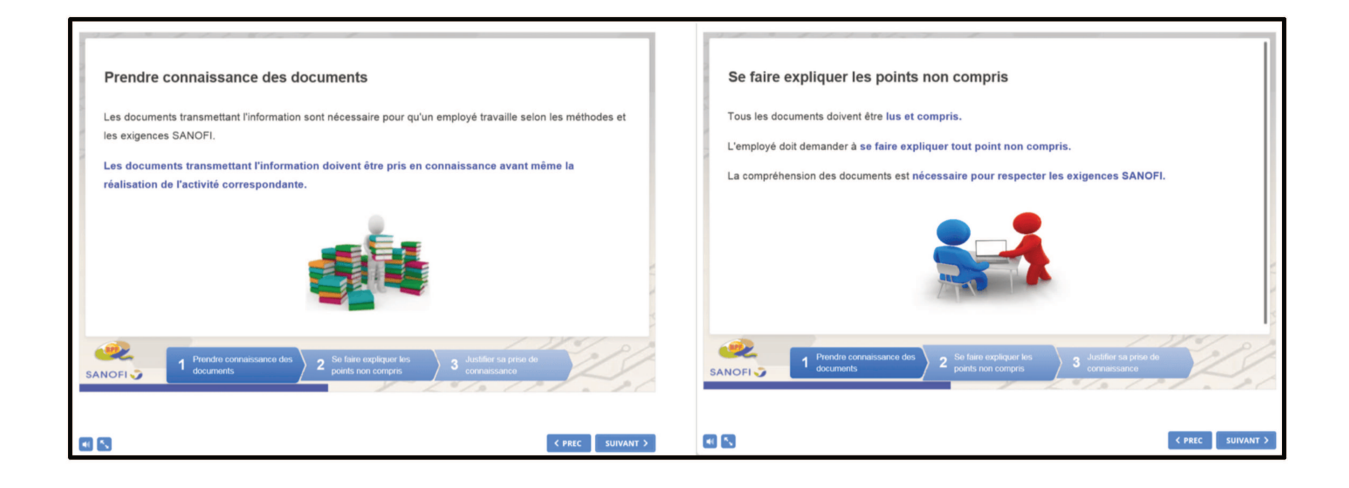

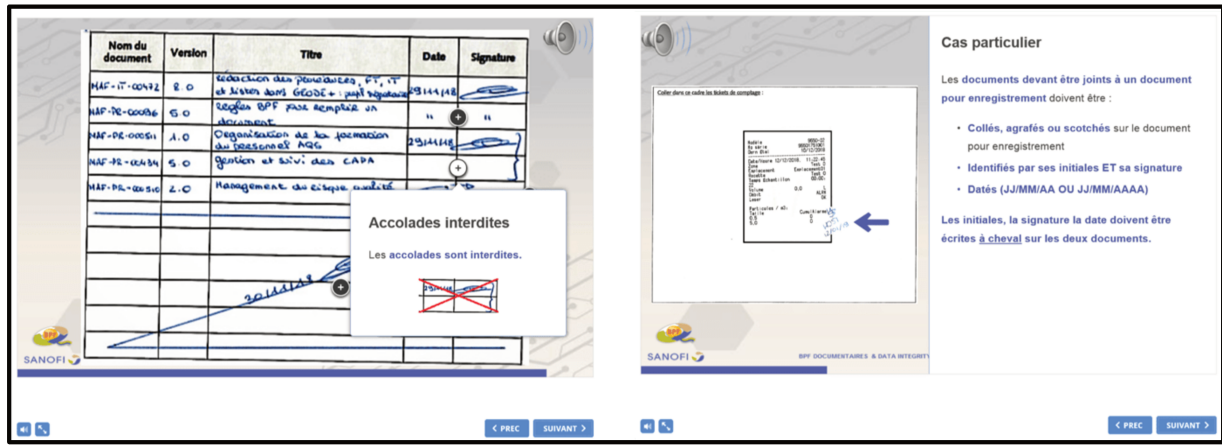

Figure 7: iSpring - Les différents types d' « interactions ».

Toujours dans l'optique de conserver l'attention et la motivation de l'apprenant, iSpring propose une fonctionnalité permettant d'enregistrer une vidéo décrivant la réalisation d'une tâche. Cette vidéo est associée à des commentaires expliquant chacune des étapes de la tâche réalisée par le formateur. L'apprenant peut ainsi essayer de la réaliser.

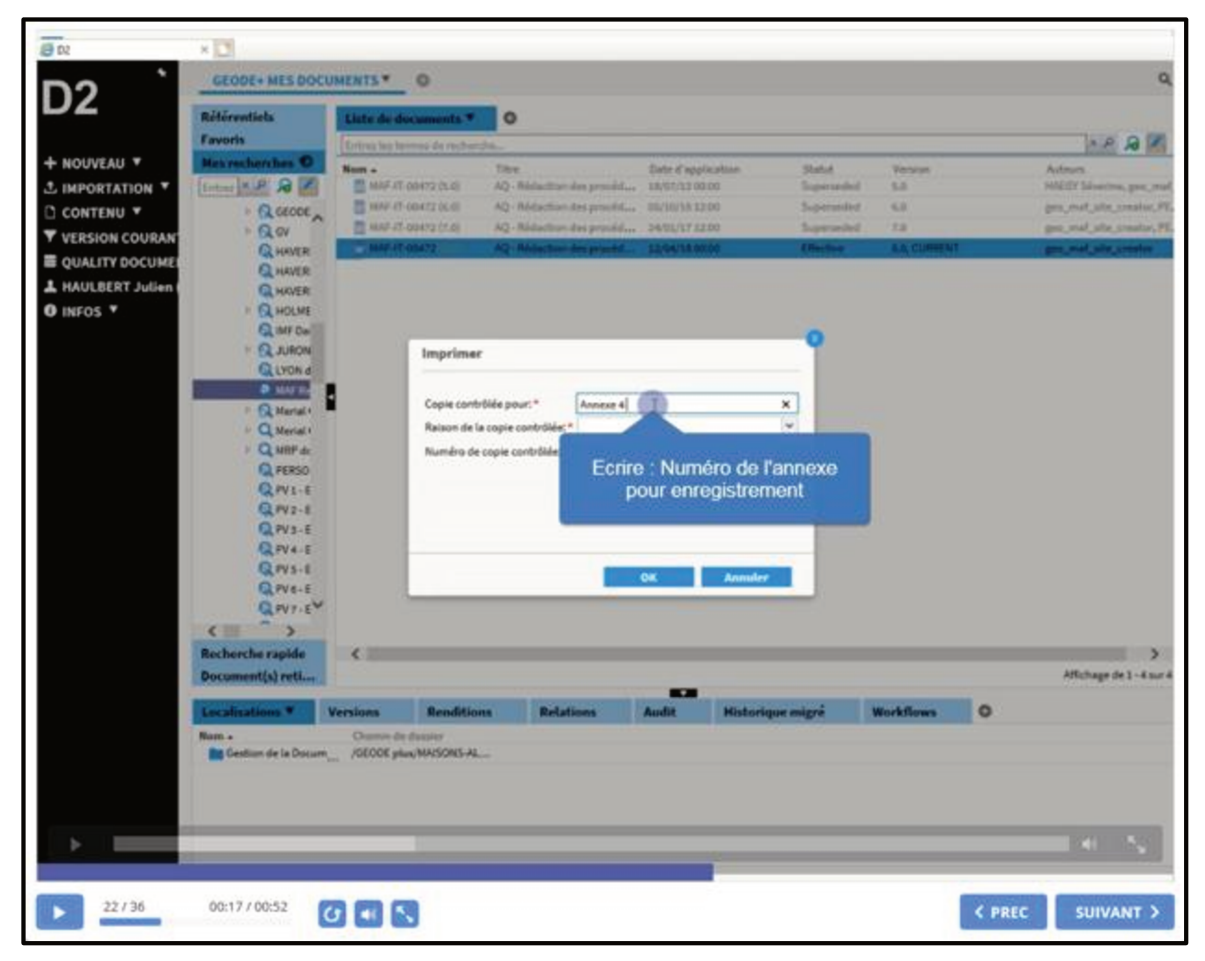

Figure 8: iSpring - Vidéo commentée.

iSpring facilite l'introduction des stratégies d'apprentissage innovantes comme l'apprentissage par le jeu. L'apprentissage par le jeu appelé aussi les « jeux sérieux » fait intervenir un personnage posant des questions sur un processus en proposant deux réponses possibles. Selon la réponse choisie par l'apprenant, l'humeur du personnage évolue soit négativement, soit positivement. L'architecture des questions du jeu sérieux est dessinée par le formateur. Il peut ainsi personnaliser le parcours de formation de l'apprenant en proposant une question adaptée en fonction de la réponse donnée à la précédente question.

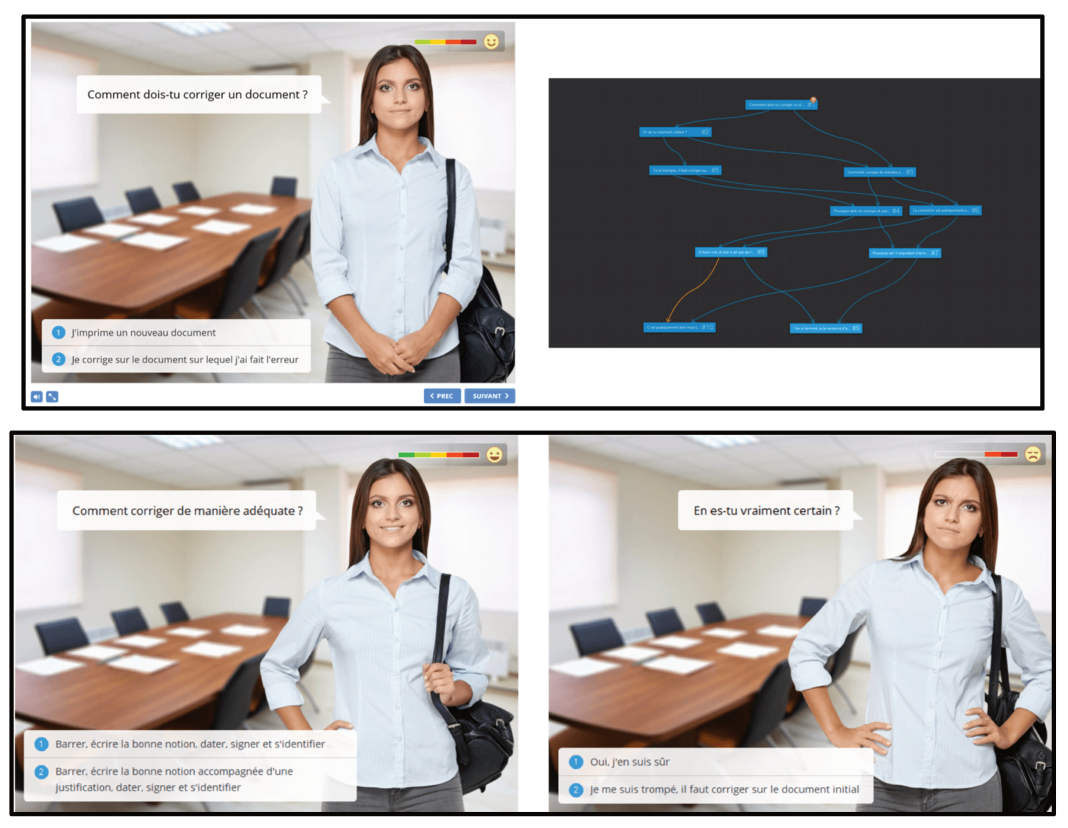

Figure 9: iSpring - Présentation du Serious Game.

iSpring exploite la métacognition en proposant lors de l'évaluation de préreguis, des « feedbacks » explicatifs adaptés à la réponse de l'apprenant. Ainsi, il est possible de s'assurer que l'apprenant a assimilé les points critiques du chapitre qu'il vient de réaliser.

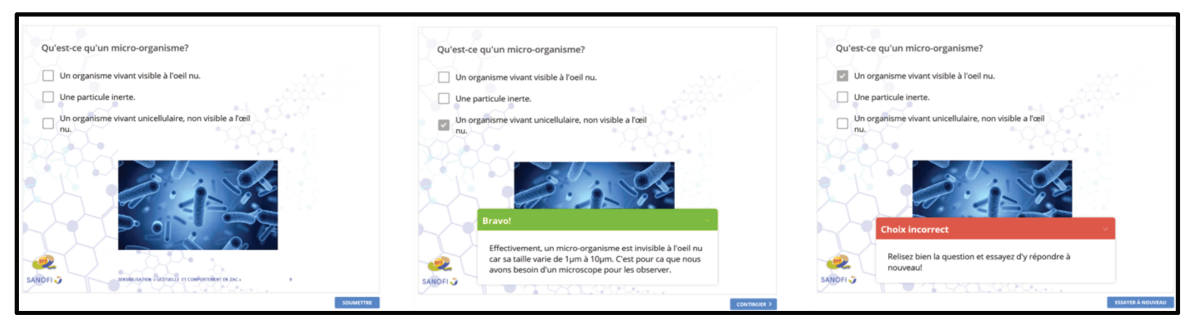

Figure 10: iSpring - Présentation des évaluations.

Le logiciel iSpring permet différents modes de publications du module e-learning réalisé, soit sur :

- Ordinateur : un fichier HTML5 sera publié permettant une lecture hors connexion sur un navigateur de recherche et une lecture sur ordinateur, tablette ou téléphone portable ;
- iSpring Cloud : la publication sera enregistrée sur le cloud du fournisseur de logiciel. Elle n'est pas mise en œuvre sur le site de Sanofi à Maisons-Alfort pour des raisons d'intégrité des données ;
- iSpring Learn : la publication sera enregistrée sur le LMS du fournisseur dans le cas où le LMS de l'entreprise est celui du fournisseur du logiciel ;
- LMS : la publication sera enregistrée sur le LMS de l'entreprise dans le cas où l'entreprise possède un LMS.

Ces différents modes de publication ne nécessitent pas l'installation du logiciel iSpring sur les ordinateurs des apprenants. Seul le formateur réalisant le module de formation a besoin du logiciel. Cela permet donc un déploiement simple et économique sur l'ensemble d'un site industriel.

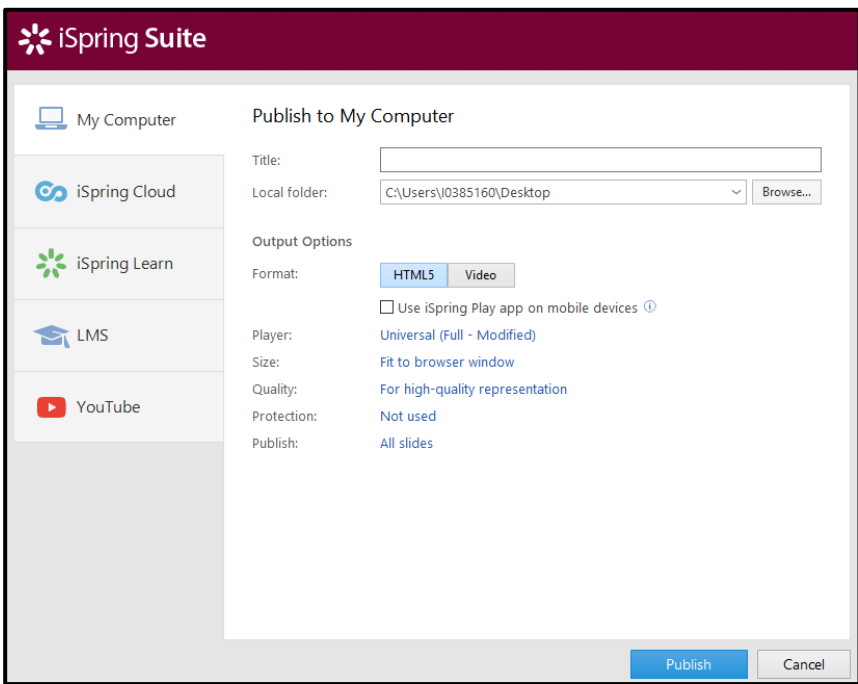

*Figure 11: iSpring - Les différents modes de publication.* 

# **2. Resensibilisation « Gestuelle et comportement en Zones à Atmosphère Contrôlée »**

À la suite d'une augmentation de la contamination de l'air, des gants, des tenues et des surfaces en ZAC de classe B, une action corrective et préventive (AC/AP, CAPA, en anglais) a été initiée. Selon la norme ISO 9001, les actions correctives sont « des mesures prises pour éliminer la cause d'une non-conformité détectée ». Les actions préventives sont « des mesures prises pour éliminer les causes *potentielles* d'une non conformité ». (28). Cette AC a pour but de resensibiliser le personnel de maintenance à la gestuelle nécessaire en zones stériles.

L'AQS Formation a décidé de resensibiliser le personnel de maintenance par le biais d'une formation en e-learning, afin d'éviter les difficultés de disponibilité du personnel. Les managers ont dû communiquer à leur personnel le lien permettant d'accéder à la formation. Celle-ci est primordiale pour assurer le niveau de qualité requis à la fabrication des médicaments stériles.

Une action de resensibilisation concerne une population déjà formée et habilitée. Elle peut être engagée en cas d'écart par rapport à une procédure ou un manquement aux BPF ainsi qu'en cas d'émission d'un résultat hors spécification (OOS, Out Of Specification, en anglais). Un OOS est un « résultat suspect qui n'est pas conforme aux spécifications ou aux critères d'acceptations établis dans les dossiers d'enregistrement, dans les Pharmacopées ou par le fabricant » selon le guide de la FDA (Food and Drug Administration) pour les industries pharmaceutiques.(29)

La resensibilisation détaillée ci-dessous s'appuie sur une procédure interne Sanofi « Gestuelle et comportement en ZAC », sur l'ICH Q7, sur les GMP Européennes et sur la FDA.

#### *a. Hygiène des mains*

Les mains ne sont pas la partie la plus contaminée du corps humain mais la partie la plus contaminante. Une hygiène des mains est nécessaire et indispensable. Toute personne autorisée à accéder en ZAC doit obligatoirement se laver et se désinfecter soigneusement les mains.

L'hygiène des mains doit respecter deux étapes :

- Le lavage hygiénique des mains ;
- La désinfection des mains au gel hydro-alcoolique

Selon l'Organisation Mondiale de la Santé (OMS), le lavage hygiénique des mains doit respecter les onze étapes suivantes (Figure 12)(30) :

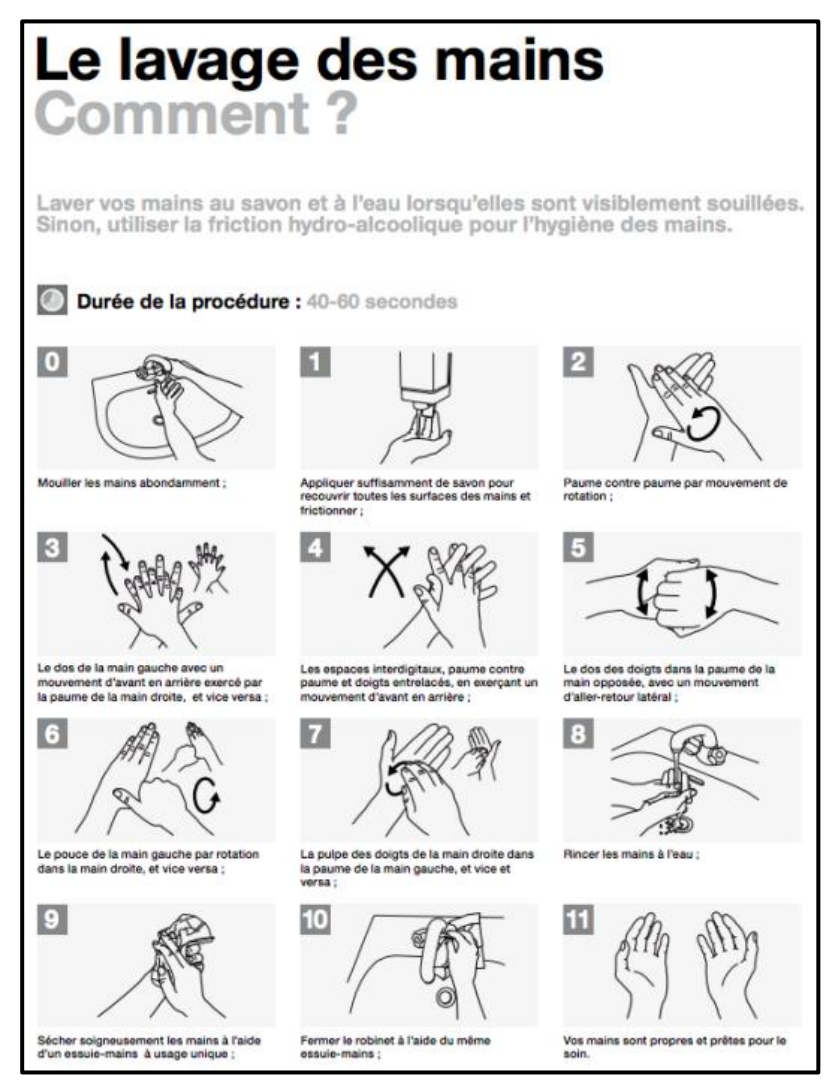

*Figure 12: Les onze étapes du lavage hygiénique des mains selon l'Organisation Mondiale de la Santé.*(30)

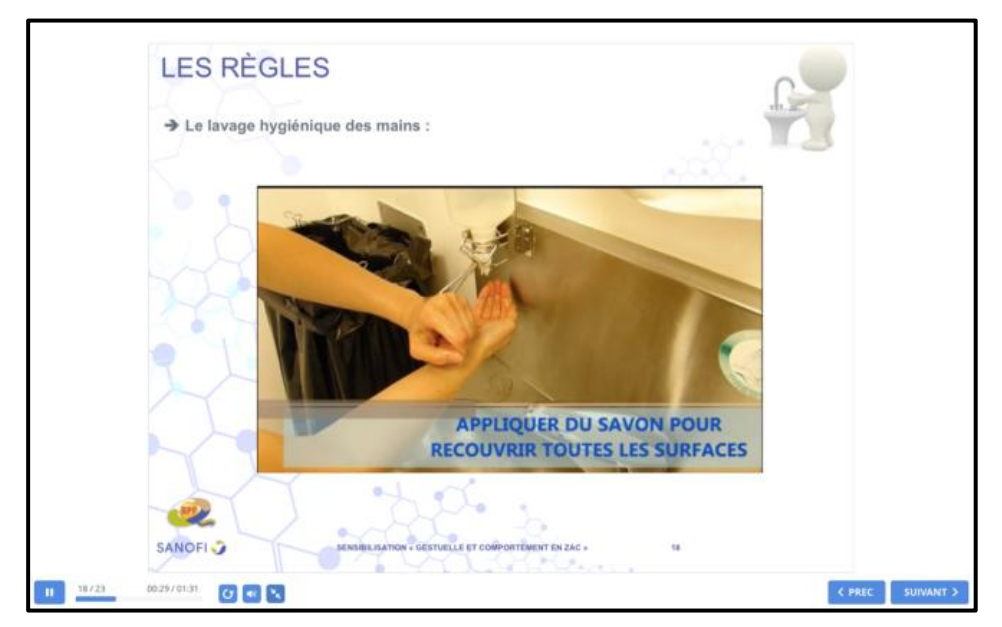

*Figure 13 : Les onze étapes du lavage hygiénique des mains en vidéo selon la resensibilisation "Gestuelle et comportement en Zones à Atmosphère Contrôlée".*

Selon l'OMS, la désinfection des mains par friction au gel hydro-alcoolique doit respecter les huit étapes suivantes (Figure 14)(30) :

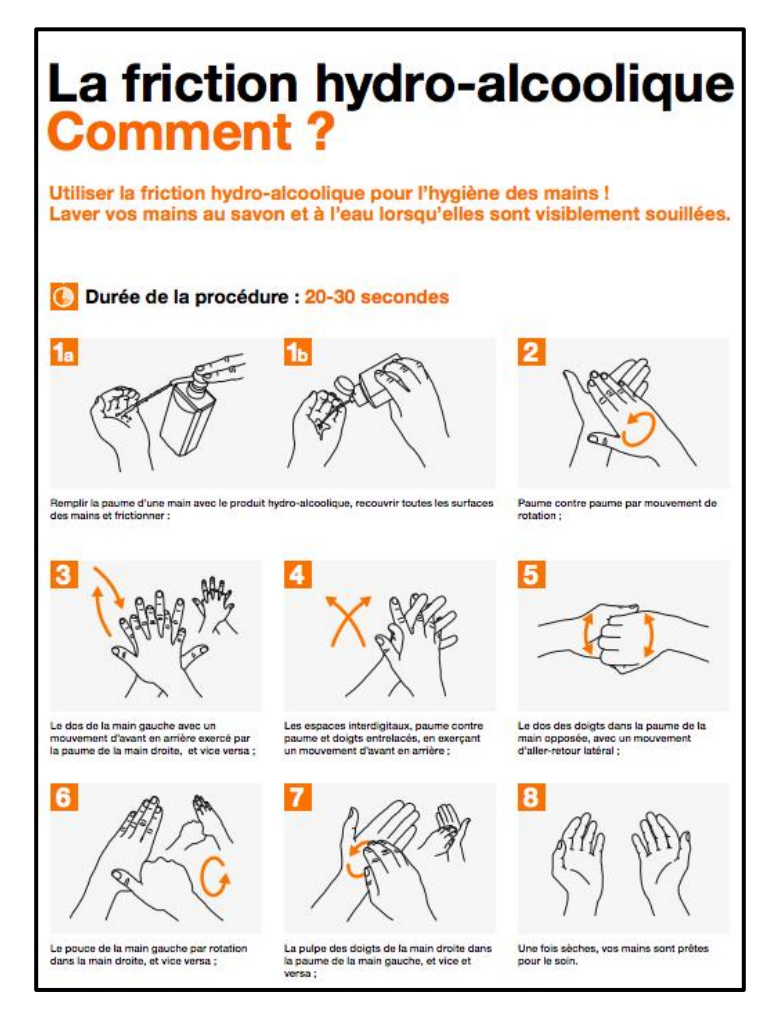

*Figure 14 : Les huit étapes de la désinfection des mains selon l'Organisation Mondiale de la Santé.*(30)

Les gants sont stériles lors de leur enfilage mais après un contact avec un matériel ou une surface les gants perdent leur caractère stérile. Des règles de désinfection des gants sont donc à respecter.

La désinfection des gants doit respecter les six étapes suivantes *(Annexe 1)* :

- Pulvériser les deux gants avec le désinfectant en vigueur ;
- Frotter les gants de la paume des mains vers les extrémités ;
- Insister sur les espaces interdigitaux ;
- Positionner la paume de la main sur le dos de l'autre main, frotter, et vice versa ;
- Frotter circulairement le pouce droit dans la paume de la main gauche, et vice versa ;
- Finir par la base des poignets en effectuant un mouvement circulaire.

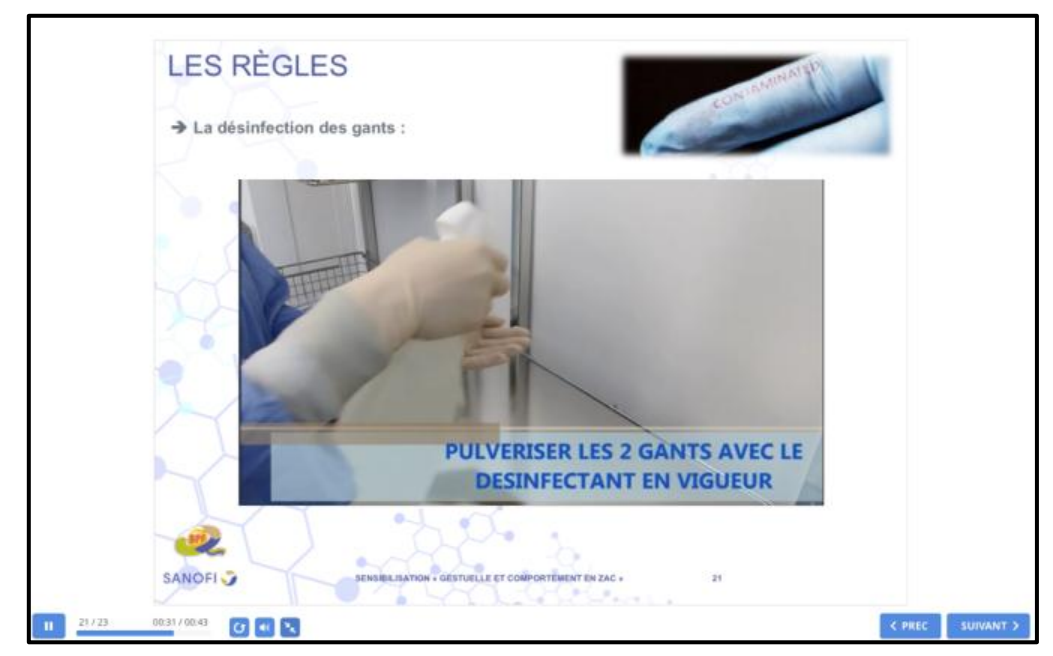

*Figure 15 : Les six étapes de désinfection des gants en vidéo selon la resensibilisation "Gestuelle et comportement en Zones à Atmosphère Contrôlée".* 

Les gants doivent être désinfectés soigneusement selon les six étapes précédentes et impérativement :

- Avant et après toute intervention ;
- Avant et après utilisation des pupitres de commandes, interphones, monitoring ;
- Avant et après utilisation des poignées de porte ;
- Avant et après toute action contaminante :
- Hors activité, toutes les dix minutes maximum.

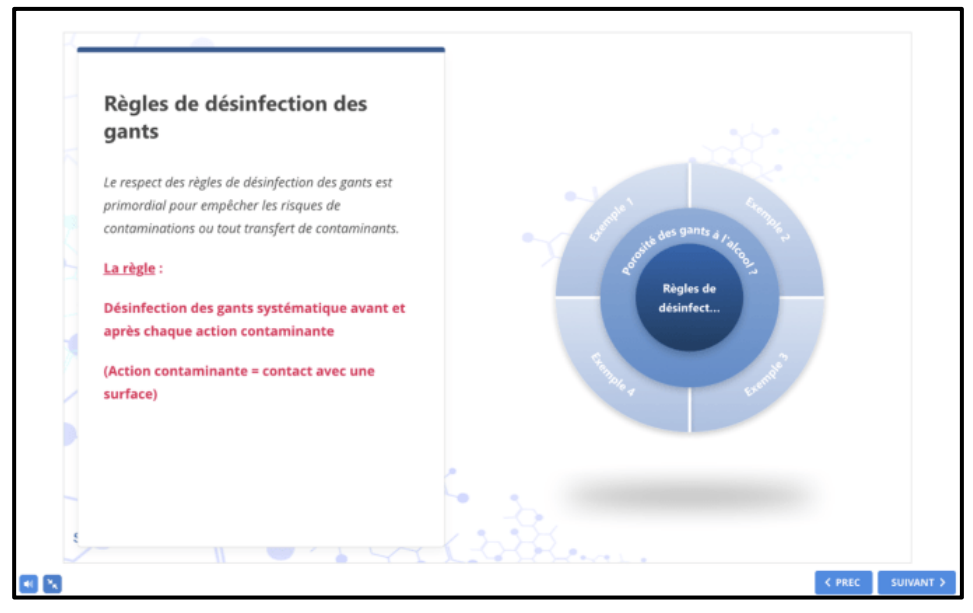

*Figure 16 : Les règles de désinfection des gants selon la resensibilisation "Gestuelle et comportement en Zones à Atmosphère Contrôlée".* 

La quantité de désinfectant pour désinfecter les gants ne doit pas être excédentaire. Il faut respecter le délai d'action du désinfectant sur les gants jusqu'à évaporation complète du produit.

Un cas particulier existe, la désinfection des gants ne doit pas être effectuée avant un prélèvement des gants.

#### *c. Règles d'utilisation des désinfectants*

Plusieurs désinfectants sont utilisés en ZAC en fonction du type de surface à nettoyer :

- Le Bacty  $SP^{\circledast}$  pour la désinfection des surfaces plastiques ;
- L'Aniospray<sup>®</sup> et l'Amphospray<sup>®</sup> pour la désinfection des surfaces métalliques ;
- Le Bacteranios® et l'Hexanios® pour la désinfection des murs, sols et plafonds ;
- L'Anioxyspray® et le Spor-Klenz® sont des sporicides à large spectre pour la désinfection des locaux et du matériel.

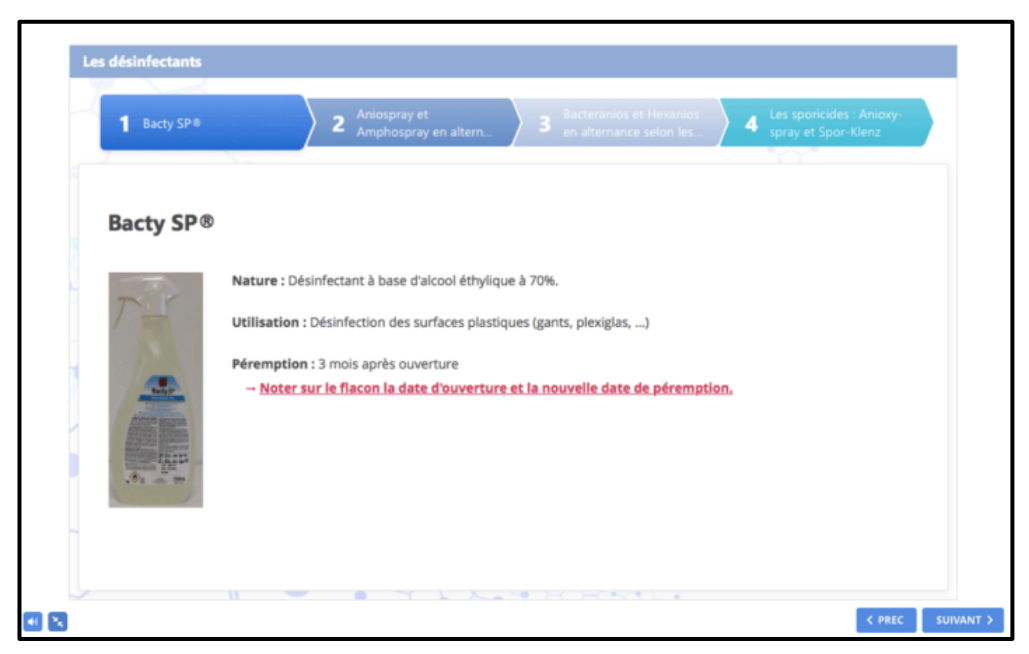

*Figure 17 : Les règles d'utilisation des désinfectants selon la resensibilisation "Gestuelle et comportement en Zones à Atmosphère Contrôlée".* 

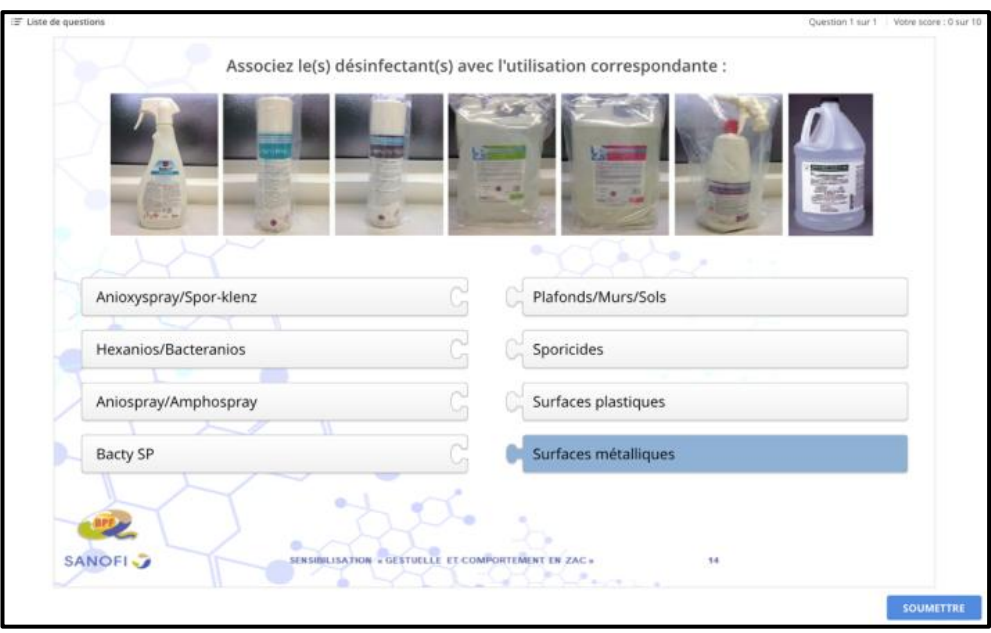

*Figure 18 : Quiz sur les règles d'utilisation des désinfectants selon la resensibilisation "Gestuelle et comportement en Zones à Atmosphère Contrôlée".* 

La qualité du processus de désinfection est déterminée par trois paramètres :

- Une action mécanique : c'est l'action humaine ;
- Une concentration en désinfectant : elle doit être adaptée à la nature, à la quantité de la salissure à éliminer, au support et à la méthode de désinfection ;
- Une durée de contact.

Pour une désinfection efficace, ces trois paramètres doivent être respectés ainsi que des règles d'utilisation :

- Ne jamais pulvériser directement de solution désinfectante sur un équipement ou sur une surface hormis les gants ;
- Ne jamais ré-imprégner une lingette ;
- Ne jamais mélanger deux désinfectants sur une même lingette ;
- Ne jamais utiliser un désinfectant périmé.

L'utilisation d'un désinfectant périmé est interdite car l'efficacité bactéricide et la stérilité de la solution désinfectante sont garanties par le fabricant pour une durée limitée. Au-delà, le produit perd de son efficacité.

L'Homme dépose de nombreux germes sur différentes surfaces par simple contact. Ces supports souillés, poignées de porte, interrupteurs et autres peuvent donc devenir à leur tour contaminant. Un non-respect des règles de désinfection entraine alors une contamination d'une zone ou d'une surface. C'est pour cela, qu'il est nécessaire de connaitre et d'appliquer, les bonnes pratiques de nettoyage et de désinfection.

*Une paroi* se désinfecte en imprégnant une lingette stérile du désinfectant adéquat puis en nettoyant la paroi du haut vers le bas en utilisant la méthode dite en « S ».

*Une surface* se désinfecte en imprégnant une lingette stérile du désinfectant adéquat puis en nettoyant la surface de la partie la plus éloignée de soi vers la partie la plus proche de soi en utilisant la méthode dite en « S ».

La désinfection d'une surface ou d'une paroi nécessite une gestuelle lente afin d'éviter des zones d'oublis.

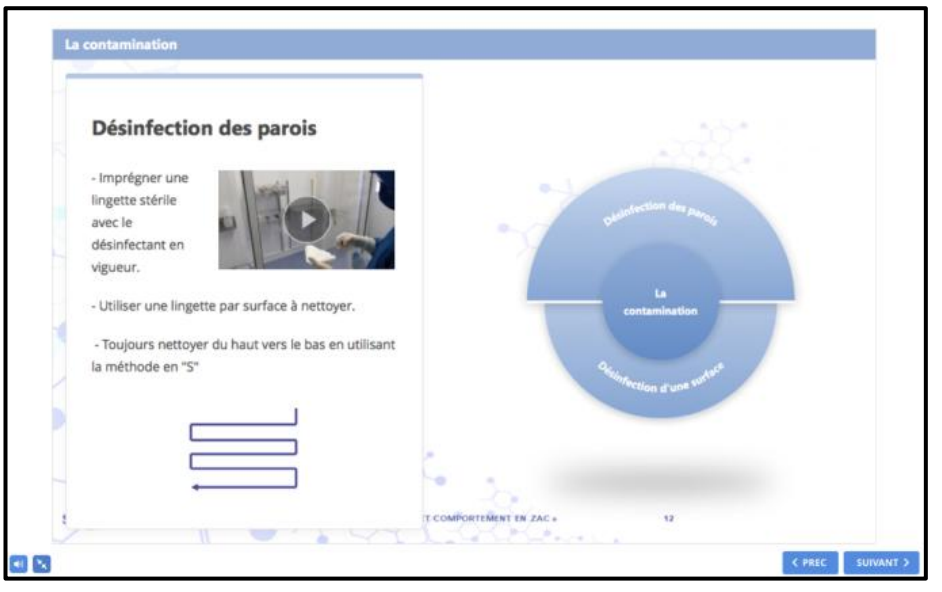

*Figure 19 : Désinfection des parois selon la resensibilisation "Gestuelle et comportement en Zones à Atmosphère Contrôlée".*

#### *d. Règles générales de gestuelle en Zones à Atmosphère Contrôlée*

Toute personne entrant en ZAC doit signaler à son responsable tout problème de santé (rhume, toux, plaie ouverte, ...). Celui-ci autorisera ou non l'entrée en ZAC de cette personne en fonction de la nature de l'affection.

Il est interdit de manger, de boire, de mâcher, de fumer ainsi que de garder de la nourriture, des boissons, du tabac ou des médicaments personnels dans les ZAC afin d'éviter le risque de contamination croisée. Les biens personnels doivent être rangés dans un casier.

Les déplacements effectués par les personnes autorisées à entrer en ZAC doivent être limités. Les mouvements doivent être lents et méthodiques pour éviter l'émission de particules.

En ZAC de classes B, C et D, les conversations doivent être limitées au strict nécessaire. Les ZAC de classe A étant les zones les plus critiques, il est interdit de parler afin d'éviter toute émission de particules ou toute contamination bactérienne.

En cas d'envie d'éternuer en ZAC, il est nécessaire de sortir de la zone pour éternuer. Si ce n'est pas possible l'opérateur doit se diriger vers les bouches de reprise d'air pour éternuer puis changer intégralement sa tenue dans le SAS d'habillage.

Après tout contact de la main gantée avec une surface, l'opérateur doit procéder à une désinfection des gants.

En ZAC, il est interdit de s'adosser ou s'accouder aux murs, équipements, mobiliers et carters. Il est également proscrit que l'opérateur entre en contact avec les différents éléments de sa tenue. En cas de contact, il est nécessaire de se changer au niveau du SAS d'habillage.

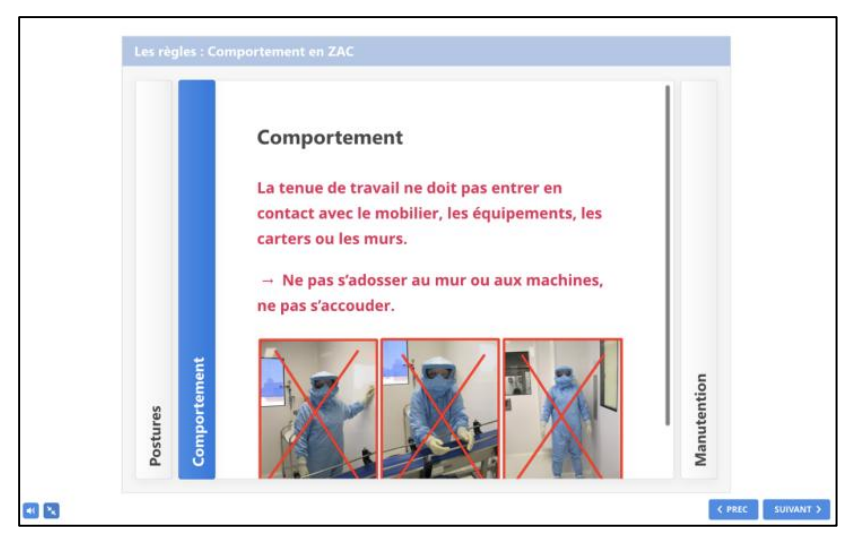

*Figure 20 : Comportements à adopter selon la resensibilisation "Gestuelle et comportements en Zones à Atmosphère Contrôlée".* 

Des bonnes attitudes en termes de postures sont donc à avoir :

- Debout : l'opérateur doit avoir les bras le long du corps et ne doit pas croiser les bras ni avoir les mains sur les hanches
- Assis : l'opérateur doit avoir les mains posées sur les genoux paumes vers le haut.

Lors de la manutention de matériel ou de consommables par un opérateur en ZAC. tout contact avec sa tenue est interdit afin d'éviter toute contamination croisée.

e. Intérêts de la tenue de Zones à Atmosphère Contrôlée classée A

Une tenue de ZAC classée A est composée :

- D'une charlotte et d'une cagoule ;
- · D'un bâillon stérile :
- D'une sous-tenue ;
- · D'une combinaison stérile ;
- D'une double paire de gants stériles ;
- De surbottes stériles.

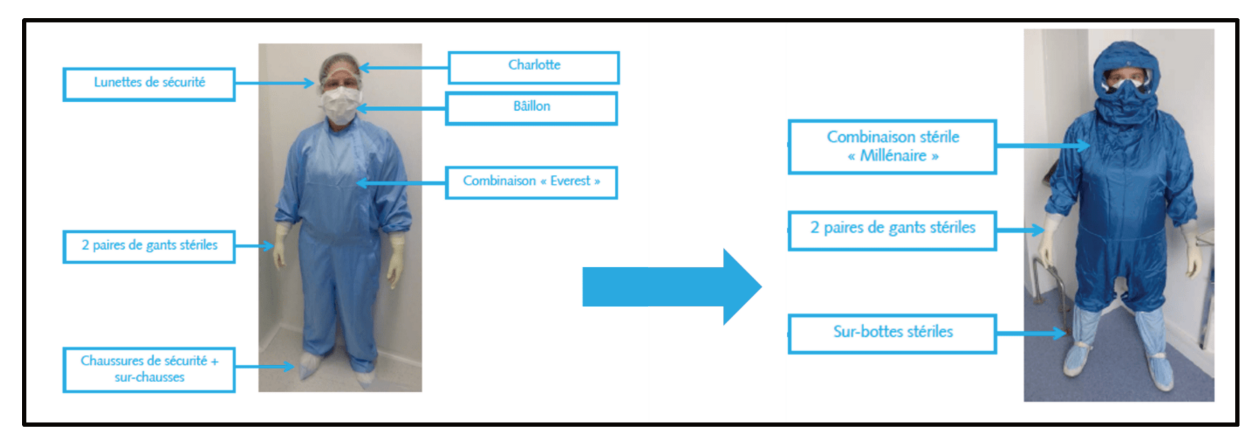

Figure 21: Composition de la tenue de Zones à Atmosphère Contrôlée classée A.

La charlotte et la cagoule servent au confinement et au maintien des cheveux pouvant être source de contamination. Un cheveu peut être la source d'une contamination d'un million de bactéries par cm<sup>2</sup>. Le bâillon stérile permet la réduction des risques de contamination par la respiration et la toux. La sous-tenue et la combinaison de stérile

permettent de retenir jusqu'à 99% de la contamination du porteur. Le port de la soustenue est primordial car elle améliore les capacités filtrantes de la combinaison stérile et permet d'éviter tout contact direct. Les gants stériles permettent de pouvoir intervenir ou de manipuler des équipements de façon aseptique, à l'unique condition de respecter les règles de désinfection des gants. Les surbottes stériles servent au confinement des chaussures de circulation. Elles permettent également de réduire l'effet dit de « soufflet ».

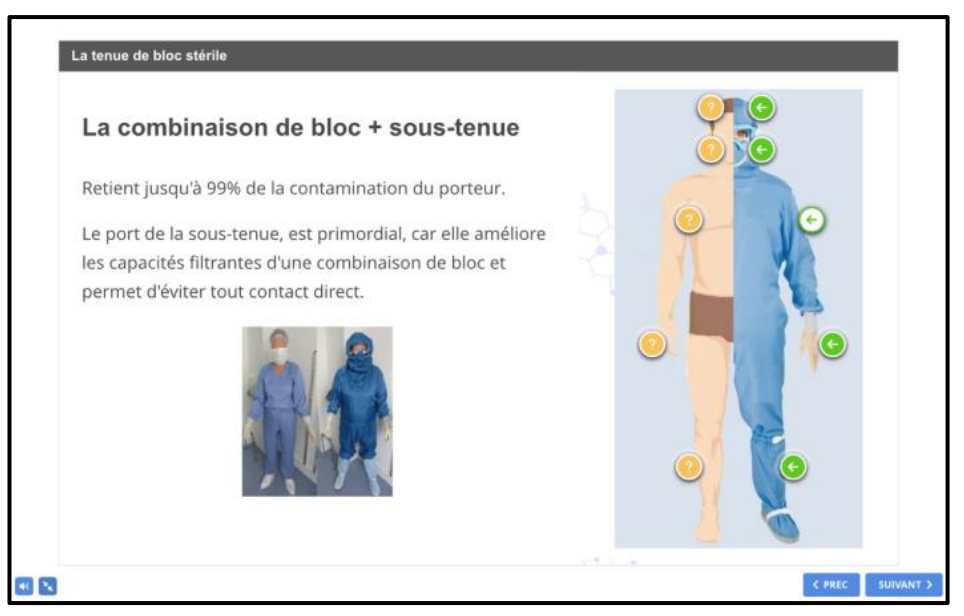

*Figure 22 : Intérêts de la tenue de Zones à Atmosphère Contrôlée classée A selon la resensibilisation "Gestuelle et comportement en Zones à Atmosphère Contrôlée".* 

# *f. Système de traitement de l'air en Zones à Atmosphère Contrôlée*

Le flux d'air est contrôlé par deux éléments, les bouches de soufflage et les bouches de reprise. Une bouche de soufflage se situe en partie haute de la ZAC. C'est la zone où l'air est le plus propre. La bouche de reprise se situe en partie basse de la ZAC. C'est la zone la moins propre. Son emplacement est étudié pour capter au maximum les contaminants.

Pour ne pas perturber le système de traitement de l'air, des bonnes pratiques sont à respecter :

- L'opérateur doit limiter ses mouvements brusques et/ou rapides ;
- Aucun matériel ne doit être disposé ou placé physiquement entre le flux d'air laminaire et le produit ;
- Aucun matériel ne doit être disposé sous la bouche de reprise ;
- Les portes interbloquées doivent être fermées et maintenues fermées.

#### *g. Objet tombé au sol en Zones à Atmosphère Contrôlée*

Lorsqu'un objet tombe au sol en ZAC, il est formellement interdit de le ramasser. Il est potentiellement contaminé et peut donc devenir contaminant pour la personne voulant le ramasser. Il doit être dirigé avec le pied vers le mur de la salle afin d'éviter toute gêne dans la circulation ainsi que toute contamination potentielle. Il sera ramassé après prélèvement microbiologique des gants.

#### *h. Conclusion*

La resensibilisation aux gestes et comportements en ZAC en e-learning a été suivie par l'ensemble du personnel de maintenance.

Cette formation a été très appréciée, qualifiée d'intéressante, d'interactive et de ludique. Les personnels de Production, d'Assurance Qualité et de Contrôle Qualité ont pu bénéficier de celle-ci. Elle a eu pour conséquence une diminution des contaminations en classe B.

### **3. Bonnes Pratiques Documentaires et Intégrité des données**

Les Bonnes Pratiques Documentaires font partie intégrante des BPF. Le chapitre 4 « Documentation » des BPF leurs est consacré.

Dans l'organisation de la formation qualité, les Bonnes Pratiques Documentaires doivent être enseignées de façon impérative à tout nouvel arrivant afin qu'il puisse prendre son poste.

La formation « Bonnes Pratiques Documentaires et Intégrité des données » était réalisée en présentiel. De plus, elle était devenue obsolète et incomplète.

Un module dispensé en salle induit des problèmes d'organisations et de disponibilités apprenant – formateur. Les apprenants se désinscrivent de la formation ou la suivent tardivement menaçant l'intégrité des données.

Cette formation étant essentielle pour éviter tout écart documentaire et d'intégrité des données, l'AQS Formation a décidé de la mettre à jour et de trouver une nouvelle méthode pédagogique permettant à cette formation d'être suivie systématiquement et facilement par l'ensemble des nouveaux arrivants sans pénaliser l'activité des différents services ; ce moyen est le e-learning.

La formation Bonnes Pratiques Documentaires et Intégrité des données détaillée ci dessous s'appuie sur une procédure interne Sanofi « Bonnes pratiques documentaires » et les GMP Européennes.

## *a. Les différents types de documents*

On distingue deux types de documents : les documents transmettant les informations et ceux pour enregistrement.

Les documents transmettant les informations sont les procédures, instructions de *travail, listes, modules de formation*. Ils permettent de définir ce que l'on doit faire, comment on doit le faire et donc d'uniformiser la mise en œuvre des procédés.

Les documents pour enregistrement sont les dossiers de lot, les cahiers *d'enregistrements, les fiches d'anomalies, les annexes de procédure*. Ces documents permettent de réunir des informations et des données brutes obtenues lors de la conduite d'une analyse ou d'un procédé, d'avoir des preuves et une traçabilité ainsi que de garantir la qualité du produit.

# *b. Règles d'utilisation des documents transmettant des informations*

L'utilisation des procédures, instructions de travail et listes est régie par des règles à respecter.

Il est obligatoire de :

- Prendre connaissance du document avant même de l'utiliser et de signer cette prise de connaissance ;
- Demander à se faire expliquer tout point non compris avant d'utiliser le document pour travailler.

Il est interdit de :

- Photocopier des documents gérés par la gestion documentaire, hormis ceux servant aux enregistrements ;
- Raturer un document approuvé ;
- Ajouter un commentaire sur un document approuvé ;
- Utiliser un document approuvé comportant rature et/ou commentaire manuscrit :
- Utiliser du blanc correcteur sur un document ;
- Utiliser un document portant du blanc correcteur.

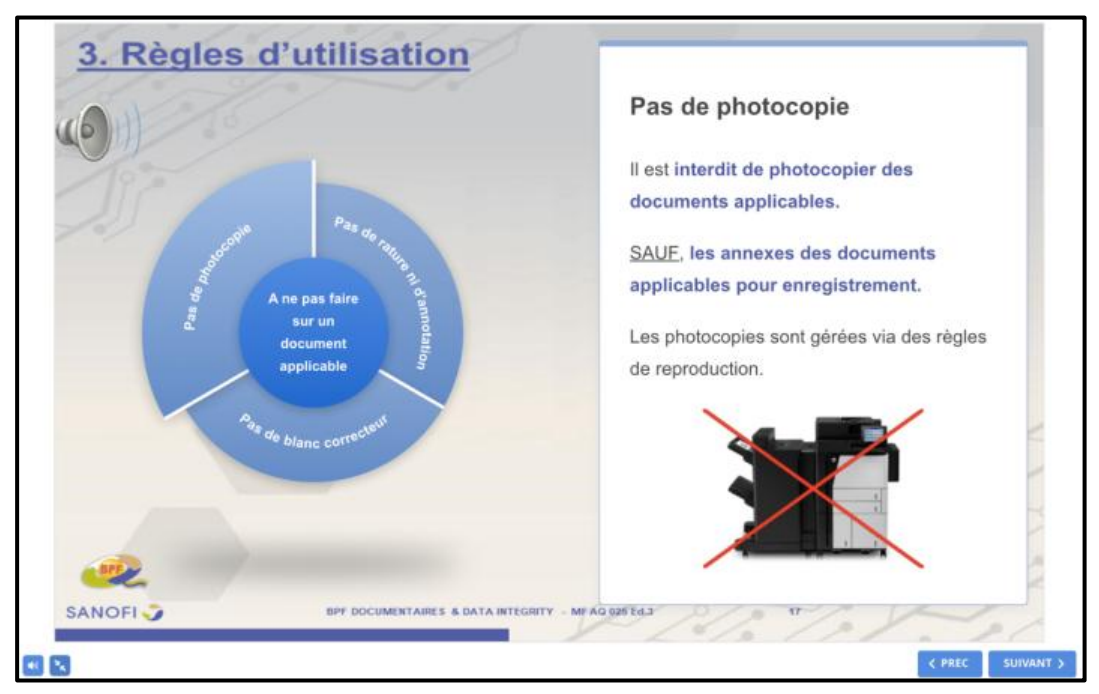

*Figure 23 : Règles d'utilisation des documents transmettant l'information selon le module de formation "Bonnes pratiques documentaires et Intégrité des données".* 

*c. Règles de reproduction d'un document* 

L'utilisation de reproduction de documents pour enregistrement est régie par des règles à respecter.

Il est obligatoire de :

- S'assurer que la reproduction soit conforme à l'original en vigueur ;
- Reproduire les documents pour enregistrement au fur et à mesure selon les besoins :
- Tamponner la reproduction en indiquant, la date, le nom et la signature de la personne l'ayant réalisée. De plus, il est nécessaire d'indiquer qu'elle est prévue pour l'enregistrement de données brutes.

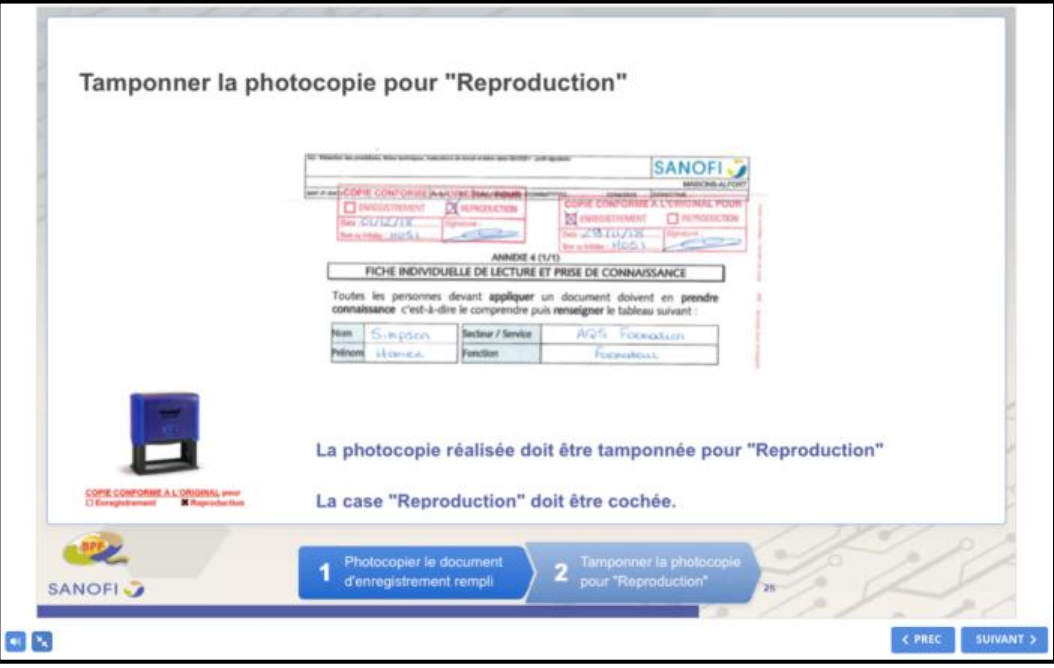

*Figure 24 : Règles de reproduction d'un document selon le module de formation "Bonnes pratiques documentaires et Intégrité des données".* 

Il est interdit d' :

- Utiliser un document pour enregistrement non tamponné ;
- Utiliser la reproduction d'un document ayant une version périmée.

#### *d. Règles d'enregistrement*

L'enregistrement de données brutes sur des documents d'enregistrement nécessite des règles. Il y a donc des obligations et des interdictions à respecter.

Il est *obligatoire* d'écrire proprement, de façon claire, lisible et compréhensible par tous afin d'être capable de se relire mais aussi par les autres.

Seuls des stylos à encre indélébile bleue ou noire peuvent être utilisés pour éviter les risques de falsification et que les enregistrements s'estompent dans le temps.

Les résultats doivent être enregistrés directement sur le document correspondant à l'opération pour éviter les risques d'erreur de retranscription.

Les résultats doivent être enregistrés au fur et à mesure de l'opération pour éviter les risques d'oublis.

En cas d'erreur, la notion erronée doit être corrigée par la notion exacte en barrant d'un trait la notion erronée, en y ajoutant la date de la correction, son nom et sa signature ainsi qu'une explication pour comprendre l'erreur et en mesurer les conséquences.

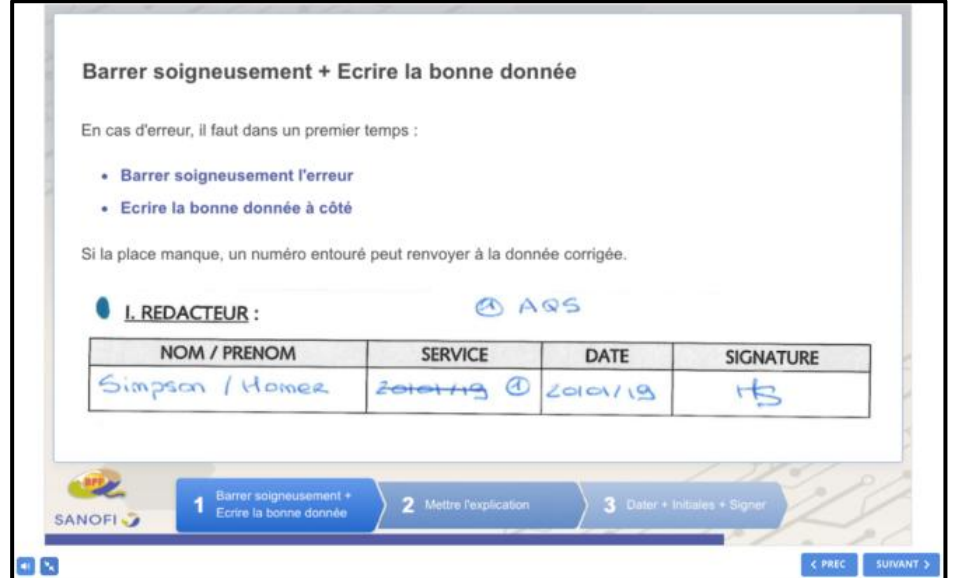

*Figure 25 : Les règles d'enregistrement selon le module de formation "Bonnes pratiques documentaires et Intégrité des données".* 

Les rubriques non utilisées d'un document d'enregistrement doivent être barrées d'un Z en y ajoutant la date, son nom et sa signature afin de signaler qu'il ne s'agit pas d'un oubli et d'empêcher l'ajout de données brutes à posteriori.

Il est nécessaire lors de tout enregistrement de s'identifier à l'aide

- Soit de son nom et sa signature ;
- Soit de ses initiales et signature.

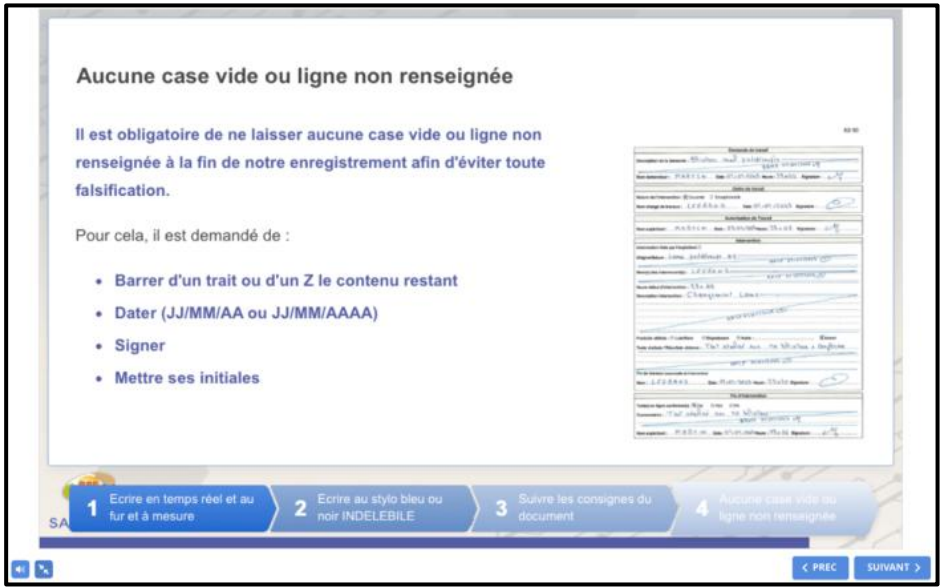

*Figure 26 : Les règles d'enregistrement selon le module de formation "Bonnes pratiques documentaires et Intégrité des données".* 

Il est interdit d'utiliser un document intermédiaire comme un brouillon ou des post-it<sup>®</sup> pour saisir des données brutes. Pour rappel, les résultats doivent être enregistrés directement sur le document correspondant à l'opération.

Il est interdit de raturer, masquer, falsifier ou détruire une donnée brute. De plus, l'utilisation de crayon papier ou de blanc correcteur est interdit afin de comprendre l'erreur et d'en mesurer les conséquences.

Pré-remplir un document avant la réalisation de l'opération et l'antidatage d'un enregistrement sont formellement interdits. Les résultats doivent être enregistrés en temps réel ainsi qu'au fur et à mesure.

#### *e. Conclusion*

À l'issue de la mise en place de cette formation en e-learning, les retours ont été positifs et l'adhésion des nouveaux arrivants comme celle des employés resensibilisés à la mise à jour des Bonnes Pratiques Documentaires a été totale.

Ce module en e-learning a permis de nombreuses améliorations, d'un point de vue organisationnel et d'un point de vue qualité. L'organisation des formations ne nécessite plus de disponibilité formateur – apprenant. Il n'y a donc plus besoin de trouver de créneau convenant à l'ensemble des participants et au formateur pour effectuer celle ci comme elle s'effectue en totale autonomie à l'arrivée d'un nouvel arrivant.

Ce module de formation autonome à disposition des nouveaux arrivants dès leur arrivée permet de sensibiliser et d'approfondir les règles documentaires abordées lors de l'accueil du nouveau personnel. Il permet aussi d'anticiper tout écart documentaire possible en utilisant ce support de formation pour la resensibilisation du personnel en cas de récurrence d'erreurs documentaires.

Après la mise en place de cet e-learning, le taux de participation a été de 100%. Ce taux reste identique lors de l'arrivée de tout nouvel arrivant car cette formation en ligne est imposée dans le PFS de chacun. De plus, une baisse des écarts documentaires sur les dossiers de lot a également été observée.

# **III. Développement de la formation « Environnement virtuel » sur le site de production de Sanofi Maisons-Alfort**

Dans cette partie, nous introduirons dans un premier temps, l'intérêt et le fonctionnement de la formation par environnement virtuel développée sur le site de Sanofi Maisons-Alfort. Ensuite, nous illustrerons ce type d'enseignement en ligne par deux formations réalisées : une première sur le vide de ligne et une seconde sur le montage du PNR.

#### **1. Formation Environnement virtuel**

#### *a. Intérêts de la formation par le biais d'un Environnement virtuel*

L'environnement virtuel est une formation immersive à 360 degrés. Cette nouvelle technique est interactive et un moyen novateur et efficace d'engager l'apprenant à voyager au travers de son environnement de travail. L'apprenant devient donc acteur de sa formation et non plus spectateur. Le message est alors mieux retenu et plus percutant.

La formation immersive permet de remplir les trois piliers du « Knowledge Management (Management des connaissances, en anglais », c'est-à-dire que sur une seule et même formation d'un environnement de travail, les informations, connaissances et savoirs sont standardisés, centralisés et mis à disposition de manière digitale, ce qui permet un socle de connaissance commun pour tous les opérateurs ainsi qu'une diminution des standards papiers et du risque de version obsolète sur ligne.

La centralisation des connaissances (vidéo, image, son et support PDF) sur un environnement de travail virtuel permet une mise en situation proche de la réalité. Elle permet aussi la découverte d'une ligne et de ses équipements ainsi qu'un accès aux documents qualité sur les conduites à tenir.

L'interactivité et l'immersion possibles grâce à un environnement virtuel permettent une meilleure prise en main d'un process et de son environnement de travail.

L'accès aux différents contenus qualité et process permettent une formation initiale pour l'apprenant de meilleure qualité, plus simple et plus courte.

Enfin. l'environnement virtuel est accessible partout et sur n'importe quel support digital, ce qui permet de mettre à profit les temps morts. Mais aussi de la diffuser sur la ligne qui est reproduite virtuellement permettant une consultation en routine en cas de doute dans la réalisation d'une activité, diminuant ainsi les erreurs au cours de la tenue de poste.

# b. Fonctionnement de la formation par un environnement virtuel

Le logiciel utilisé pour la réalisation de cette formation immersive est « 3DVista Virtual Tour ». Ce logiciel est accompagné d'un second logiciel « 3DVista Stitcher 4 » permettant de créer des panoramas 360° à partir de plusieurs points de similitudes entre différents clichés.

Un environnement virtuel est constitué de plusieurs panoramas reliés entre eux sur lesquels sont centralisés différents contenus multimédias, vidéos, images et supports PDF.

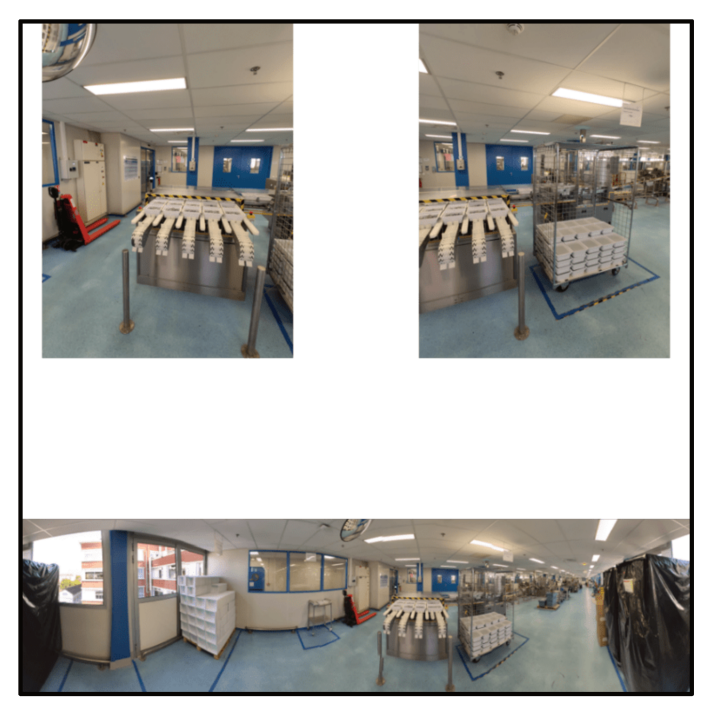

Figure 27: 3D Vista Virtual Tour - Exemple d'un panorama réalisé avec le logiciel.

Les visites effectuées grâce à ces environnements virtuels présentent différents hotspots. Un hotspot est un bouton cliquable ouvrant différentes fonctionnalités et permettant la navigation dans l'environnement virtuel, l'ouverture de différents

supports multimédias (vidéos, images et supports PDF), l'ouverture d'une page de renseignements.

Ces multiples utilités des hotspots seront détaillés par la suite.

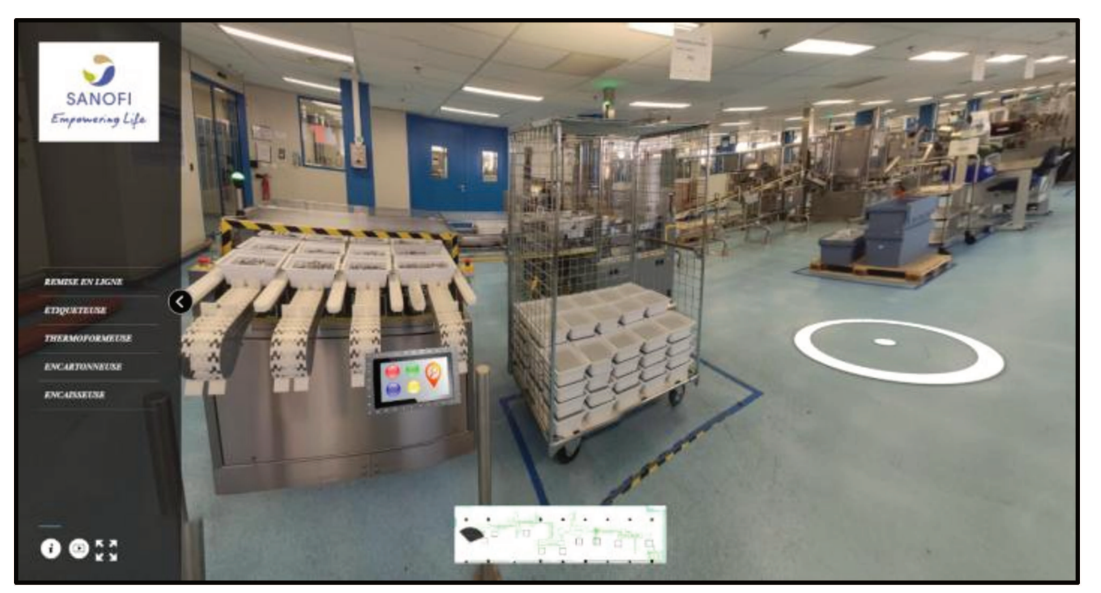

Figure 28: 3D Vista Virtual Tour - Page de présentation de la formation.

Le menu interactif personnalisé à l'effigie de l'entreprise propose différents hotspots :

- Un hotspot information permettant de connaitre les personnes à joindre en cas  $\bullet$ de problèmes ou de questions sur le fonctionnement et le contenu de la formation;
- Un hotspot vidéo comprenant une vidéo expliquant les différentes fonctionnalités présentes, les différentes manières de se déplacer dans l'environnement virtuel ainsi que les différents types de contenus présents au sein de l'environnement virtuel
- Un hotspot légende expliquant la signification des différents hotspots multimédias (vidéos, images et PDF) présents au sein de l'environnement virtuel.

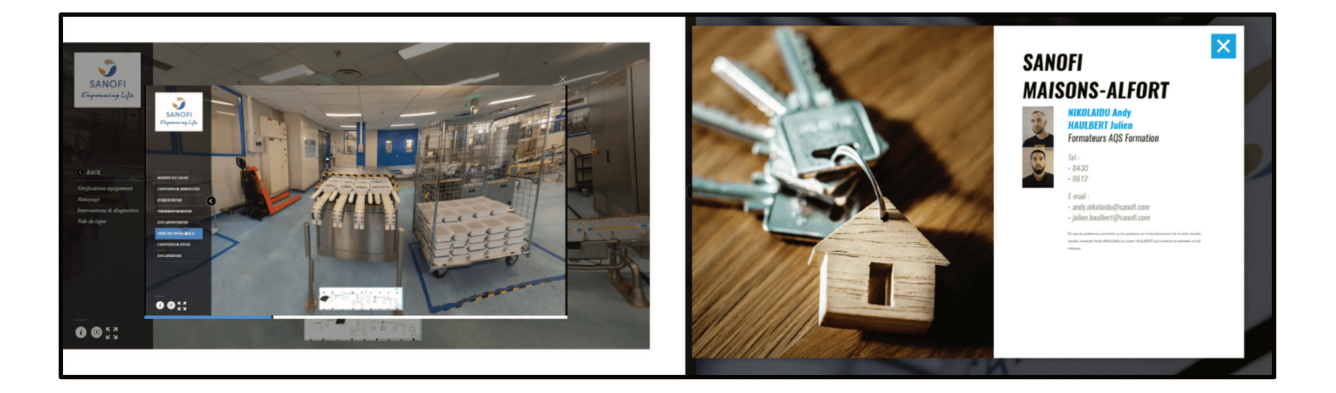

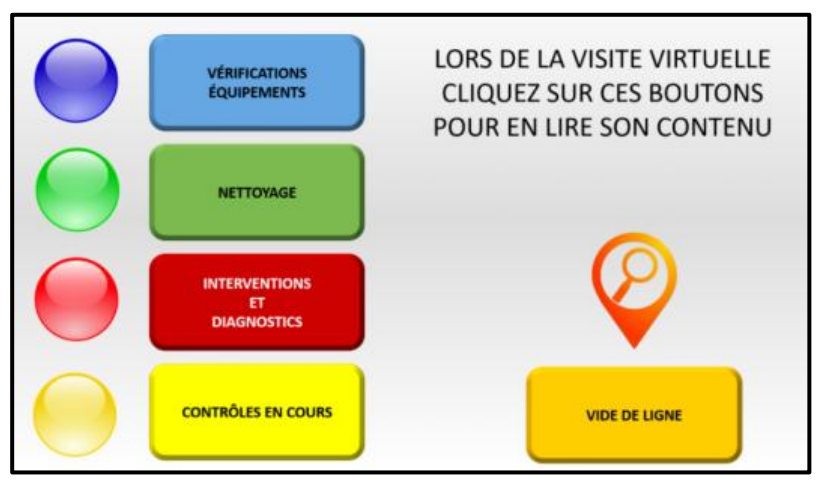

*Figure 29: 3D Vista Virtual Tour - Exemple des hotspots du menu interactif.* 

Le logiciel 3DVista Virtual Tour permet une grande interactivité et immersion au sein de l'environnement de travail. Les panoramas réalisés par le logiciel permettent une navigation à 360° au sein de l'environnement virtuel et la visite de cet environnement s'effectue à l'aide de la souris d'un ordinateur ou d'un doigt lorsqu'elle est visionnée sur un smartphone ou une tablette.

Le passage d'un panorama à un autre s'effectue de différentes manières, soit par :

- Les hotspots de navigation au sol représentés par une cible ;
- Le menu interactif comprend en plus des hotspots énoncés précédemment une arborescence interactive permettant, dans un premier temps, d'aller sur un autre poste de l'environnement de travail puis, dans un second temps, d'ouvrir des multimédias en lien avec le poste sélectionné ;
- Le plan de l'environnement est lui aussi interactif. Il est muni d'un radar montrant dans quelle direction l'apprenant se trouve sur l'environnement virtuel ainsi que des hotspots permettant de se déplacer sur différents postes de travail.

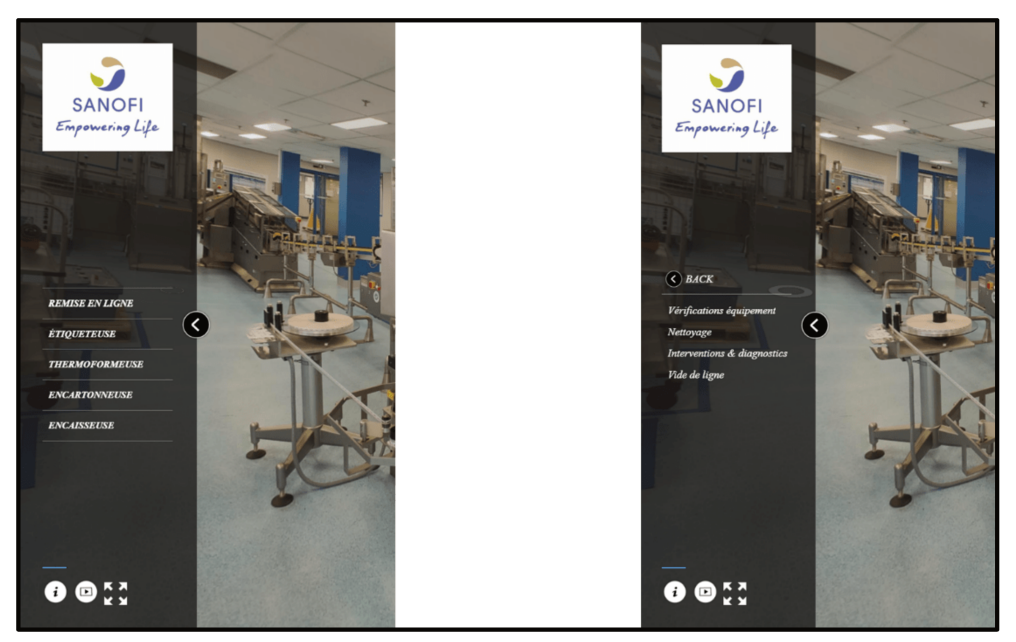

Figure 30: 3D Vista Virtual Tour - Arborescence du menu interactif.

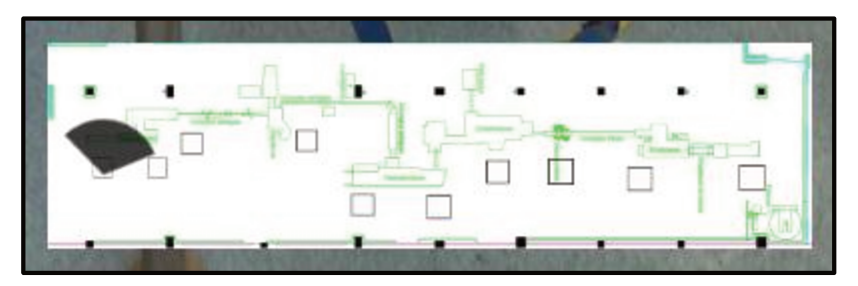

Figure 31: 3D Vista Virtual Tour - Plan interactif et son radar.

3DVista Virtual Tour permet de faciliter la diversification des méthodes et des stratégies d'apprentissage ainsi que de répondre aux différentes attentes et besoins des apprenants. Ce logiciel permet de répondre une fois de plus à la diversité des styles cognitifs grâce à des hotspots ouvrant différents contenus multimédias, vidéos, images et supports PDF qui enrichissent la formation.

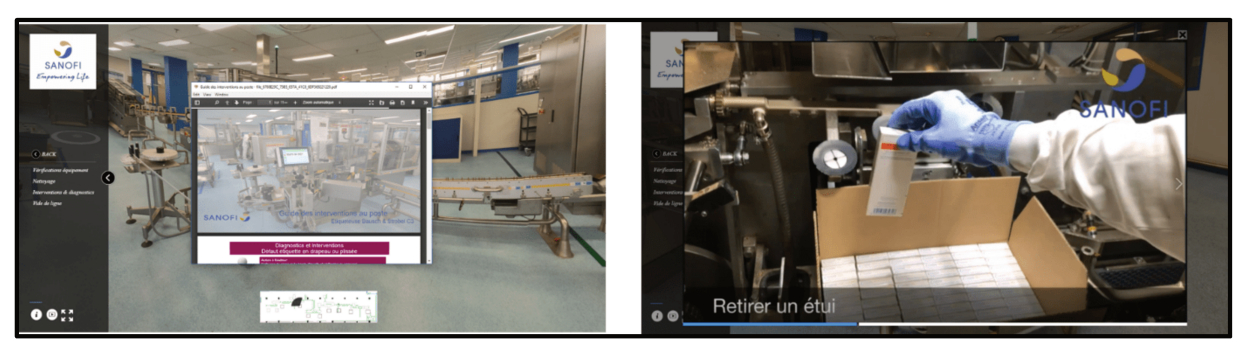

Figure 32: 3D Vista Virtual Tour - Exemples de multimédias.

Le logiciel 3DVista Virtual Tour permet différents modes de publications de l'environnement virtuel réalisé, soit :

- *Pour le Web* : un fichier HTLM5 sera publié permettant une lecture hors connexion sur un navigateur de recherche et une lecture sur ordinateur, tablette, portable et caque de Réalité Virtuelle ;
- *Vers le Service d'Hébergement 3DVista* : la publication sera enregistrée sur le cloud du fournisseur de logiciel. Cependant pour des raisons d'intégrité des données, cette option n'est pas possible ;
- *En tant que Lecteur Autonome* : la publication sera sous forme d'un fichier « exe », c'est-à-dire un fichier exécutable qui s'installera de manière autonome permettant une lecture sur ordinateur, tablette, portable et casque de Réalité Virtuelle.

Les publications pour le web et en tant que lecteur autonome sont compatibles avec un LMS. Elles peuvent donc être enregistrées sur le LMS de l'entreprise si celle-ci en possède un. Ces différents modes de publication ne nécessitent pas l'installation du logiciel 3DVista Virtual Tour sur les ordinateurs des apprenants, seul le formateur réalisant le module de formation a besoin du logiciel.

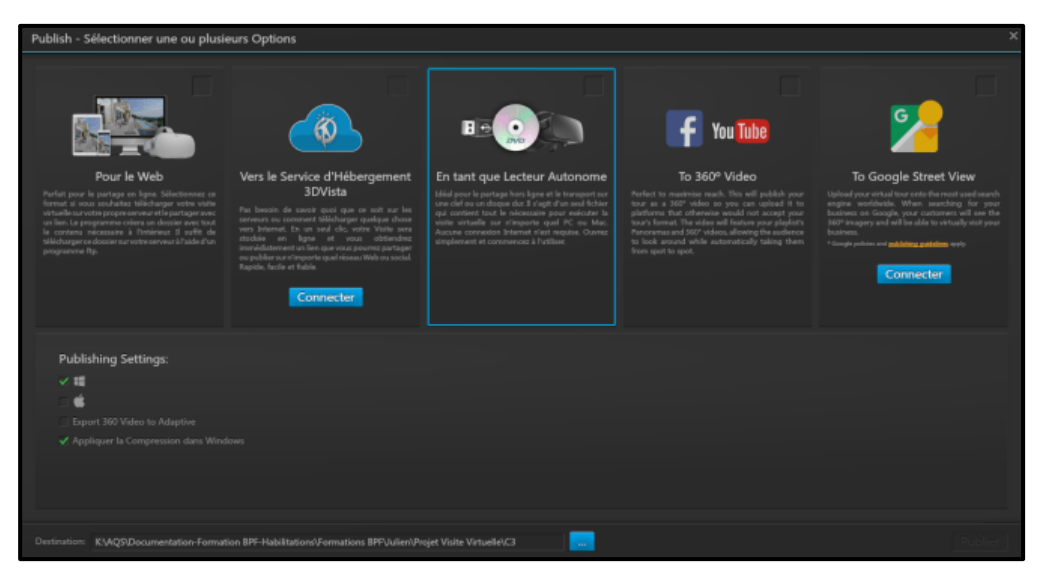

*Figure 33: 3D Vista Virtual Tour - Les différents modes de publication.* 

Enfin, comme énoncé précédemment, la lecture de l'environnement virtuel est compatible avec un casque de Réalité Virtuelle rendant la visite d'autant plus interactive et immersive car l'apprenant ne verra plus qu'en face de ses yeux le module de formation et non pas le bureau sur lequel il se trouve.

Ce logiciel permet de réaliser des environnements virtuels mais aussi de la réalité virtuelle.

# **2. Vide de Ligne et standards des interventions**

*a. Contexte* 

Suite à de nombreux événements ayant engendré une perte conséquente au service conditionnement, une AP a été mise en place afin d'améliorer la formation des opérateurs au vide de ligne et aux standards des interventions.

Pour trouver le meilleur moyen pour renforcer cette formation, une réunion de travail a été réalisée. Un accompagnement spécifique par environnement virtuel de travail et la sensibilisation des opérateurs sur l'ensemble des parcours semblent nécessaire pour atteindre les objectifs. Ceux-ci sont une diminution des écarts, une diminution des déviations, une diminution du risque de « mix-up », une amélioration de la maîtrise des changements et un respect des standards et procédures.

Une formation de type « environnement virtuel » permettant de modéliser digitalement une ligne de conditionnement a été le choix de l'AQSF. Elle permet de greffer des « hotsposts » sur les différents équipements. Les hotspots renvoient aux standards, contrôles et étapes du vide ligne sous format PDF ou vidéo.

Le contenu de l'environnement virtuel détaillé ci-dessous s'appuie sur une procédure interne Sanofi « Vide de Ligne au secteur conditionnement », sur différents standards internes à Sanofi, sur les GMP Européennes et sur le Code of Federal Regulations (CFR).

#### *b. Vide de Ligne conditionnement*

Les Good Manufacturing Practice (GMP) définissent : avant que le conditionnement ne commence, il faut s'assurer que la zone de travail, les lignes de conditionnement, les étiqueteuses et les autres équipements soient propres et débarrassés de tout produit, matériel ou document utilisés précédemment. Le vide de ligne doit être réalisé selon une check-list appropriée.(31).

Le vide de ligne est effectué à la fin de la production d'un lot et avant le démarrage d'un nouveau lot. Un vide de ligne peut être *complet ou partiel*.

Le vide de ligne est *complet* lorsqu'il y a un changement de lot et de présentation. L'ensemble des articles de conditionnement, produits et documentation doivent être retirés.

Le vide de ligne est *partiel* lorsqu'il y a un changement de lot mais pas de présentation. Les éléments communs aux deux opérations de production successives peuvent être conservés.

L'accès à une zone de travail durant l'étape de vide de ligne est strictement réservé aux personnes autorisées. Toute autre personne ne peut y accéder qu'avec une autorisation donnée par la production. Lors d'un démarrage d'un vide de ligne, des bandeaux situés à l'entrée et à la sortie de la ligne doivent être tirés afin d'interdire l'accès.

Un vide de ligne est composé de trois étapes essentielles (Annexe 2) :

- Le vidage de la ligne de conditionnement ;
- La réalisation du vide de ligne est une vérification du vidage de la ligne par un opérateur de la ligne habilité au vide de ligne. Cette étape est renseignée via la checklist du dossier de lot prévue à cet effet ;
- La vérification du vide de ligne par une seconde personne habilitée n'ayant pas participé à la réalisation de ce vide de ligne fait l'étape de réalisation du vide de ligne. Elle aussi est renseignée via la checklist du dossier de lot prévue à cet effet.

Le premier opérateur effectue l'étape de vidage de la ligne et l'étape de la réalisation du vide de ligne.

L'étape de vidage de la ligne consiste à effectuer le retrait :

- Du produit semi-ouvré ;
- $\bullet$  Du produit fini ;
- Des échantillons ;
- Des articles de conditionnements :
- Des déchets ;
- Des bacs de déchets et poubelles.

Lorsque des éventuels éléments sont récupérés durant l'étape de vidage de la ligne, ces éléments doivent être comptabilisés. La quantité de chacun de ces éléments doit être reportée dans le dossier de lot de conditionnement et ces éléments doivent être placés dans un chariot qui sera ensuite filmé et évacué.

L'opération de réalisation de vide de ligne débute après le vidage et le nettoyage des équipements.

Pour un poste donné, la réalisation du vide de ligne débute dès que l'opération de production est terminée et que les articles de conditionnement, déchets ainsi que documents ont été évacués. La réalisation de vide ligne s'effectue selon des checklists qu'il faut renseigner au fur et à mesure.

Le second opérateur effectue l'étape de vérification du vide de ligne qui ne débute que si l'ensemble de la ligne a totalement fait l'objet de la réalisation du vide de ligne. Elle s'effectue selon des checklists qu'il faut renseigner au fur et à mesure.

Le fil d'Ariane est un guide visuel spécifique aux équipements permettant de réaliser un vide de ligne en s'assurant de passer par la totalité des flux, y compris les points critiques. C'est un fil conducteur qui définit le circuit logique des opérations de vide de ligne sur l'équipement. Il permet de s'assurer de passer par la totalité des flux y compris les points critiques et zones à risque afin qu'il ne reste aucun élément du lot précédent. L'objectif est de suivre le fil du point de départ jusqu'au point d'arrivée.

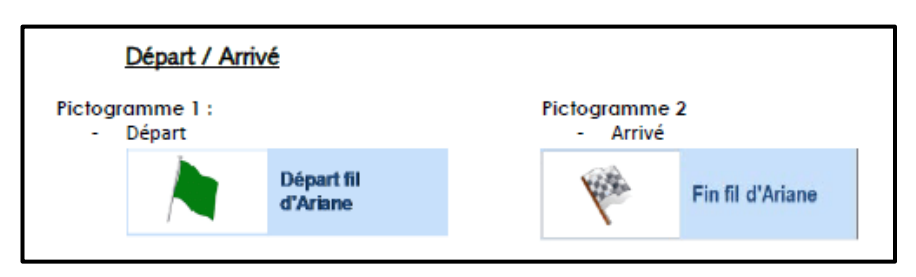

*Figure 34: Fil d'Ariane - Pictogrammes de début et de fin.* 

En suivant le fil, il est nécessaire de regarder la totalité de l'environnement du bas vers le haut et du haut vers le bas. Il faut également ouvrir les carters, faire tourner les pièces amovibles et changer de point de vue pour déceler tout élément provenant du lot précédent. Le fil d'Ariane est muni d'indications et d'instructions. Les indications sont représentées par des flèches rouges directement positionnées sur le fil d'Ariane.

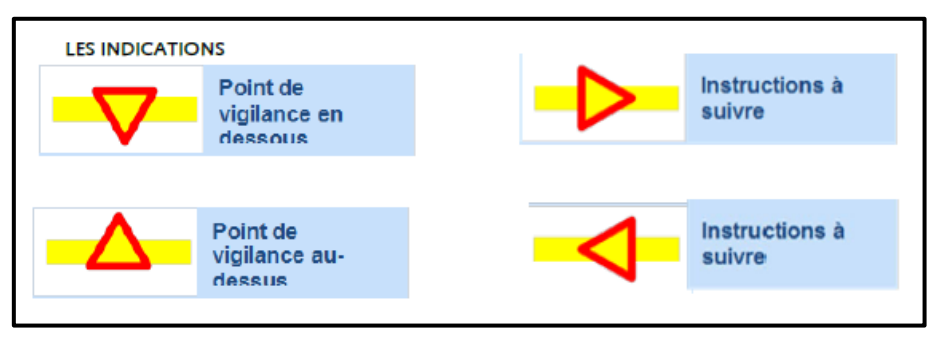

*Figure 35: Fil d'Ariane – Indications.* 

Les instructions sont représentées sous forme de pictogrammes et sont directement placées sur l'ensemble des équipements. Les pictogrammes permettent à l'opérateur d'avoir une information sur les actions à réaliser dans la zone où ils se situent.

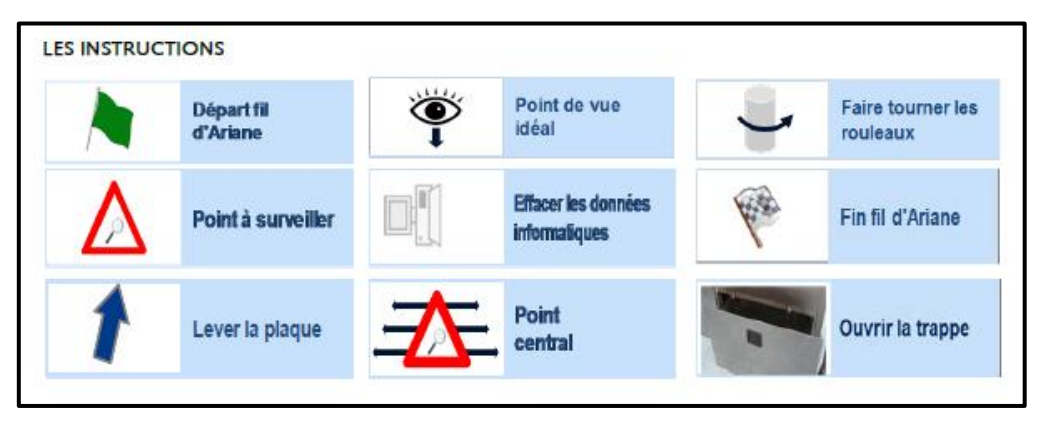

*Figure 36: Fil d'Ariane – Instructions.*
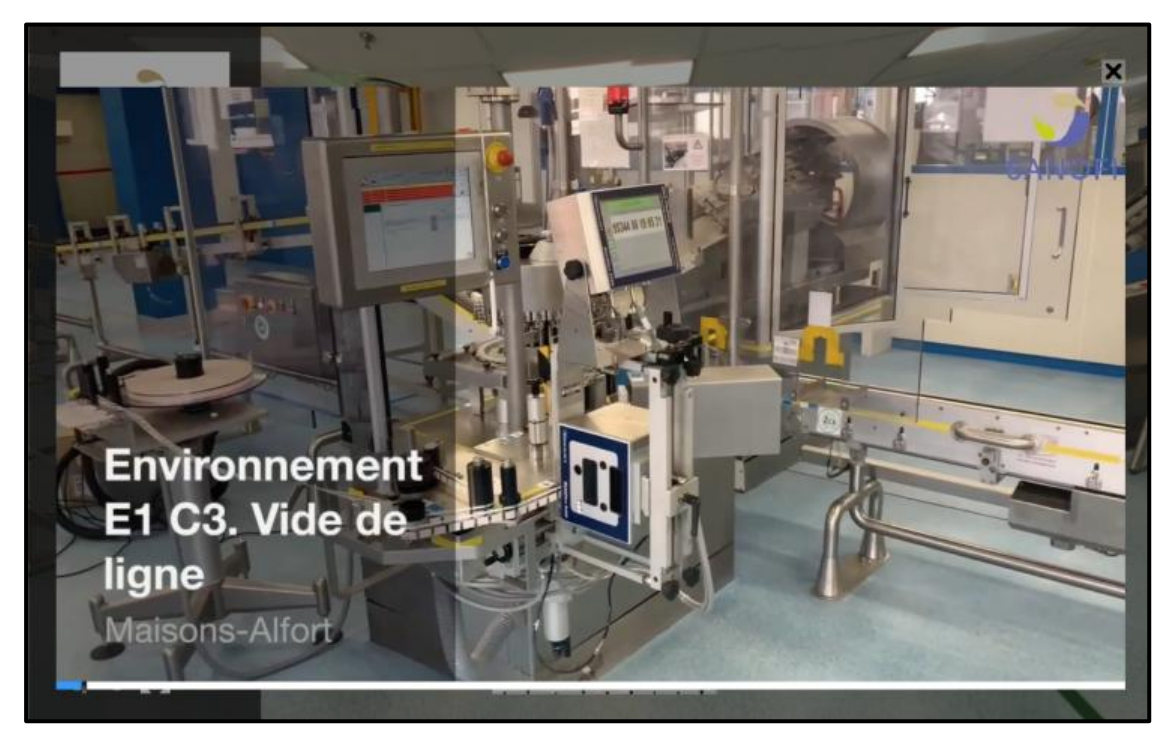

*Figure 37 : Vide de ligne en vidéo de l'environnement E1 de la ligne C3 selon l'environnement virtuel "Vide de ligne conditionnement".* 

La découverte d'une non-conformité peut se faire dans deux circonstances : soit lors des étapes de réalisation et vérification, soit au cours de la production d'un nouveau lot.

Les étapes de réalisation et de vérification sont des étapes de contrôle visuel permettant de confirmer l'absence de tout élément de l'ancien lot éliminé durant l'étape de vidage. Lorsqu'un élément de l'ancien lot est découvert durant les étapes de réalisation et/ou de vérification, cet élément est détruit, tracé dans le dossier de lot et une fiche anomalie est émise. D'autre part, un contrôle de l'environnement concerné par cet écart est réalisé et tracé dans le dossier de lot.

Au cours de la production, si un opérateur découvre une non-conformité liée au vide de ligne, il doit immédiatement arrêter la ligne et prévenir le responsable d'équipe. Le responsable d'équipe mène une investigation, déclare l'événement, prévient l'AQP, investigue sur le risque potentiel, montre la non-conformité à l'ensemble des opérateurs qui ont participé au vide de ligne et trace la resensibilisation.

De plus, selon le résultat de l'investigation un nouveau vide de ligne est réalisé et la production déjà conditionnée est évaluée, isolée et identifiée.

### *c. Les contrôles en cours de conditionnement*

Il existe deux types de contrôles en cours de conditionnement :

- Les contrôles équipement
- Les contrôles horaires

### - Contrôles équipement

Une ligne de conditionnement est composée de plusieurs équipements :

- Une remise en ligne ;
- Une étiqueteuse ;
- Une thermoformeuse ;
- Une encartonneuse ;
- Une trieuse pondérale ;
- Une encaisseuse.

L'étiqueteuse comprend deux contrôles :

- Le défaut d'impression des mentions variables ;
- Le défaut d'impression du code article.

Le « défaut d'impression des mentions variables » consiste à rayer un caractère des mentions variables avant son passage devant la caméra. Le résultat attendu est l'éjection de la seringue dans le bac d'éjection de l'étiqueteuse. Cette seringue doit être recyclée.

Le « défaut d'impression du code article » consiste à rayer un caractère du code article avant son passage devant la caméra. Le résultat attendu est l'éjection de la seringue dans le bac d'éjection de l'étiqueteuse. Cette seringue doit être recyclée.

La thermoformeuse comprend divers contrôles :

- Le pas découpe :
- Le contrôle hors alvéole ;
- L'absence tige piston ;
- L'absence protège aiguille ;;
- L'absence étiquette seringue ;
- Le Datamatrix

Le contrôle du « pas découpe » consiste à arrêter la machine, y prélever un blister et d'y retirer deux seringues avant de remettre le blister vide sur ligne et de redémarrer la machine. Le résultat attendu est l'éjection du blister vide dans le bac de rejet.

Le contrôle « hors alvéole » consiste à arrêter la machine, à positionner une seringue hors alvéole de son blister et de redémarrer la machine. Le résultat attendu est l'apparition d'un message disant « produit hors alvéole ». Il faut par la suite contrôler la seringue, dans le cas où cette dernière est conforme, elle doit être replacée dans son alvéole.

Les contrôles « absence tige piston » et « absence protège aiguille » consistent à arrêter la machine, à remplacer une seringue conforme par un leurre sans tige piston ou par un leurre sans protège aiguille et à redémarrer la machine. Le résultat attendu est l'éjection du blister contenant le leurre sans tige piston ou celui contenant le leurre sans protège aiguille.

L'absence « étiquette seringue » consiste à arrêter la machine, à remplacer une seringue conforme par un leurre sans étiquette puis à redémarrer la machine en suivant le leurre visuellement. Le résultat attendu est l'éjection du blister contenant le leurre.

Le Datamatrix consiste à rayer trois codes Datamatrix consécutifs directement sur le rouleau pelable et à faire un repère grossier au marqueur. Le résultat attendu est l'éjection de neuf blisters, trois blisters pour le pas d'avant, les trois blisters rayés et trois blisters pour le pas d'après.

L'encartonneuse comprend divers contrôles :

- Le contrôle code barre notice ;
- Le contrôle code barre étui ;
- Le contrôle absence notice.

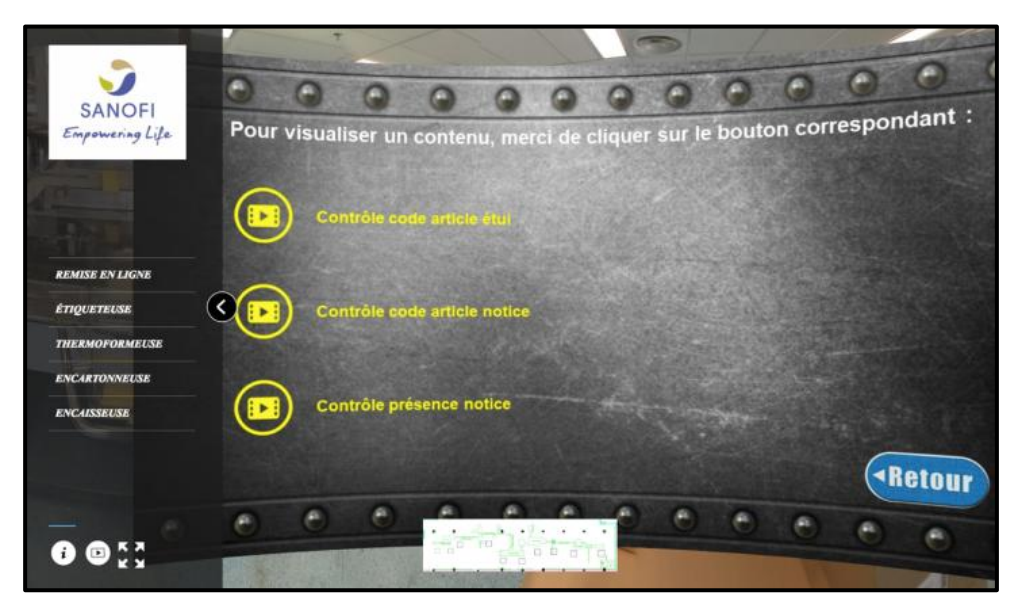

*Figure 38 : Présentation des différents contrôles encartonneuse en vidéo selon l'environnement virtuel "Vide de ligne conditionnement".* 

Le contrôle « code barre notice » consiste à arrêter la machine, à fausser le code barre de la notice avec un marqueur et à redémarrer la machine. Le résultat attendu est l'éjection de l'étui dans le bac de rejet de l'encartonneuse.

Le contrôle « code barre étui » consiste à arrêter la machine, à fausser le code barre de l'étui avec un marqueur et à redémarrer la machine. Le résultat attendu est l'éjection de l'étui erroné dans le bac de rejet de l'encartonneuse.

Le contrôle « absence notice » consiste à retirer une notice juste avant l'introduction de la notice dans un étui. Le résultat attendu est l'éjection de l'étui dans le bac de rejet de l'encartonneuse.

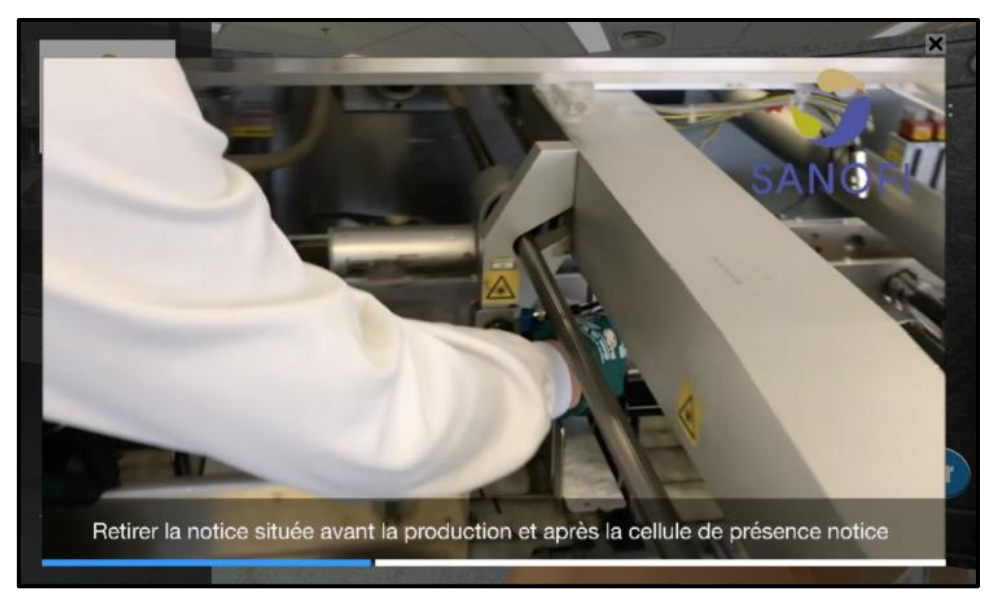

*Figure 39 : Contrôle équipement en vidéo selon l'environnement virtuel "Vide de ligne conditionnement".*

La trieuse pondérale comprend un contrôle équipement, le contrôle de la masse d'un étui. Ce contrôle consiste à retirer une seringue d'un étui prélevé à la sortie de l'encartonneuse puis à redéposer cet étui afin qu'il puisse passer dans la trieuse pondérale. Le résultat attendu est l'éjection de l'étui dans le bac d'éjection de la trieuse pondérale.

L'encaisseuse comprend un contrôle équipement, le contrôle outil vision caisse complète. Ce contrôle consiste à arrêter la ligne puis à retirer un étui du carton en bout de ligne au niveau de la caméra. Lors de la remise en marche de la ligne, le résultat attendu est l'éjection du carton en bout de ligne.

### - Contrôles horaires

Les contrôles horaires se font sur différents postes :

- L'étiqueteuse ;
- La trieuse pondérale.

Le contrôle horaire étiqueteuse consiste à prélever dix seringues en sortie d'étiqueteuse puis à contrôler que tous les éléments la constituant et tous les marquages sont conformes à la feuille de route (numéro de lot, date de péremption, etc).

Le contrôle horaire trieuse pondérale consiste à prélever cinq étuis en sortie de la trieuse pondérale puis à contrôler que tous les articles de conditionnement et tous les marquages sont conformes à la feuille de route.

## - Découverte d'une non-conformité

En cas de découverte d'un défaut, lors des contrôles en cours de conditionnement, que ce soit un contrôle équipement et/ou un contrôle horaire, ce défaut doit être notifié dans le Dossier de Lot.

## *d. Nettoyage des équipements*

Le nettovage des équipements doit être obligatoirement réalisé :

- A chaque interruption de production ;
- En cas de casse seringues ;

A chaque vide de ligne.

Le nettoyage d'une ligne de conditionnement doit s'effectuer sur l'ensemble des équipements et de leurs convoyeurs. Le nettoyage réalisé au moment du vide de ligne consiste à supprimer les articles de conditionnement du lot précédent (seringues, tiges, étiquettes, étuis, notice, …). Il est nécessaire et obligatoire d'effectuer différentes étapes tout le long de la ligne de conditionnement :

- Enlever les seringues et passer l'aspirateur à l'intérieur, au-dessus, en dessous et autour de l'équipement ;
- Enlever les débris de verre ;
- Enlever les tiges pistons ;
- Nettoyer les convoyeurs ;
- Nettoyer les armoires électriques ;
- Enlever les copeaux de découpe des blisters ;
- Enlever les seringues, notices, blisters et étuis des bacs d'éjection :...

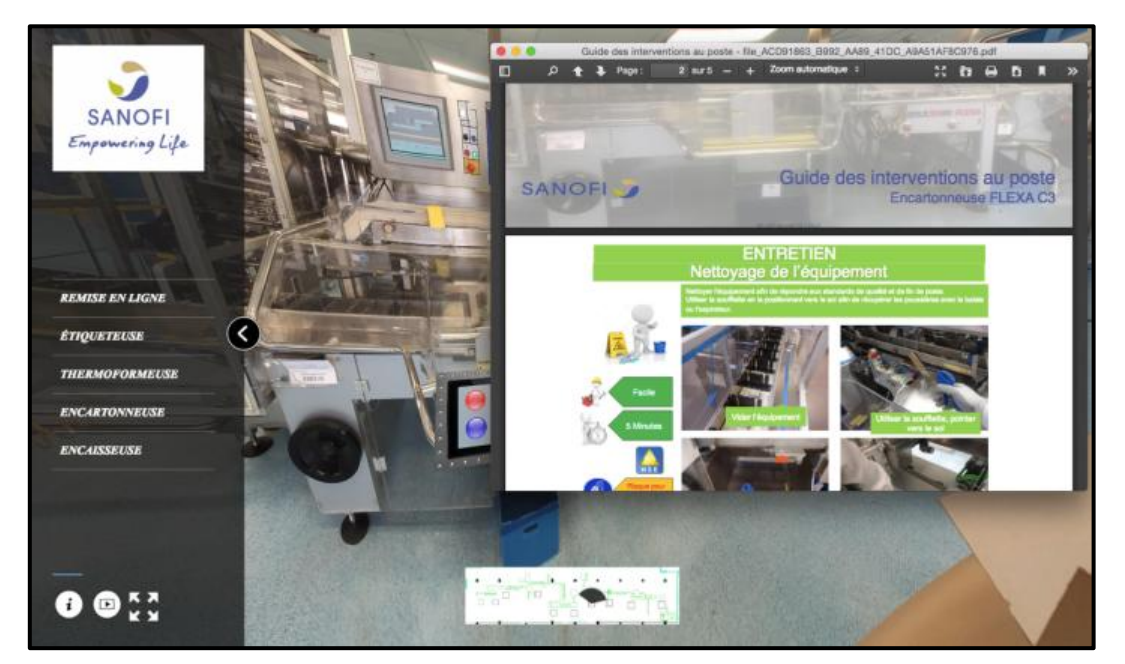

*Figure 40 : Nettoyage de l'encartonneuse en PDF selon l'environnement virtuel "Vide de ligne conditionnement".* 

### *e. Conclusion*

Pour le développement et la mise en application de cet environnement virtuel, il a fallu valoriser, l'intérêt, l'efficacité, les gains qualité et les gains productivité auprès des équipes du conditionnement, de leur directeur et ensuite du comité de direction.

Le directeur du conditionnement et ses équipes ont été séduits par le côté interactif. intuitif, pratique et digital de cette formation. Convaincu des bénéfices de ce mode de formation, le directeur du conditionnement souhaite l'étendre à l'ensemble de ses lignes.

La mise en place des standards (vide de ligne, contrôles et nettoyage) sous format digital doit permettre une meilleure maitrise des interventions. De plus, le fait de centraliser les données permet un meilleur accès aux différents standards. Les gains de la formation vide de ligne et standards équipements sont nombreux. Cette formation digitale permet d'améliorer le processus de formation existant en réduisant le temps nécessaire pour les habilitations terrains. Elle permet également de diminuer les écarts et par conséquent le temps de traitement des AC/AP et des tris, ce qui induit directement une augmentation de la disponibilité de la ligne, un gain de capacité, une diminution du personnel mobilisé.

Ce pilote a pris une telle ampleur, qu'il a été proposé à l'AQSF par le Global Quality Training de Sanofi de présenter au siège les innovations en termes de digitalisation de la formation. Un stand a été tenu le 17 septembre 2019 par l'AQSF afin de mettre en avant les environnements virtuels et les e-learning réalisés ainsi que la réflexion, la recherche et le travail qu'il y a eu derrière ces nouvelles méthodes de formation.

Le comité de direction a été intéressé et enthousiaste. Plusieurs directeurs ont adhéré à ce type de formation et fait des demandes auprès de l'AQSF pour développer un tel support au sein de leur service.

## **3. Montage du Pot à Niveau Régulé**

### *a. Contexte*

Le département Opérations Stérile SAI a accumulé plusieurs erreurs de montage du PNR non constatées avant utilisation de l'équipement et filtration stérilisante du vrac, entrainant des fuites et une refiltration du vrac.

La refiltration stérilisante entraine une perte de temps et de budget avoisinant les 25 000€ par refiltration.

Le nombre d'erreurs devenant trop important et régulier, le directeur du département Opérations Stérile SAI ayant eu connaissance du projet digital réalisé pour le département Opérations Packaging sur le vide de ligne a décidé de se réunir avec l'AQSF afin de trouver les solutions envisageables.

À la suite de ces réunions, il a été décidé dans un premier temps, de resensibiliser en personne les équipes de laverie réalisant le montage du PNR puis et dans un second temps de développer un environnement virtuel modélisant une laverie dans laquelle un PNR se trouve monté et sur lequel des hotspots numérotés sont positionnés dans l'ordre de montage des différentes pièces composant cet équipement, ces hotspots renvoient à des vidéos illustrant ces multiples étapes.

Cette visite a été réalisée en collaboration avec un groupe d'opérateurs de laverie constitué par le directeur du département Opérations Stérile SAI afin de se rendre sur le terrain avec eux, de constater les étapes du montage, de connaître leurs besoins et leurs difficultés. Le contenu de l'environnement virtuel détaillé, ci-dessous, s'appuie sur une procédure interne de Sanofi « Pot à Niveau Régulé ».

### *b. Présentation du Pot à Niveau Régulé*

Le PNR se trouve en classe A et a un impact direct sur la qualité du produit. Il permet de réguler le flux de solution de Lovenox entre la cuve de division et les pompes.

Le PNR est composé d'une vanne pneumatique et de deux sondes de niveau, une sonde de niveau maximal et une autre de niveau minimal. Il comprend une capsule filtrante et un filtre évent. La capsule filtrante permet d'éliminer les contaminations microbiennes et particulaires de la solution de Lovenox®. Le filtre évent quant à lui permet de stériliser le gaz utilisé, l'azote. Le PNR est également équipé petite électrovanne permettant d'effectuer le test d'intégrité de la capsule filtrante.

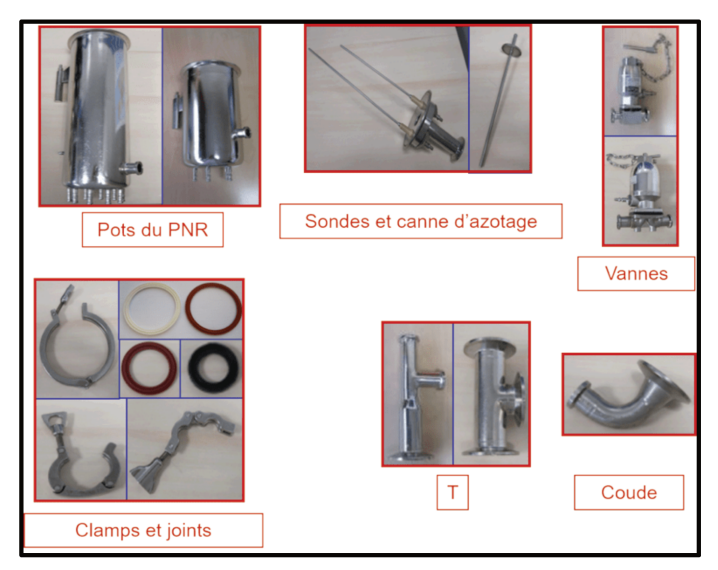

Figure 41: Les différentes pièces composant un Pot à Niveau Régulé.

Le fonctionnement du PNR est basé sur les niveaux des deux sondes maximale et minimale. Si le niveau de produit injecté au sein du pot est inférieur au niveau de la sonde maximale, la vanne pneumatique s'ouvre permettant le remplissage du PNR. Cette vanne se ferme lorsque le produit atteint le niveau de la sonde maximale. La réouverture de la vanne ne se fait lorsque le produit atteint le niveau de la sonde minimale.

## c. Montage du Pot à Niveau Régulé

Avant le montage du PNR, il est nécessaire de vérifier que l'ensemble des pièces fait partie du même jeu. Pour maintenir l'étanchéité du PNR, un joint et un collier triclamp doivent être installés au niveau des jonctions des différentes pièces. Les colliers triclamp doivent toujours être fixés du même côté afin d'éviter que les sacs d'emballage ne se percent durant la stérilisation. Par sécurité, les standards de l'entreprise exigent que les joints ne soient conservés que trois mois maximum. De plus, il est obligatoire de mettre des gants en latex avant de manipuler du matériel propre et tout matériel tombé à terre durant le montage doit être renettoyé avant utilisation.

Le montage du PNR est composé de dix étapes à effectuer dans un ordre précis (Annexe 3):

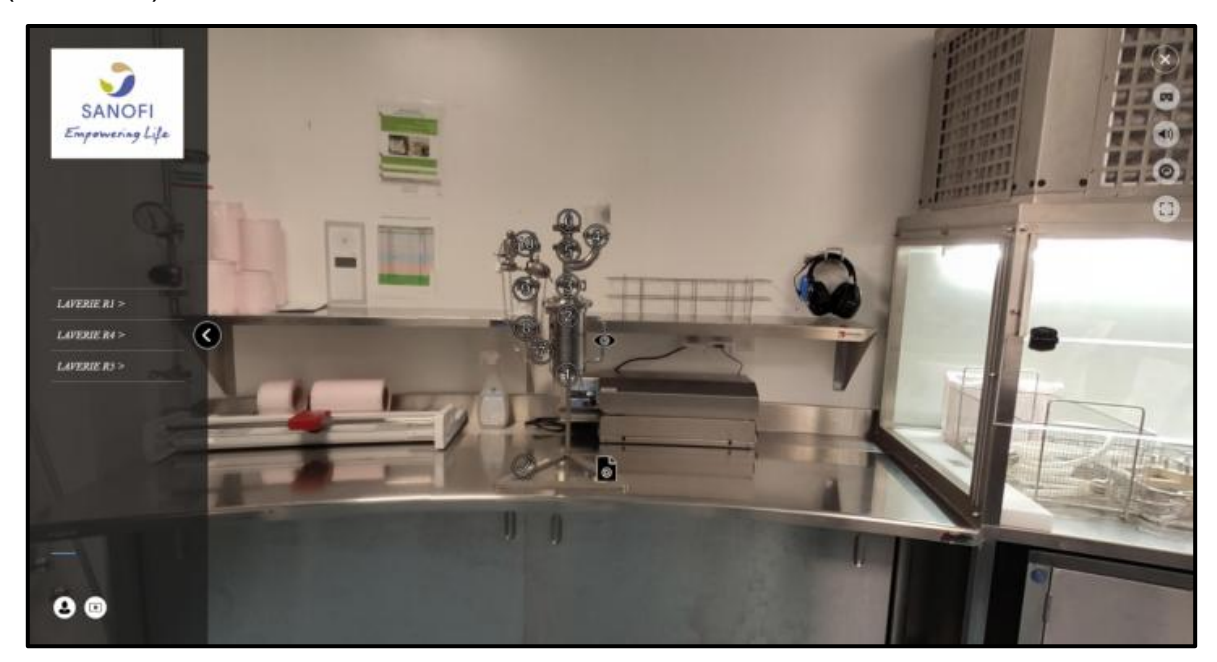

*Figure 42 : Les dix étapes du montage du Pot à Niveau Régulé en vidéo selon l'environnement virtuel "PNR".* 

- Déposer le pot du PNR sur un support PNR ;
- Monter le chapeau du PNR :
	- o Placer un joint en silicone sur le pot, déposer le chapeau du PNR contenant les sondes de niveau puis fixer un grand collier triclamp ;
- Monter le « T » :
	- $\circ$  Placer un joint sur le chapeau du PNR, déposer le «  $T \times p$  puis fixer un collier triclamp ;

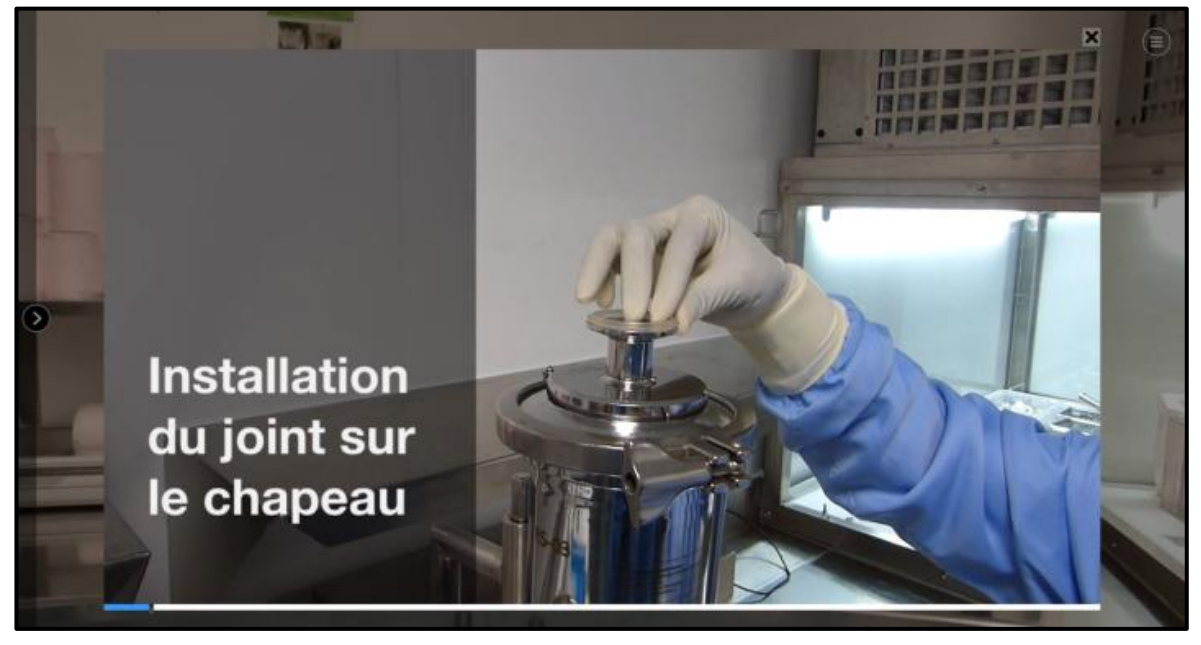

*Figure 43 : Présentation d'une étape du montage du Pot à Niveau Régulé en vidéo selon l'environnement virtuel "PNR".*

- Monter le filtre évent :
	- o Avant utilisation de l'évent, il est nécessaire de vérifier le nombre d'utilisations, celui-ci doit être inférieur à 25 ;
	- o Placer un joint, déposer l'évent puis fixer un collier triclamp;
	- $\circ$  L'évent est muni d'une flèche qui symbolise le flux de Lovenox<sup>®</sup>, elle doit donc être orientée vers le PNR ;
- Monter la canne d'azotage :
	- $\circ$  Placer un joint sur le haut du « T », la canne d'azotage puis fixer un collier triclamp :
- Monter le coude :
	- o Fixer en sortie du pot un coude à l'aide d'un joint et d'un collier triclamp ;
- Monter la capsule filtrante :
	- o Avant utilisation de la capsule filtrante, il est nécessaire de s'assurer que le test d'intégrité de la capsule soit conforme ;
	- o Placer un joint sur le coude, déposer la capsule puis fixer à l'aide d'un triclamp :
	- o La capsule filtrante est munie d'une flèche qui symbolise le passage du produit. Elle doit donc être orientée vers le PNR ;
- Monter un second  $\kappa$  T  $\kappa$  :
	- o Placer un joint sur la capsule filtrante, un « T » puis un collier triclamp;
- Monter l'électrovanne :
	- o Placer un joint sur le haut du « T », déposer l'électrovanne puis fixer avec un collier triclamp :
	- o S'assurer que l'entrée d'azote de l'électrovanne soit orientée vers le haut  $\colon$
- Monter la vanne pneumatique :
	- o Placer un joint au niveau de la sortie du « T », déposer la vanne pneumatique puis fixer avec un collier triclamp ;
	- o S'assurer que l'entrée d'azote de la vanne pneumatique soit orientée à l'opposé du PNR.

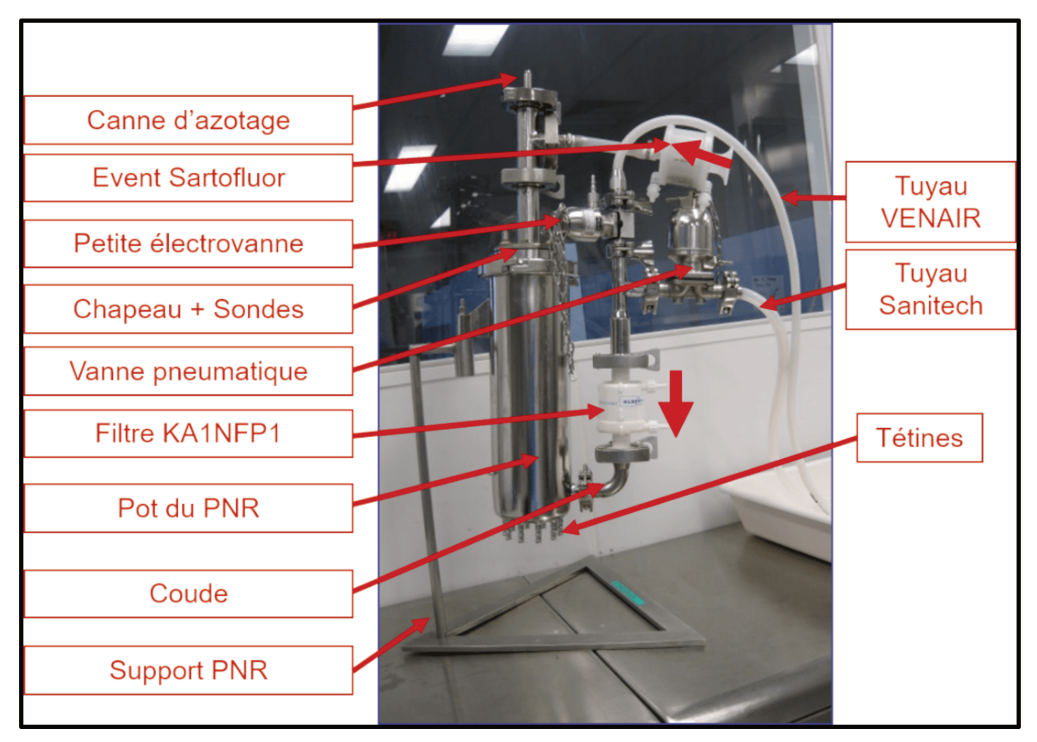

Figure 44: Illustration du Pot à Niveau Régulé monté.

A la fin du montage, il y a plusieurs points de vérification à effectuer.

Les jonctions des différentes pièces du PNR doivent être montées à l'aide d'un joint et d'un collier triclamp. Tous les colliers triclamps doivent être serrés correctement et si nécessaire les resserrer pour éviter tout risque de fuite.

Les purges de la capsule filtrante et celles de l'évent doivent être en position ouvertes. Il est nécessaire de s'assurer que le sens de la petite électrovanne et de la vanne pneumatique soit correct. Les flèches indiquées sur le filtre évent et la capsule filtrante doivent être dirigées vers le PNR. Le montage du PNR doit être testé et validé à l'aide d'un support prévu à cet effet avant sa mise en sache.

## **Conclusion**

La formation du personnel sur un site de production pharmaceutique est un élément clé pour les activités de fabrication, pour limiter les actions correctives et/ou préventives, pour diminuer les écarts en routine et en cas d'audits et d'inspections.

La digitalisation de la formation est aux prémices d'une nouvelle ère ne demandant qu'à éclore. L'enseignement à distance et l'environnement virtuel sont des innovations digitales utilisées au sein de l'industrie pharmaceutique Sanofi Maisons-Alfort. Ils permettent de lancer une nouvelle méthode d'apprentissage plus efficace et adaptée. Le détournement de l'utilisation de l'environnement virtuel entrepris par Sanofi Maisons-Alfort permet de combiner la visite d'un environnement de travail et la centralisation des informations sous différents multimédias.

Les enseignements en ligne ont permis d'organiser des formations à distance. Elles permettent un gain de temps organisationnel, une implication des apprenants, une évaluation automatique des connaissances et un suivi intuitif de la formation du personnel.

Les formations en ligne et par environnement virtuel développées chez Sanofi ont reçu des retours positifs. Cela motive le service Formation à poursuivre le projet et à demander des crédits au développement de la digitalisation.

Le pharmacien industriel a un rôle à jouer au niveau de la formation et en particulier dans cette digitalisation. D'autres améliorations restent exploitables comme les logiciels de jeux sérieux et de réalité augmentée.

Avec la crise sanitaire liée à la COVID19, les Universités utilisent des plateformes en ligne tel que Moodle permettant aux étudiants de réaliser leurs enseignements à distance. Dans le cadre de la digitalisation de la formation, un projet innovant a vu le jour à la faculté de Pharmacie de Lille. e-caducée digitalise la dispensation grâce à un jeu sérieux. Les étudiants en filière officine sont alors confrontés à différents cas de comptoir. Leur motivation d'apprentissage est renforcée et ils deviennent acteurs de leur formation.

Néanmoins, la formation en ligne possède certains inconvénients, tels que le manque de relations humaines et la nécessité d'avoir du matériel informatique performant.

## **Références bibliographiques**

- 1. Bertolini M. Petite histoire de la formation à distance infographie Formation 3.0 [en ligne]. 2014. Disponibilité sur Internet: https://format30.com/2014/02/04/petite-histoire-de-la-formation-a-distance infographie/
- 2. Blandin B. Historique de la formation "ouverte" et à "distance." Actu Form Perm Cent Info. 2004: (189): 69-71.
- 3. Bersin J. The blended learning book  : Best practices, proven methodologies and lessons learned. San Francisco: Pfeiffer; 2004.
- 4. Frayssinhes J. La Révolution Numérique. Les nouveaux paradigmes de l'apprentissage des adultes [en ligne]. 2012 [cité le 03 Fév. 2020]. Disponibilité sur Internet: http://www.implications-philosophiques.org/semainesthematiques/de-la-culture-papier-a-la-culture-numerique/la-revolution numerique-les-nouveaux-paradigmes-de-lapprentissage-des-adultes/#\_ftn6
- 5. Forum ANLCI. Autoformation accompagnée des adultes en situation d'illéttrisme. Guide de Démultiplication des Pratiques;; 2014. p. 11.
- 6. Carré P. L'autoformation accompagnée en APP ou les sept piliers revisités. Saint-Denis-La-Plaine: Cent Inffo; 2014.
- 7. Forum français de la formation ouverte et à distance. Termes de la formation ouverte et à distance proposés par le FFFOD au groupe Afnor - Terminologie [en ligne]. 2014 [cité le 22 Août 2020]. Disponibilité sur Internet: https://www.globalbpa.com/la-terminologie-foad/
- 8. Littlejohn M. Embedded learning: is it "learning" or is it "work"? Dev Learn Organ An Int J. 2006;60(2):36-39
- 9. Paquette G. L'ingénierie pédagogique. Pour construire l'apprentissage en réseau. Québec: Presses de l'Université du Québec;; 2005. 456 p.
- 10. Allen M. Leaving ADDIE for SAM [en ligne]. Alexandria: ASTD Press book. 2012 [cité le 18 Août 2020]. Disponibilité sur Internet: https://webcasts.td.org/webinar/505
- 11. Fernandez V, Houy T, Khalil C. Les méthodes agiles de développement informatique [en ligne]. Paris: Presses des Mines. 2013 [cité le 22 Août 2020]. Disponibilité d'autres de la sur les sur les letternets de la proponibilité du sur le proponibilité de la proponibilité de la proponibilité de la proponibilité du sur le proponibilité du sur le proponibilité du sur le prop http://www.pressesdesmines.com/media/extrait/MéthAg\_Extr.pdf
- 12. Bloom B, Engelhart M, Furst E, Krath-wohl D, Hill W, Taxonomy of educational objectives  : the classification of educational goals. Handbook I, cognitive domain. London: Longmans;; 1956. p. 10
- 13. Al-Shorbaji N, Atun R, Car J, Majeed A, Wheeler E. A systematic review informing a radical transformation of health workforce development. Genève: World Health Organization; 2015. 117 p.
- 14. AFNOR. Technologies de l'information  : formation ouverte et à distance. Lignes directrices [en ligne]. 2004 [cité le 22 Août 2020]. Disponibilité sur Internet: https://www.decitre.fr/livres/referentiel-de-bonnes-pratiques-bp-z76-001- 5552001716060.html
- 15. Organisation des Nations Unies pour l'Alimentation et l'Agriculture, Ghirardini B. Méthodologies pour le développement de cours e-learning. Un quide pour concevoir et élaborer des cours d'apprentissage numérique. Rome: FAO; 2012. 65 p.
- 16. Cook DA, Dupras DM. A practical guide to developing effective web-based learning. Journal of General Internal Medicine. 2004;19:698-707.
- 17. Minasian-Batmanian LC. Guidelines for developing an online learning strategy for your subject. Med Teach [en ligne]. 2002 [cité le 20 Août 2020]; 24(6): 645– 647. Disponibilité sur Internet: https://pubmed.ncbi.nlm.nih.gov/12623461/
- 18. Cazellet L. Place et usage des TIC dans la formation continue des professionnels de santé. Synthèse d'une étude relative à un état des lieux. Sainte-Foy-lès-Lyon: Association GRIEPS; 2009.
- 19. Cook DA, Garside S, Levinson AJ, Dupras DM, Montori VM. What do we mean by web-based learning? A systematic review of the variability of interventions [en ligne]. Medical Education. 2010 [cité le 8 Fév 2020];44:765-774. Disponibilité sur lnternet: http://onlinelibrary.wiley.com/doi/10.1111/j.1365-2923.2010.03723.x/full
- 20. Graafland M, Schraagen JM, Schijven MP. Systematic review of serious games for medical education and surgical skills training [en ligne]. British Journal of Surgery. 2012 [cité le 8 Fév 2020];99:1322-1330. Disponibilité sur Internet: http://www.ncbi.nlm.nih.gov/pubmed/22961509
- 21. Flessa J. L'impact du style cognitif sur les apprentissages. Les difficultés d'apprentissage. 1997;25(2):1.
- 22. Noël B, Cartier S. De la métacognition à l'apprentissage autorégulé. Deboeck su. 2016; p. 12.
- 23. Strother JB. An assessment of the effectiveness of e-learning in corporate training programs [en ligne]. International Review of Research in Open and Distance Learning. Athabasca University; 2002 [cité le 15 Jan 2021];3:3-18. Disponibilité sur sur les litternet: http://www.irrodl.org/index.php/irrodl/article/view/83/160
- 24. E-Doceo. Les chiffres 2015 du digital learning [en ligne]. 2015 [cité le 15 Jan 2021]. Disponibilité sur sur lnternet: https://issuu.com/brunotison/docs/livre\_blanc\_chiffre\_2015\_digital\_le
- 25. Vidal. Lovenox 2000 UI (20 mg)/0,2 ml sol inj en seringue préremplie. 2021.
- 26. ANSM. LD.1. Fabrication des médicaments stériles. In: Bonnes pratiques de fabrication de médicaments à usage humain. 2019. p. 252.
- 27. ANSM. Chapitre 2  : Personnel. In: Bonnes pratiques de fabrication de médicaments à usage humain. 2020. p. 18.
- 28. ISO. ISO 9001  : Systèmes de management de la qualité. 2015. p. 31.
- 29. Guyomard S, A3P. Traitements des résultats hors spécification. Cah Prat La vague. 2010. p. 1.
- 30. OMS. Hygiène des Mains  : Manuel Technique de Référence. 2010;; p. 35.
- 31. European commission. EudraLex Volume 4 Good Manufacturing Practice (GMP) guidelines  : Part 1 - Chapter 5  : Production. 2015. p. 10.

# **Annexe 1 – Les six étapes de désinfection des gants**

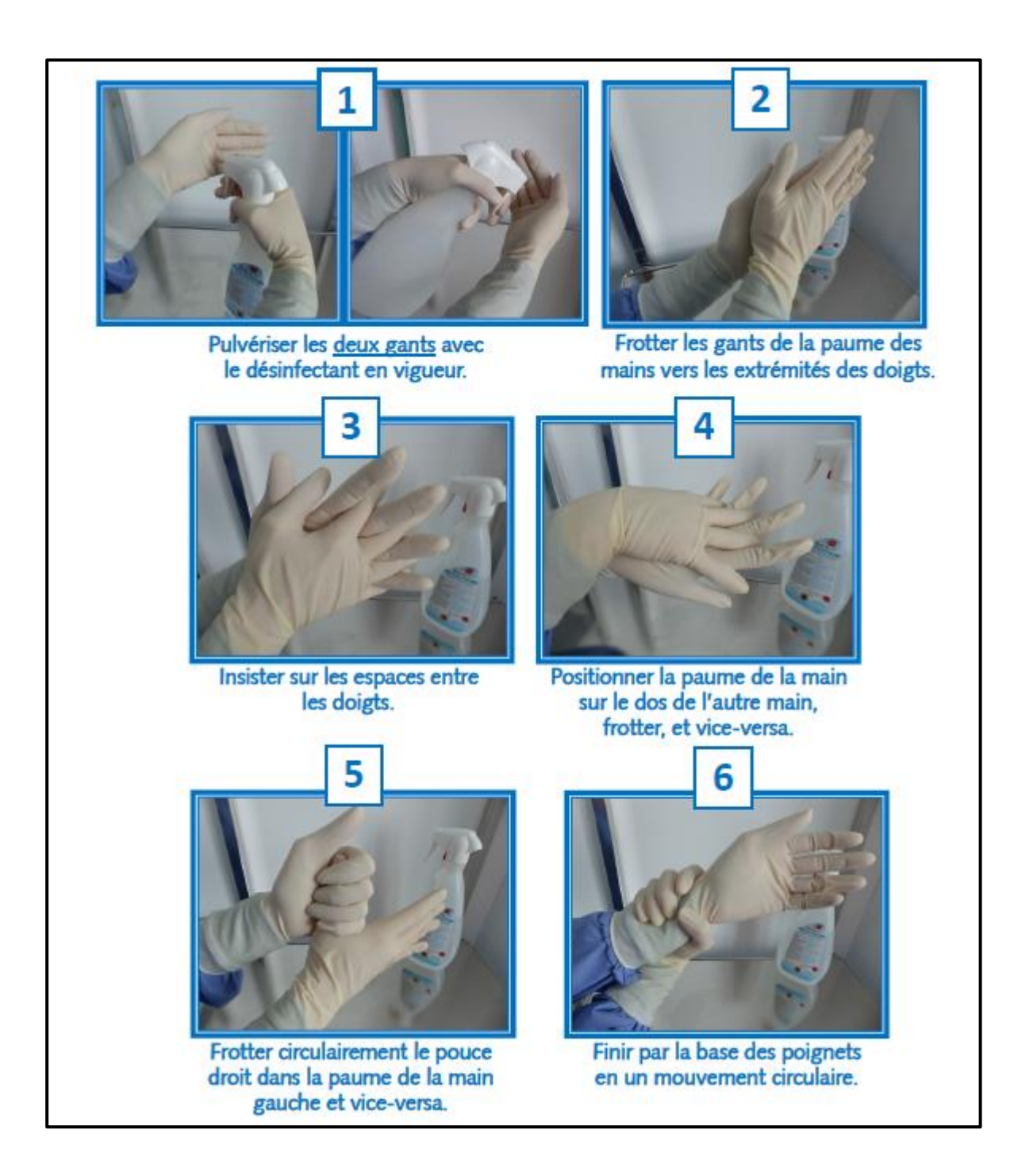

# **Annexe 2 – Les différentes étapes du Vide de Ligne**

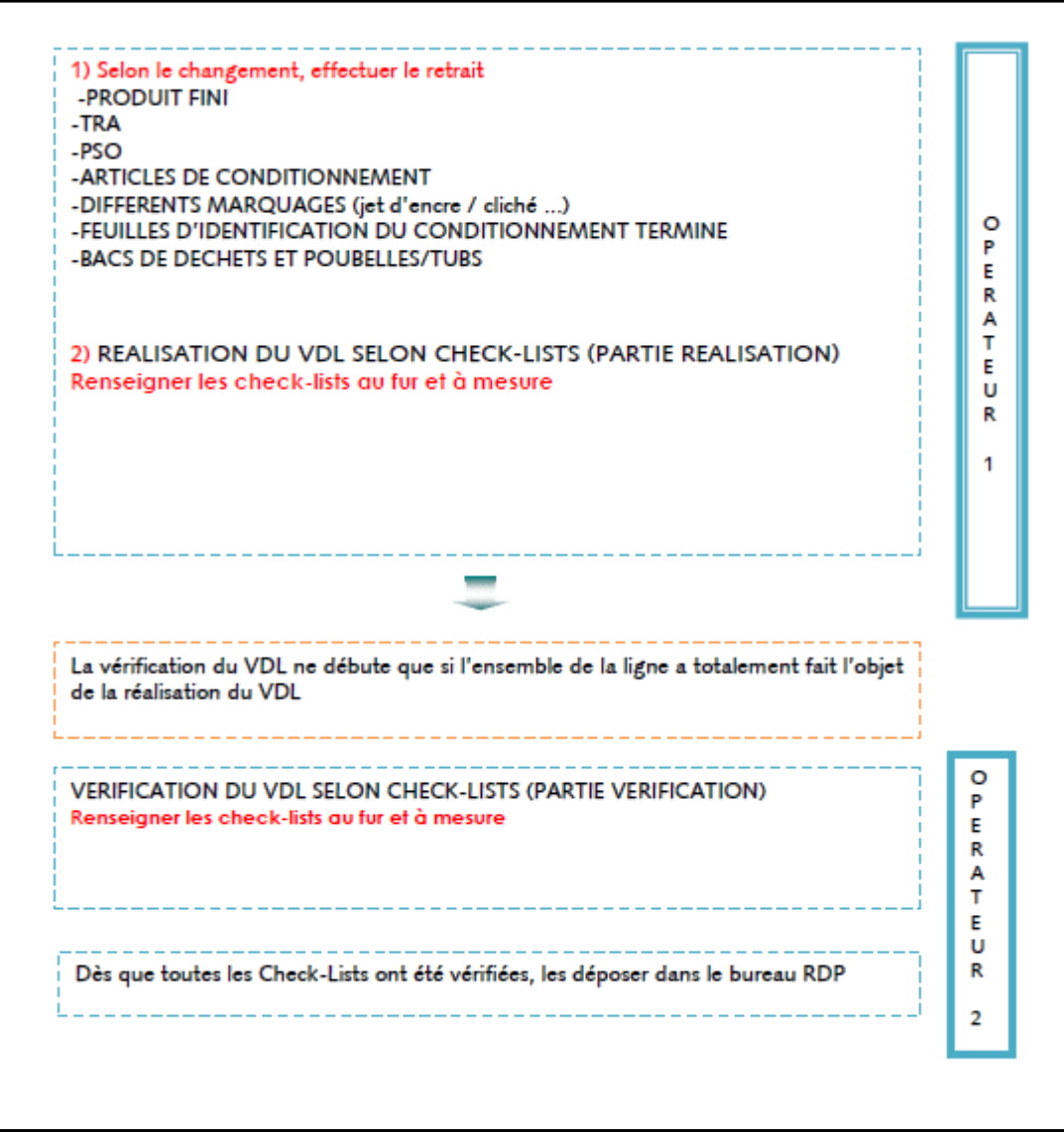

# Annexe 3 - Les dix étapes de montage du Pot à Niveau Régulé

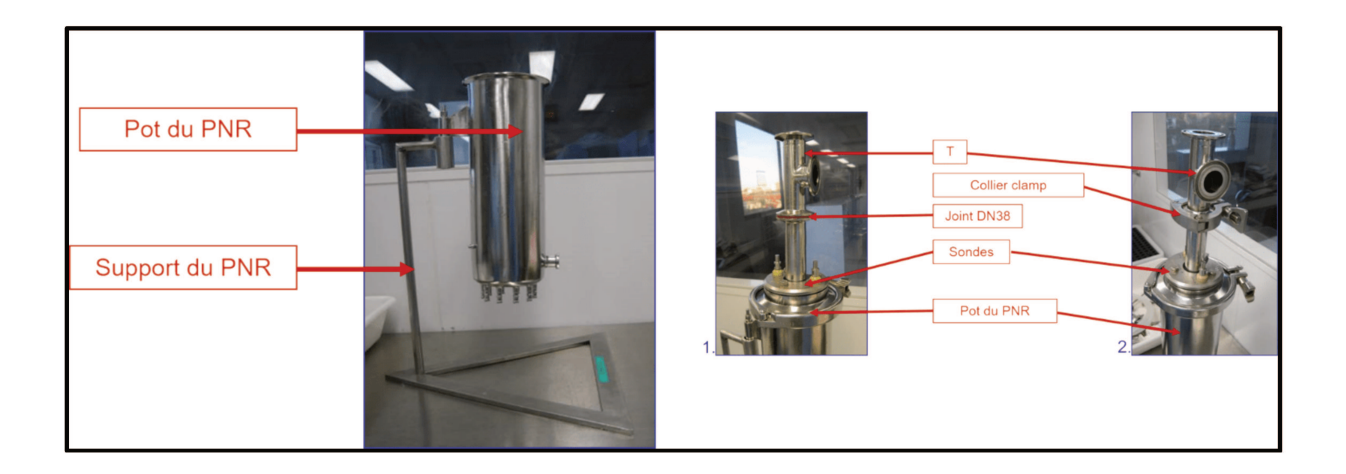

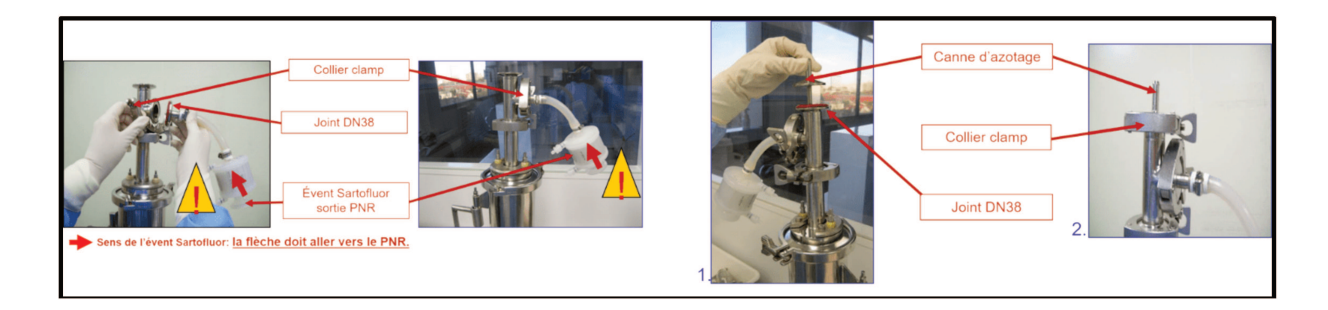

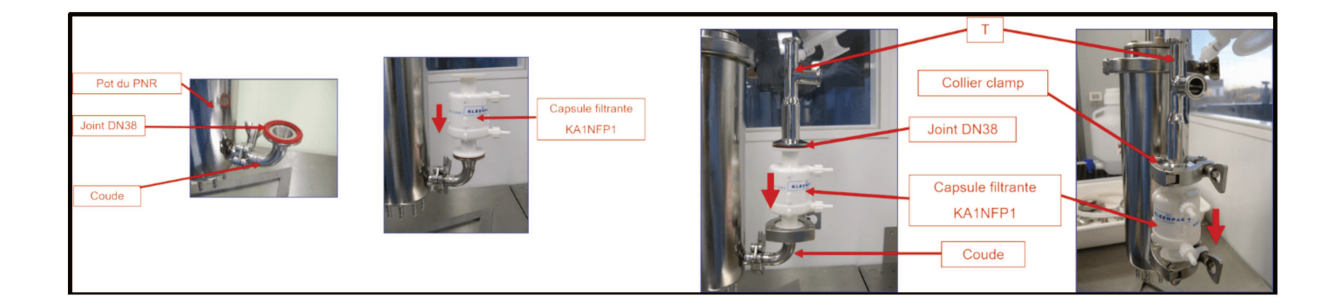

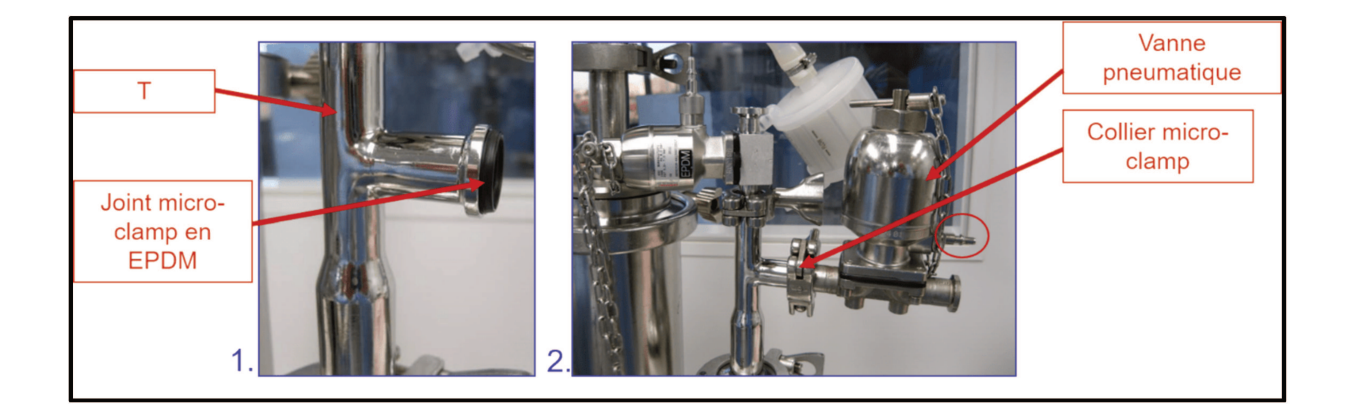

# **Table des figures**

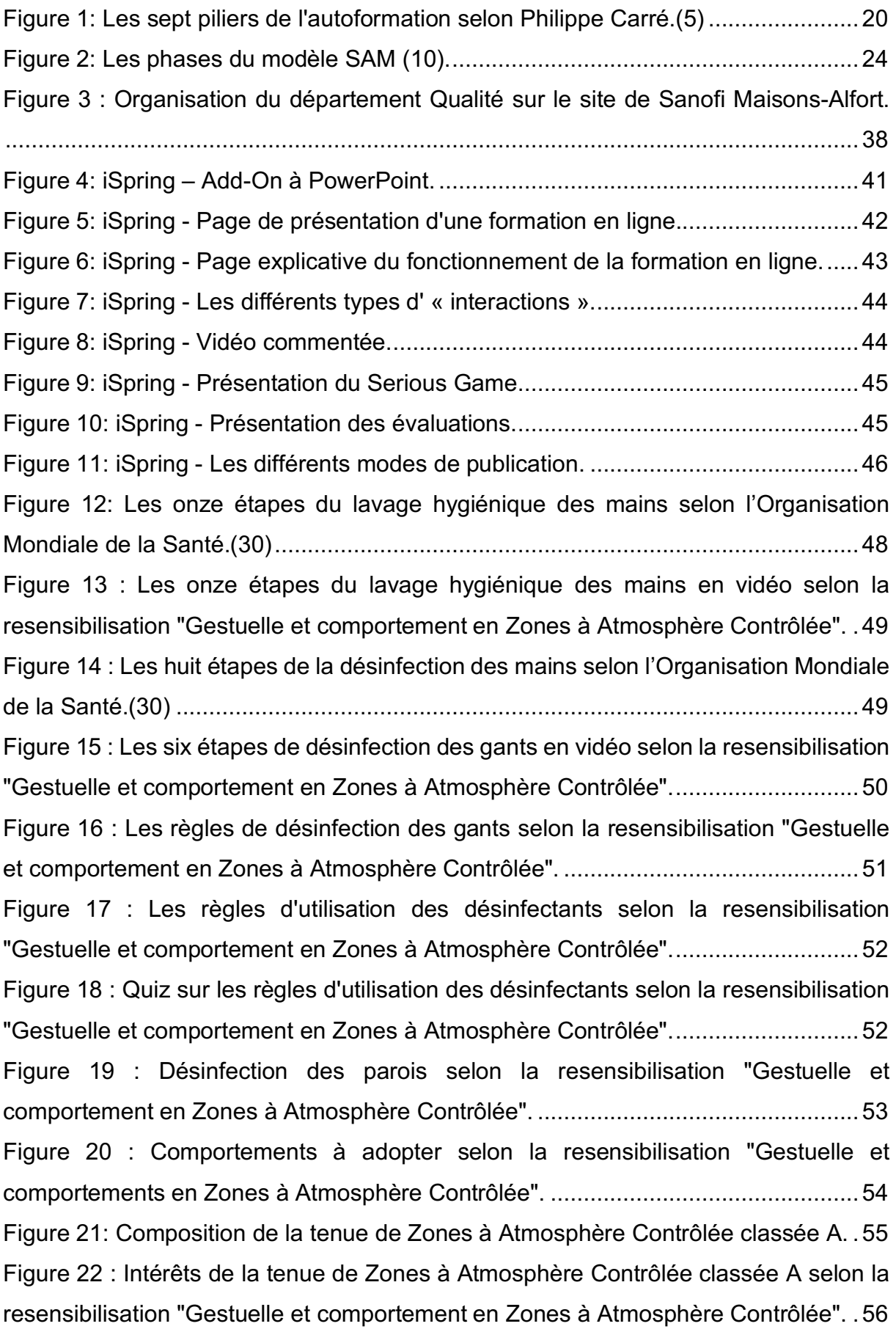

Figure 23 : Règles d'utilisation des documents transmettant l'information selon le module de formation "Bonnes pratiques documentaires et Intégrité des données". . 59 Figure 24 : Règles de reproduction d'un document selon le module de formation "Bonnes pratiques documentaires et Intégrité des données". ...................................60 Figure 25 : Les règles d'enregistrement selon le module de formation "Bonnes pratiques documentaires et Intégrité des données". .................................................61 Figure 26 : Les règles d'enregistrement selon le module de formation "Bonnes pratiques documentaires et Intégrité des données". .................................................61 Figure 27: 3D Vista Virtual Tour - Exemple d'un panorama réalisé avec le logiciel. . 64 Figure 28: 3D Vista Virtual Tour - Page de présentation de la formation. .................65 Figure 29: 3D Vista Virtual Tour - Exemple des hotspots du menu interactif. ...........66 Figure 30: 3D Vista Virtual Tour - Arborescence du menu interactif. ........................67 Figure 31: 3D Vista Virtual Tour - Plan interactif et son radar. ..................................67 Figure 32: 3D Vista Virtual Tour - Exemples de multimédias. ...................................67 Figure 33: 3D Vista Virtual Tour - Les différents modes de publication. ...................68 Figure 34: Fil d'Ariane - Pictogrammes de début et de fin. .......................................71 Figure 35: Fil d'Ariane – Indications. .........................................................................72 Figure 36: Fil d'Ariane – Instructions. ........................................................................72 Figure 37 : Vide de ligne en vidéo de l'environnement E1 de la ligne C3 selon l'environnement virtuel "Vide de ligne conditionnement"...........................................73 Figure 38 : Présentation des différents contrôles encartonneuse en vidéo selon l'environnement virtuel "Vide de ligne conditionnement"...........................................76 Figure 39 : Contrôle équipement en vidéo selon l'environnement virtuel "Vide de ligne conditionnement". .....................................................................................................76 Figure 40 : Nettoyage de l'encartonneuse en PDF selon l'environnement virtuel "Vide de ligne conditionnement". ........................................................................................78 Figure 41: Les différentes pièces composant un Pot à Niveau Régulé. ..........................81 Figure 42 : Les dix étapes du montage du Pot à Niveau Régulé en vidéo selon l'environnement virtuel "PNR". ..................................................................................82 Figure 43 : Présentation d'une étape du montage du Pot à Niveau Régulé en vidéo selon l'environnement virtuel "PNR". .........................................................................82 Figure 44: Illustration du Pot à Niveau Régulé monté...............................................84

# **Table des tableaux**

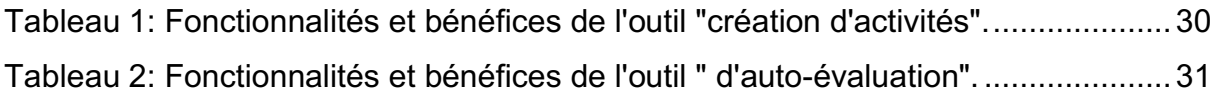

#### Université de Lille FACULTE DE PHARMACIE DE LILLE **DIPLOME D'ETAT DE DOCTEUR EN PHARMACIE** Année Universitaire 2020/2021

**Nom :** HAULBERT **Prénom :** JULIEN

#### **Titre de la thèse :**

Digitalisation de la formation par le développement du e-learning et de l'environnement virtuel : exemples appliqués d'une industrie pharmaceutique

#### **Mots-clés :**

Formation ; Digital ; e-learning ; Environnement virtuel ; Formateur : Apprenant ; Interactivité ; Bonnes pratiques documentaires ; Gestes et comportements en ZAC ; Vide de ligne : Montage du Pot à Niveau Régulé

#### **Résumé :**

La formation des apprenants pour la majorité des industries pharmaceutiques est réalisée par des formateurs à l'aide de formation traditionnelle dispensée en salle.

Différents axes d'améliorations s'offrent aux industries pharmaceutiques et aux formateurs pour diversifier les méthodes et stratégies d'apprentissage, pour dynamiser et rendre interactif les formations, ainsi que de conserver la motivation des apprenants. Le développement du e-learning et de l'environnement virtuel fait partie de ces nouvelles méthodes de formation à la portée des industriels.

### **Membres du jury :**

**Président :** Monsieur Le Doyen Bertrand DÉCAUDIN, Doyen, Faculté de Pharmacie de Lille, Praticiens Hospitaliers et Professeur en Biopharmacie, Pharmacie Galénique et Hospitalière

Directeur, conseiller de thèse : Madame le Docteur Mounira Hamoudi, Maitre de Conférences en Pharmacotechnie Industrielle, Faculté de Pharmacie de Lille

Assesseur : Madame le Professeur Anne Gayot, Professeur en Pharmacotechnie Industrielle, Faculté de Pharmacie de Lille

**Membre extérieur : Madame Alexandra Nguyen, Pharmacienne, Responsable** Assurance Qualité Opérationnelle Aérosols, GSK Évreux